Marcelo Matos Tavares

## Uso do Gerador de Indução Duplamente Alimentado como Gerador Eólico

Dissertação submetida ao Programa de Pós-Graduação em Engenharia Elétrica da Universidade Federal de Pernambuco como parte dos requisitos para obtenção do grau de Mestre em Engenharia Elétrica. Área de Concentração: Processamento de Energia.

Orientador: Francisco de Assis dos Santos Neves, *D.Sc.* Coorientador: Gustavo Medeiros de Souza Azevedo, *D.Sc.*

> Recife, Brasil Julho de 2017

## Resumo

A potência instalada de geração advinda de fontes renováveis vem aumentado consideravelmente a cada ano, em decorrência da necessidade e pressão social por busca de alternativas de energia menos poluentes. Em especial, a geração eólica lidera esse aumento com a capacidade instalada em crescimento aproximadamente exponencial no tempo. No Brasil, já há alguns anos em que tem sido realizado leilões de energia com o foco nas fontes de energia renovável. Criou-se um ambiente em que os próprios estados procuram incentivar a atração dos parques, haja vista a grande circulação de investimentos e geração de empregos advinda da instalação de um parque. Ademais, o país possui uma grande vantagem em relação aos outros países que investem na energia eólica que é o fator de capacidade de geração muito alto, cerca do dobro da média mundial. Com todo esse crescimento e importância, chama a atenção o fato de que grande parte das turbinas instaladas tem utilizado como gerador eólico a máquina de indução duplamente alimentada. O uso dessa máquina apresenta como benefício o fato dos conversores de potência ficarem conectados entre a rede e o rotor da máquina. Como a potência transmitida pelo rotor é cerca de 30 % da potência total processada pelo gerador, isto significa que a capacidade necessária de potência para os conversores é consideravelmente menor, o que reduz significativamente seus custos. A conexão do gerador eólico à rede, no entanto, deve obedecer a uma série de requisitos operacionais, normatizados nos Procedimentos de Rede de cada país, e que, de modo geral, são estabelecidos para que a inserção de parques eólicos no sistema contribua com uma melhora na operação, reduzindo custos operacionais. Assim, baseado na grande inserção do gerador de indução duplamente alimentado no sistema elétrico e a necessidade de o controle do acionamento da máquina respeite os requisitos estabelecidos em Procedimentos de Rede, propõe-se nessa dissertação o estudo e a avaliação, através de simulações e experimentos, da aplicação desse gerador como gerador eólico.

Palavras-chave: gerador de indução duplamente alimentado, acionamentos elétricos, energia eólica, controle de conversores de potência

## Abstract

The installed capacity of renewable power sources has been increasing considerably every year, due the necessity and social pressure for the quest of alternatives to less polluting energy. In particular, the wind power generation leads this raise, with the installed capacity increasing approximately in an exponential way through time. In Brazil, it has been happening in a few years a several energy auctions based on renewable power only. In this way, the country created an environment that the states seek to encourage the attraction for wind farms, since there is a great circulation of investments and generation of jobs. In addition, Brazil has a benefit in relation to other countries that are investing in wind energy that is the power capacity factor very high, about twice the global average. Therefore, with all this growth and importance, it draws attention that most of the new wind power turbines uses a doubly fed induction machine as a generator. The use of this machine presents the benefit of the power converters stay connected through the rotor and the grid. So, as the transmitted power through the rotor is about 30 % of the total power processed through the machine, it means that the power converters will process less power and it costs will be considerably smaller. The connection between the wind generator and the grid, however, has to obey a series of operational requirements normalized through grid codes, which, in general, seeks to stablish a reduction of the operation cost of the system, by using the contribution of the wind power. Therefore, based on the great insertion in the power system of the doubly fed induction generation and the necessity that the AC drives of the machine obey the grid codes, this work propose to study and evaluate, through simulations and experiments, the application of this generator as a wind generator.

Keywords: doubly fed induction generator, AC drives, wind energy, power system control

# Lista de ilustrações

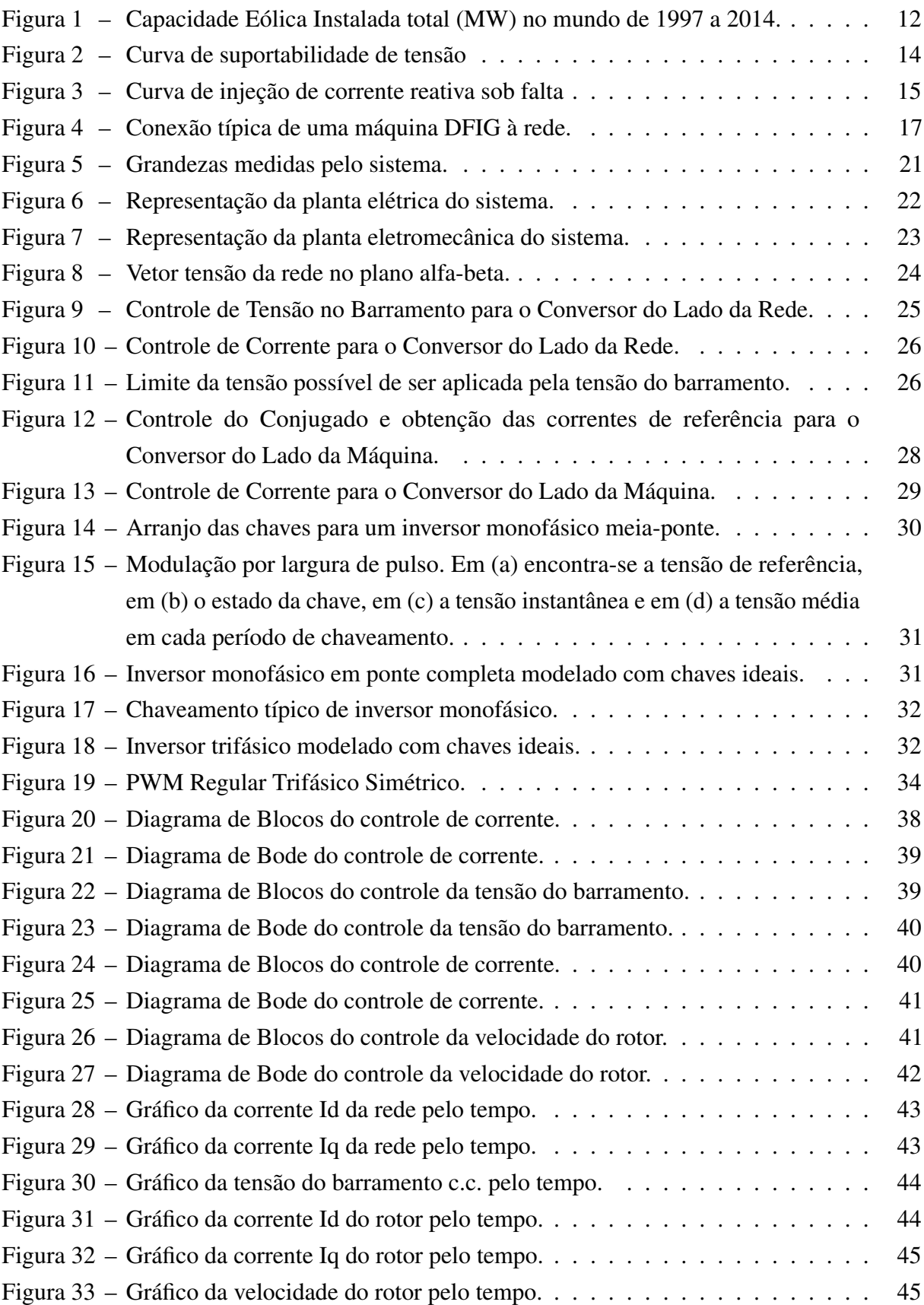

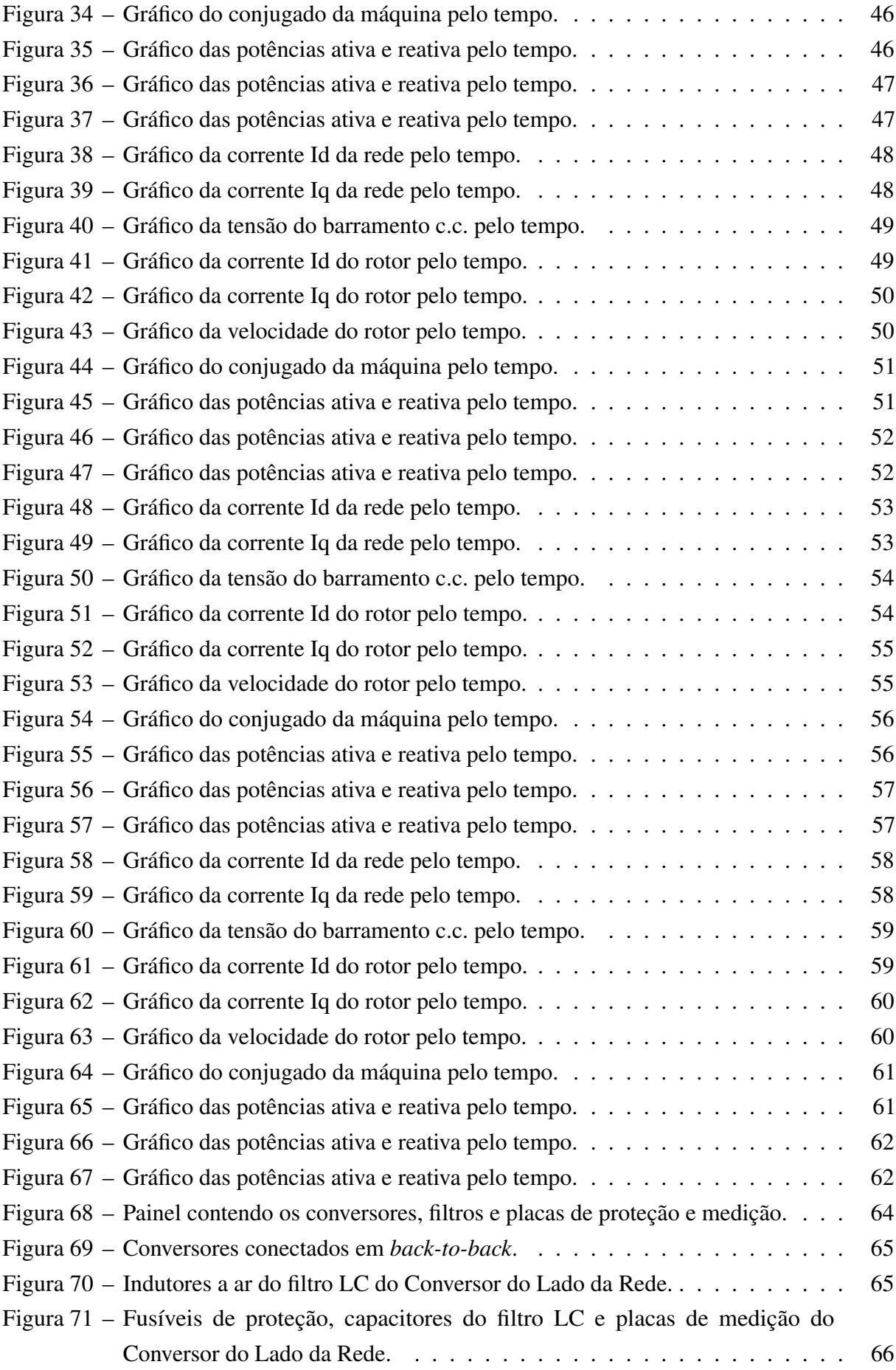

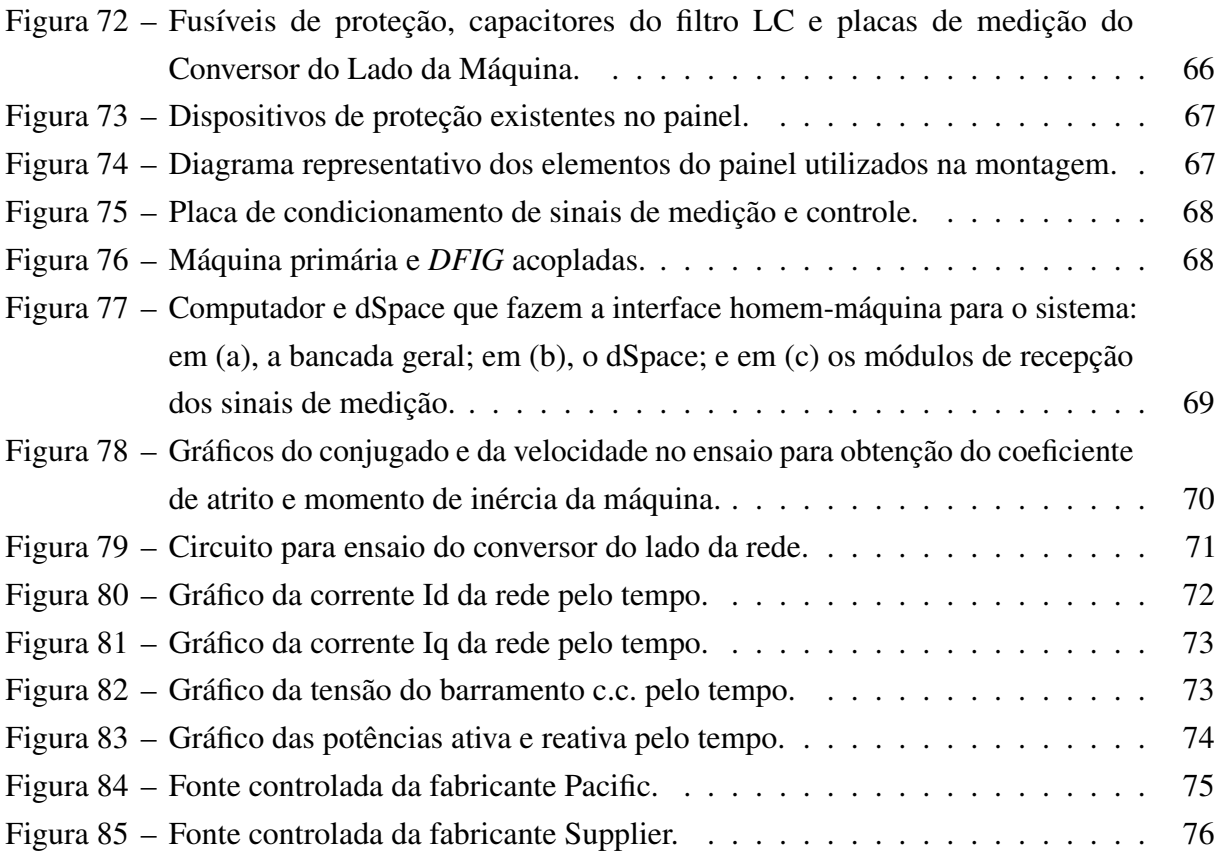

# Lista de tabelas

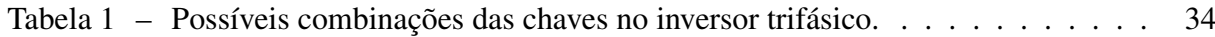

# Lista de abreviaturas e siglas

ANEEL Agência Nacional de Energia Elétrica c.a. Corrente Alternada c.c. Corrente Contínua EPE Empresa de Pesquisa Energética MPPT *Maximum Power Point Tracking* - Seguimento do Ponto de Máxima Potência ONS Operador Nacional do Sistema Elétrico PI Proporcional-Integral

# Lista de símbolos

- C Capacitância do barramento c.c. dos conversores
- ${\cal L}$  Indutância
- Ω Resistência
- i Corrente
- V Tensão

# Sumário

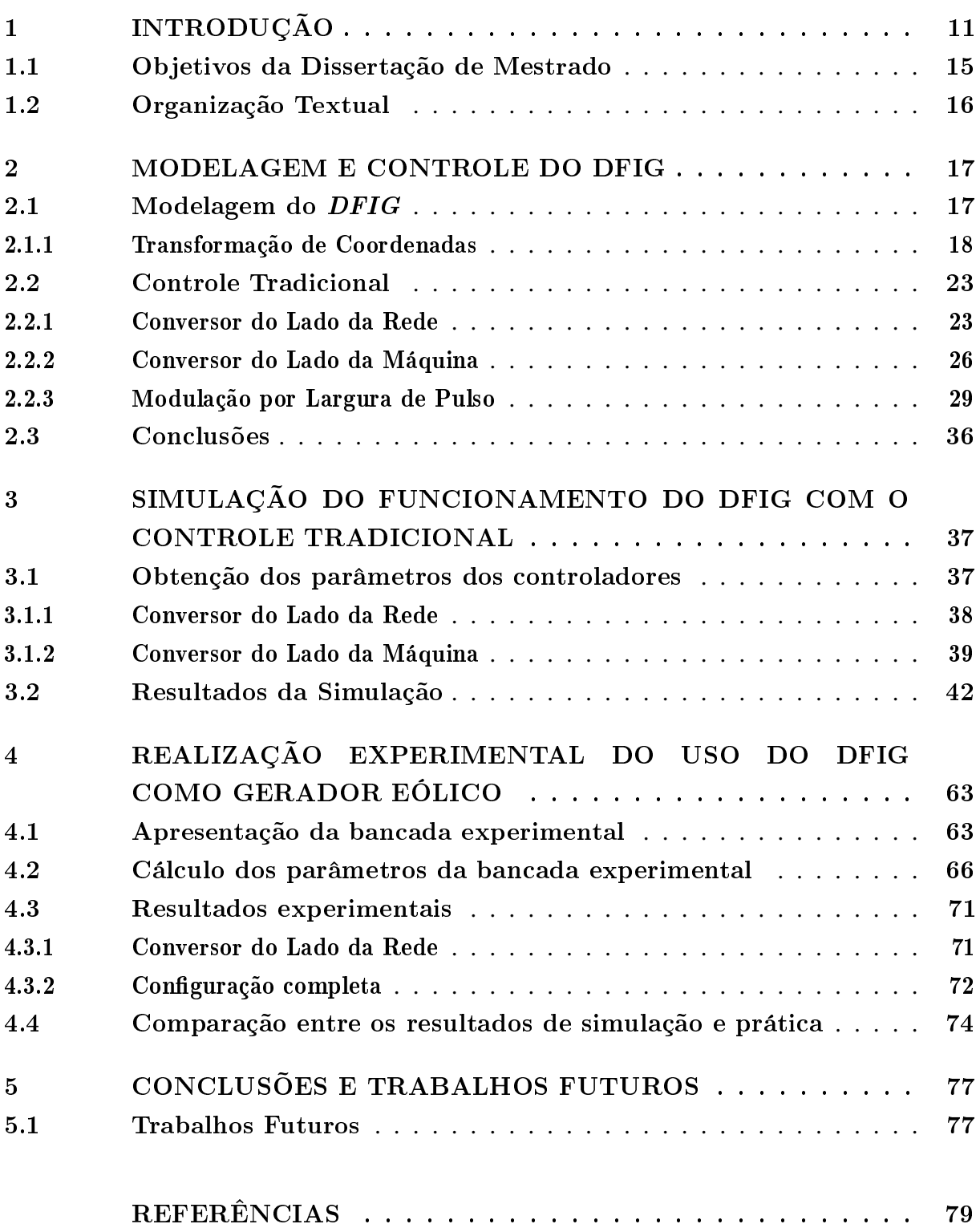

## <span id="page-10-0"></span>1 Introdução

As fontes de energia renováveis, dentre as quais hidroelétrica, solar, eólica ou biomassa, têm tido suas capacidades instaladas aumentadas de forma expressiva. Com a pressão de entidades e populações por fontes de energia limpas, com alta disponibilidade e abundância, além do relacionamento das fontes de energia fóssil com seu possível esgotamento e emissões de poluentes, a geração através dessas fontes tem crescido consideravelmente. Em especial, vale destacar as fontes solar e, principalmente, eólica, a qual em países como o Brasil vem tendo o maior crescimento entre as fontes de geração de energia [\(BRASIL,](#page-78-1) [2016\)](#page-78-1).

Há um desejo da sociedade em se conseguir gerar toda a energia advinda de fonte renovável. Para alguns países, isto é factível. Em julho de 2015, a Dinamarca, a qual é um país pequeno e de excelente potencial eólico, conseguiu, através da produção apenas pelo vento, atingir uma marca de 140 % da geração em relação ao consumo, de modo que, além de ser capaz de suprir a demanda interna, foi possível exportar energia para outros países como Alemanha, Suécia e Noruega [\(AGRELA,](#page-78-2) [2015\)](#page-78-2).

Deve-se ressaltar, no entanto, que, por questões de sincronismo, qualidade e confiabilidade, a rede necessita de uma energia de base avessa a variações intensas em breves períodos, caso que o sistema puramente eólico não permite, já que o vento pode variar bruscamente em um curto tempo. Nesse caso dinamarquês, por estarem conectados à rede europeia, não ocorreu nenhum problema, uma vez que a rede possui uma base predominantemente térmica forte. Todavia, na busca por toda a fonte de energia ser renovável, o Brasil, por exemplo, tem a vantagem por possuir sua base principal na forma de geração hidroelétrica.

De acordo com a Associação Europeia de Energia Eólica [\(EWEA,](#page-78-3) [2015\)](#page-78-3), a geração eólica na Europa, em 2014, liderou as novas instalações com cerca de 43,7 % do total instalado. Nos dados globais, a capacidade total de geração eólica está na ordem de 14,1 %. Em comparação com os dados de 2010 [\(EWEA,](#page-78-4) [2011\)](#page-78-4), em que estava na ordem de 9,6 %, vê-se que há um crescimento de quase 50 % da parte advinda da energia dos ventos. Levando em consideração que durante esse período houve um crescimento da capacidade de geração, em termos absolutos, este dado representa uma quantidade grande de instalações. Em dados mais globais [\(GWEC,](#page-78-5) [2015\)](#page-78-5), podese observar que a capacidade de geração eólica vem tendo um crescimento aproximadamente exponencial no tempo, conforme pode se observar na Figura [1.](#page-11-0)

No Brasil, não tem sido diferente. A capacidade instalada tem aumentado consideravelmente nos últimos anos e, em 2015, houve um crescimento de 114 % em relação a 2014 [\(BRASIL,](#page-78-6) [2015\)](#page-78-6). Ademais, com a inclusão no sistema das novas instalações previstas para os próximos cinco anos, a expectativa é que o percentual proveniente dos ventos em relação ao total da energia gerada no Brasil passe dos 5 % atuais para 12 % [\(BORGES,](#page-78-7) [2015\)](#page-78-7). Considerando

<span id="page-11-0"></span>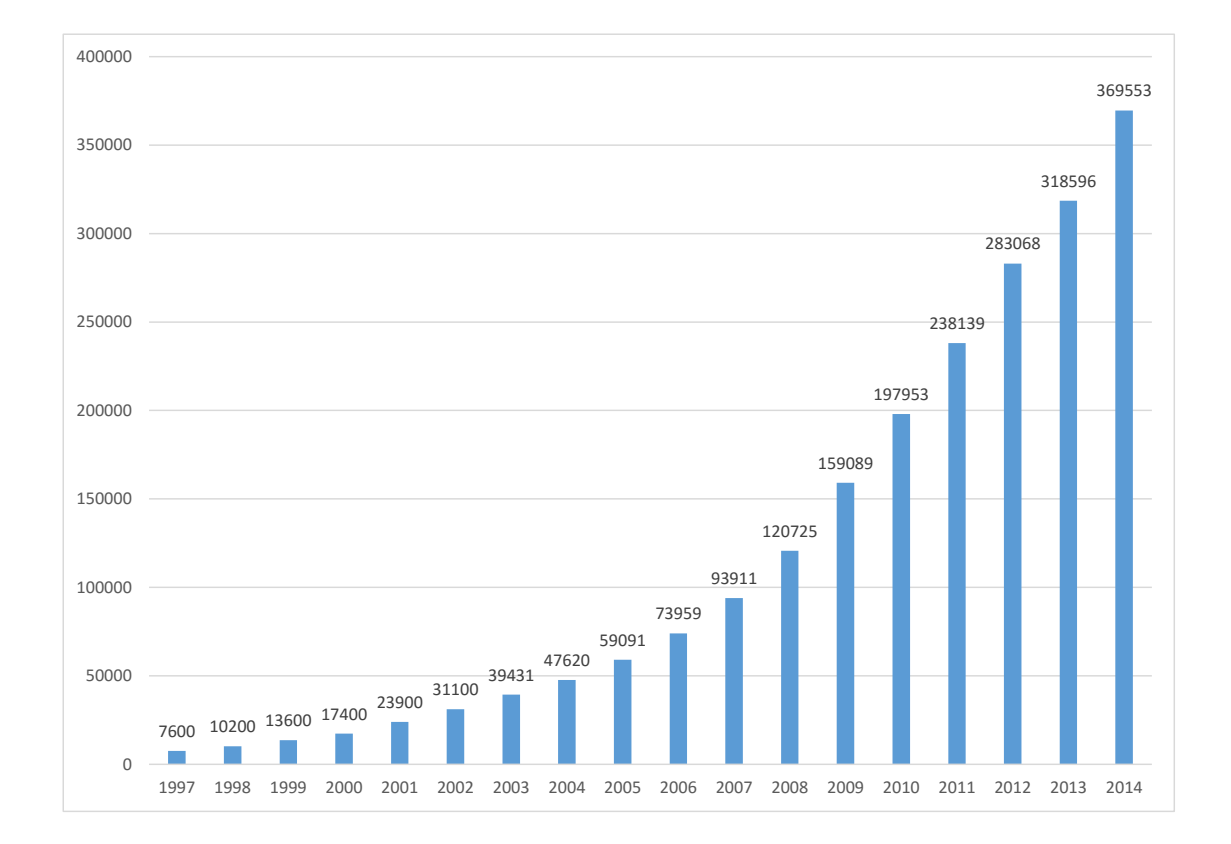

Figura 1 – Capacidade Eólica Instalada total (MW) no mundo de 1997 a 2014.

Fonte: [GWEC](#page-78-5) [\(2015\)](#page-78-5).

gerações instantâneas, atualmente há momentos em que a geração eólica é a responsável por cerca de 15 % de toda a energia do Sistema Interligado Nacional (SIN).

Esses dados mostram que a geração eólica não pode mais ser considerada apenas uma fonte alternativa e sim uma geração de base do sistema. Atualmente já são cerca de 7700 MW de capacidade instalada, onde em torno de 6400 MW estão alocados na Região Nordeste brasileira. Assim, analisando especificamente essa região, onde a maioria dos parques eólicos tem sido instalados, vê-se cada vez mais o recorde de máxima geração através da fonte eólica, que tipicamente tem gerado em torno dos 50 % da energia desse subsistema, com picos de até 70 %. Nesse período em que o Brasil vem enfrentando seu pior ciclo de escassez de chuvas, em que especialmente os reservatórios das regiões Norte e Nordeste estão mais baixos, é a geração eólica que vem ajudando o sistema a manter o custo da geração mais reduzido.

As regiões Nordeste e Sul se destacam na capacidade instalada eólica porque a matéria prima para essa fonte - o vento - tem uma determinada qualidade para poder se utilizado. Os ventos não podem ser muito fracos, como também não podem ser muito fortes, devendo ser aproximadamente constantes. Por isso, embora o Brasil seja um país muito grande, não é em toda a sua área que a energia eólica possa ser gerada com bastante eficiência. No entanto,

nessas suas principais regiões, o fator de capacidade da geração - razão entre a média gerada e a potência instalada - é extremamente alto, em torno de 40 %, enquanto a média global é de aproximadamente 20 % [\(MME,](#page-78-8) [2016\)](#page-78-8).

Tecnologicamente, a energia cinética dos ventos é transformada em energia mecânica através das pás acopladas a um eixo, o qual está conectado diretamente ou através de uma caixa de engrenagens ao rotor de um gerador, para a transformação da energia mecânica em elétrica. No que diz respeito à qualidade da energia gerada, faz-se necessária a utilização de um conversor de frequência para que, durante as variações do vento, a tensão e a frequência geradas se mantenham nos valores padronizados para conexão ao sistema. Como o gerador pode ser um dentre vários tipos de máquinas (síncronas ou assíncronas), cada caso deverá ter sua forma de controle específica.

Entre os tipos de máquina síncronos e assíncronos, um caso de interesse é o uso do gerador de indução com rotor bobinado (*DFIG*, do inglês *Double-Fed Induction Generator*). Essa máquina assíncrona possui como vantagem o fato de se poder colocar os conversores de frequência conectados ao rotor, ao invés do estator. Desse modo, por sua forma construtiva, o rotor processa uma potência menor, cerca de 30 % da potência total processada pela máquina, o que significa que os conversores demandam uma suportabilidade menor, o que permite um custo também reduzido.

Na operação do parque eólico, os conjuntos turbina e gerador devem estar preparados para serem submetidos a distúrbios externos, como variações bruscas na velocidade do vento ou faltas na rede elétrica, como afundamentos de tensão. Todos afetam o funcionamento do parque, o qual deve estar com os sistemas de controle elétrico e mecânico implementados para agir de modo que os equipamentos não se danifiquem durante este período. Para os problemas relacionados ao vento, o controle deve permitir que, para velocidade abaixo de um valor de referência mínimo, a turbina se desligue. Do mesmo modo, para valores acima de um de referência máximo, o ângulo das pás deve ser ajustado para que o excesso de velocidade não danifique a turbina ou até mesmo que a turbina se desligue. Já para as faltas na rede elétrica, diversos países possuem exigências em seus *grid codes*, ou procedimentos de rede, que, para normatizar as condições de operação, estabelecem as condições para o funcionamento da turbina eólica conectada à rede em operação normal e de contingência. No caso do Brasil, o Operador Nacional do Sistema Elétrico (ONS) tem a responsabilidade de receber as solicitações de acesso para garantir que os parques que queiram se conectar ao SIN tenham sua operação em consonância com os procedimentos de rede aprovados pela ANEEL.

Dentre as situações de operação e definições estabelecidas, uma que apresenta necessidade de cuidados para adequação é a das condições de *ride through fault*, ou suportabilidade aos afundamentos de tensão, com a máquina continuando conectada. A ocorrência de um afundamento significa que o sistema já está com algum problema, e, caso o parque se desligue, vai agravar ainda mais a situação. No entanto, para o parque continuar

conectado, os sistemas de controle elétrico em devem estar adequados para atuar nessas situações anormais de operação, uma vez que, para uma potência constante, o afundamento de tensão pode resultar em elevadas correntes que podem danificar as chaves dos conversores, sobrevelocidade, sobretensão no barramento CC, entre outros.

De acordo com o Submódulo 3.6 dos Procedimentos de Rede do ONS, na ocorrência de uma variação de tensão no ponto de conexão com a rede, o gerador deve continuar operando normalmente caso as tensões nos seus terminais permaneçam dentro da área cinza da curva na Figura [2,](#page-13-0) que relaciona as tensões pelo tempo.

<span id="page-13-0"></span>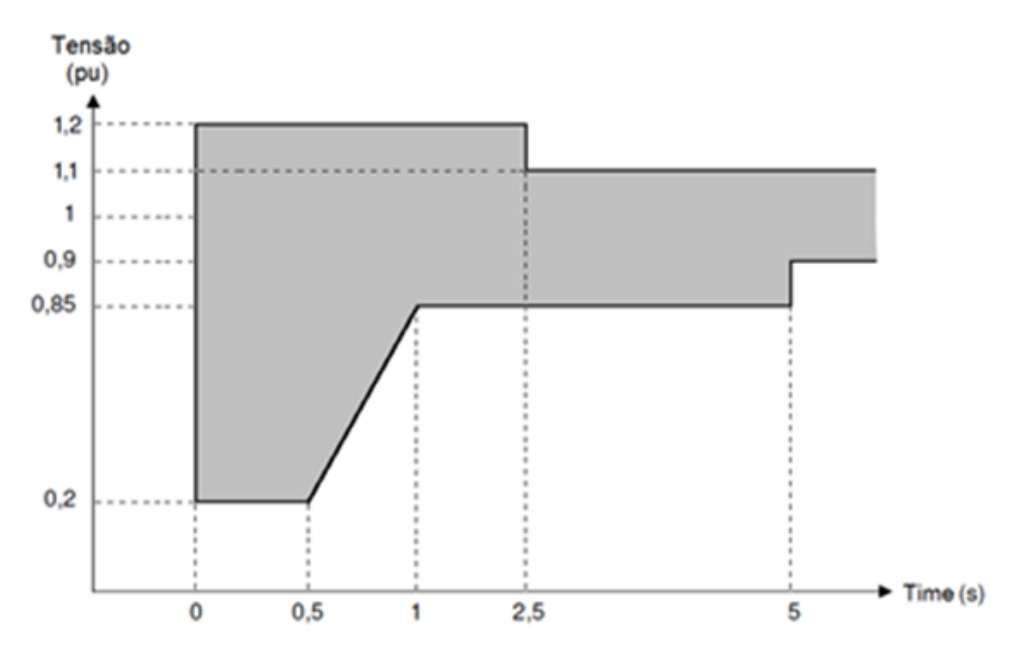

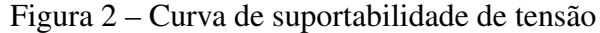

Fonte: Submódulo 3.6 dos Procedimentos de Rede do ONS.

Além de exigir que a máquina permaneça conectada à rede, os Procedimentos de Rede também solicitam que a máquina forneça ou absorva corrente reativa - para gerar ou consumir potência reativa - de modo a contribuir para a minimização dos problemas, conforme a Figura [3,](#page-14-0) em que  $\Delta I_Q = I_Q - I_{Q0}$ , onde  $I_Q$  é a corrente reativa e  $I_{Q0}$  é a corrente reativa pré-falta,  $I_N$  é a corrente nominal e  $V_{(pu)}$  é a tensão nos terminais do gerador em por unidade.

Assim, essa situação de permanência em operação requer diversos cuidados nos sistemas de controle elétrico e na topologia de conexão. Dessa forma, necessita-se de bastante cuidado e atenção para evitar que contingências possam vir a serem agravadas pelo desligamento indevido de um parque, do ponto de vista do sistema, e a danificar os equipamentos, o que resultaria em prejuízos em troca e reparo, além das perdas associadas ao período em que o gerador permaneceu parado em manutenção, do ponto de vista do gerador.

<span id="page-14-0"></span>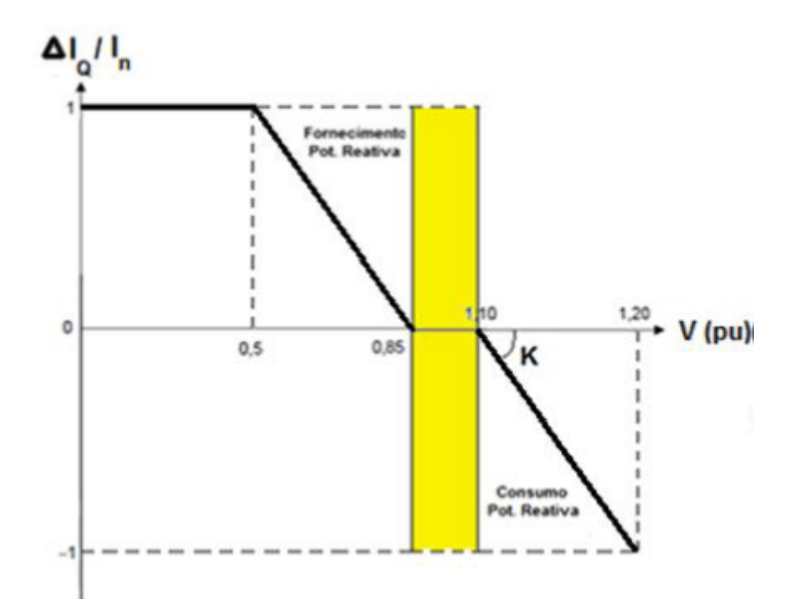

Figura 3 – Curva de injeção de corrente reativa sob falta

Fonte: Submódulo 3.6 dos Procedimentos de Rede do ONS.

#### <span id="page-14-1"></span>1.1 Objetivos da Dissertação de Mestrado

O gerador de indução duplamente alimentado tem sido cada vez mais utilizado para a geração de energia eólica, devido, principalmente, ao custo mais reduzido para os conversores de potência. Por causa da necessidade de manutenção de baixo custo e simultaneamente um controle mais robusto que obedeça os requisitos dos Procedimentos de Rede, existem diversas técnicas de controle do sistema elétrico utilizadas por distintos fabricantes. Assim, a motivação para o desenvolvimento desta Dissertação de Mestrado é o estudo e avaliação através de simulações e experimentos da aplicação do *DFIG* para geração de energia eólica, obedecendo aos critérios dos procedimentos de rede. Para tanto, faz-se necessária a construção de uma bancada experimental capaz de realizar ensaios das diferentes técnicas existentes para efeitos comparativos e investigativos. Os objetivos são especificados a seguir:

- 1. Revisão bibliográfica sobre a modelagem de um gerador de indução duplamente alimentado;
- 2. Revisão bibliográfica sobre o controle tradicional dos conversores utilizados para conexão de uma máquina *DFIG* à rede;
- 3. Simulação do controle tradicional usando os parâmetros reais da bancada do laboratório;
- 4. Realização experimental dos controles tradicionais para comparação com os resultados obtidos em simulação, resultando em uma bancada experimental para estudo de diferentes técnicas de controle para o acionamento do *DFIG*.

### <span id="page-15-0"></span>1.2 Organização Textual

Este trabalho está organizado nos seguintes capítulos:

- Capítulo [2](#page-16-1) Os principais aspectos referentes à modelagem da máquina *DFIG* são apresentados, bem como o controle tradicional;
- Capítulo [3](#page-36-0) Baseado nas condições de modelagem e controle descritas no capítulo anterior, a simulação da operação do gerador utilizando como parâmetros os dados reais da bancada do laboratório é apresentada;
- Capítulo [4](#page-62-0) Este capítulo apresenta as realizações experimentais para o funcionamento do *DFIG* como gerador eólico;
- Capítulo [5](#page-76-0) São apresentadas as conclusões gerais deste trabalho e sugestões de trabalhos futuros.

## <span id="page-16-1"></span>2 Modelagem e Controle do DFIG

Neste capítulo é apresentada a modelagem do *DFIG*, bem como do controle tradicional dos conversores utilizados para conectar a máquina à rede. A modelagem é baseada no equacionamento típico da máquina, amplamente divulgado, como pode ser consultado em [Novotny e Lipo](#page-79-0) [\(1996\)](#page-79-0). Já o controle do *DFIG*, baseia-se no uso de dois conversores conectados em *back-to-back*, em que um conecta o rotor ao barramento c.c., e é chamado de Conversor do Lado da Máquina, e o outro conecta o barramento c.c. à rede, e é chamado de Conversor do Lado da Rede. O estator da máquina é conectado diretamente à rede, conforme se pode visualizar na Figura [4.](#page-16-0)

<span id="page-16-0"></span>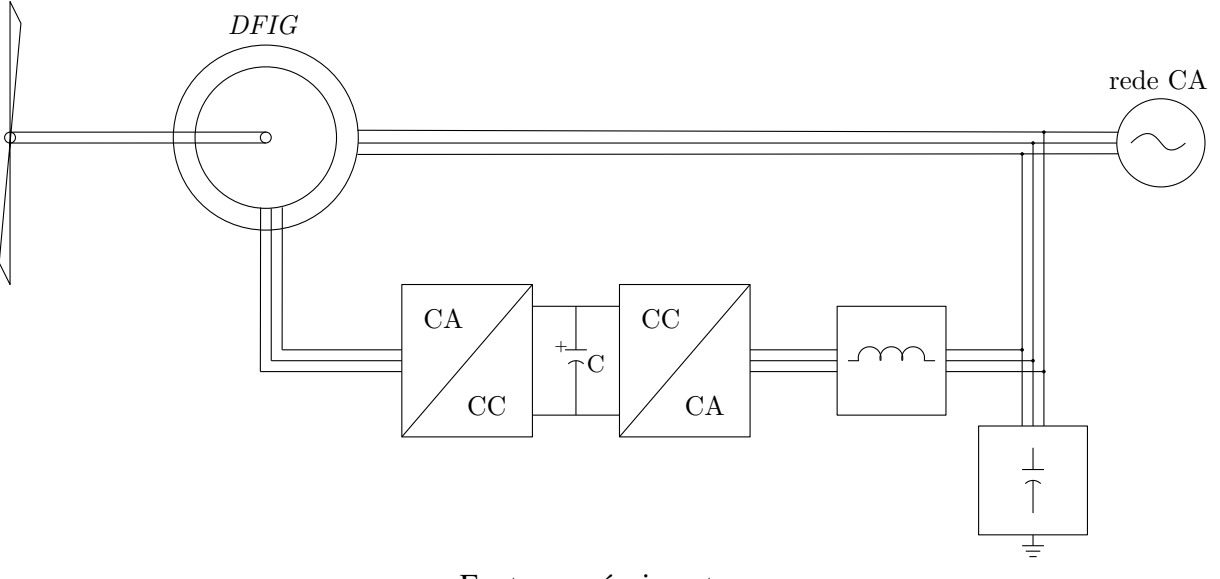

Figura 4 – Conexão típica de uma máquina DFIG à rede.

Fonte: o próprio autor.

### <span id="page-16-2"></span>2.1 Modelagem do DFIG

A máquina de indução duplamente alimentada consiste em um estator trifásico e um rotor trifásico. A diferença para a máquina de indução de gaiola de esquilo é que nesta o rotor está em curto-circuito, enquanto naquela há o acesso aos terminais. Essa diferença é importante, uma vez que a tensão no rotor é diferente de zero.

A análise da máquina a partir do sistema de equações que representa o modelo trifásico resultaria em um excessivo número de equações que inviabilizaria uma análise mais simples. Para simplificar esse problema, o conceito de vetores espaciais pode ser aplicado para essas grandezas trifásicas, de modo a se obter um equacionamento mais simples. Assim, as equações

elétricas da máquina, na forma vetorial, são:

<span id="page-17-1"></span>
$$
\vec{v_s} = R_s \vec{i_s} + \frac{d}{dt} \vec{\lambda_s} + j\omega_e \vec{\lambda_s}
$$
 (1)

$$
\vec{v'}_r = R'_r \vec{i'}_r + \frac{d}{dt} \vec{\lambda'}_r + j(\omega_e - \omega_r) \vec{\lambda'}_r
$$
 (2)

$$
\vec{\lambda_s} = L_s \vec{i_s} + L_m \vec{i_r}
$$
 (3)

<span id="page-17-2"></span>
$$
\vec{\lambda'}_r = L'_r \vec{i'_r} + L_m \vec{i_s} \tag{4}
$$

<span id="page-17-4"></span><span id="page-17-3"></span>e as equações mecânicas da máquina são:

$$
T_e = \frac{3}{2} \frac{P}{2} L_m I m \{ i_s^{\vec{r}} i_r^{\vec{r}} \}
$$
 (5)

$$
\frac{2J}{P}\frac{d\omega_r}{dt} = T_e - T_{mec} - b\omega_r
$$
\n(6)

em que  $\vec{v_s}$  é o vetor espacial da tensão no estator,  $\vec{v'_{r}}$  é o vetor espacial da tensão no rotor referido ao estator,  $R_s$  é a resistência do estator,  $R^{'}{}_r$  é a resistência do rotor referida ao estator,  $\vec{i_s}$  é o vetor espacial da corrente no estator,  $\vec{i_r}$  é o vetor espacial da corrente no rotor referido ao estator,  $\vec{\lambda_s}$  é o vetor espacial do fluxo do estator,  $\vec{\lambda_r^{'}}$  é o vetor espacial do fluxo do rotor referido ao estator,  $\omega_e$ é a velocidade angular dos eixos de coordenadas adotados,  $\omega_r$  é a velocidade angular do rotor,  $L_s$ é a indutância do estator,  $L^{'}{}_{r}$  é a indutância do rotor referida ao estator,  $L_{m}$  é a indutância mútua,  $P$  é o número de polos,  $J$  é o momento de inércia,  $b$  é o coeficiente de atrito,  $T_e$  é conjugado eletromagnético e  $T_{mec}$  é o conjugado mecânico.

Todo esse equacionamento considera a notação de motor para a máquina. Esta foi a notação utilizada para a representação do *DFIG* neste texto.

#### <span id="page-17-0"></span>2.1.1 Transformação de Coordenadas

Os sistemas trifásicos representados em vetores espaciais podem ser ainda mais simplificados se forem utilizadas ferramentas de transformação de coordenadas [\(NOVOTNY;](#page-79-0) [LIPO,](#page-79-0) [1996\)](#page-79-0). A *Transformação de Clarke* de um sistema trifásico dependente do tempo e do espaço resulta em um outro sistema de três coordenadas também dependente do tempo e espaço. Essa transformação também é conhecida como  $(a, b, c) - (\alpha, \beta, zero)$ . A componente homopolar (zero) será nula se o sistema trifásico original for equilibrado, o que resulta em um sistema de duas coordenadas dependente do tempo e espaço.

<span id="page-18-1"></span>Por exemplo, a Transformação de Clarke, para o vetor espacial da Tensão, é obtida através de:

$$
\vec{v_{\alpha\beta z}} = \begin{bmatrix} v_{\alpha} \\ v_{\beta} \\ v_z \end{bmatrix} = \sqrt{\frac{2}{3}} \begin{bmatrix} 1 & -\frac{1}{2} & -\frac{1}{2} \\ 0 & \frac{\sqrt{3}}{2} & -\frac{\sqrt{3}}{2} \\ \frac{1}{\sqrt{2}} & \frac{1}{\sqrt{2}} & \frac{1}{\sqrt{2}} \end{bmatrix} \begin{bmatrix} v_a \\ v_b \\ v_c \end{bmatrix}
$$
(7)

em que  $v_{abc}$  são as tensões no sistema trifásico, enquanto  $v_{\alpha\beta z}$  são as tensões e no referencial estacionário. O fator  $\sqrt{\frac{2}{3}}$  $\frac{2}{3}$  é utilizado para a transformação invariante em potência. Essa transformação pode ser utilizada para qualquer outro vetor espacial.

Outra transformada de fundamental importância é a *Transformação de Park*, a qual é utilizada para transformar um sistema de três coordenadas dependentes do tempo e do espaço em um sistema de três coordenadas dependente apenas do espaço (independente do tempo). Essa transformação também é conhecida como  $(\alpha, \beta, z - d, q, z)$ .

<span id="page-18-0"></span>Seguindo o exemplo para o vetor tensão, a transformada é obtida através de:

$$
\vec{v_{dqz}} = \begin{bmatrix} v_d \\ v_q \\ v_z \end{bmatrix} = \begin{bmatrix} \cos \theta & \sin \theta & 0 \\ -\sin \theta & \cos \theta & 0 \\ 0 & 0 & 1 \end{bmatrix} \begin{bmatrix} v_\alpha \\ v_\beta \\ v_z \end{bmatrix} \tag{8}
$$

em que  $v_{dqz}$  são as tensões no referencial girante, em que  $\theta$  é a posição do eixo d.

Novamente, em condições equilibradas e sem componente homopolar, a Transformação de Park realiza a transformação de um sistema de duas coordenadas dependentes do tempo e do espaço em um sistema de duas coordenadas dependente apenas do espaço (independente do tempo), já que a coordenada zero seria nula.

Os equacionamentos para as transformadas, de acordo com os eixos e nomeclaturas utilizados neste texto, são os mesmos apresentados em [Tavares](#page-79-1) [\(2014\)](#page-79-1). Dessa forma, com o auxílio dessas transformadas, para determinadas situações de operação, a partir das grandezas medidas e necessárias para o processo, as transformadas se farão necessárias para, usando um determinado referencial, simplificar todo o controle, como será observado na seção [2.2.](#page-22-1)

<span id="page-18-2"></span>Aplicando [\(8\)](#page-18-0) em [\(7\)](#page-18-1), obtem o transformação direta de sistema de coordenadas  $(a, b, c) - (d, q, z)$ :

<span id="page-18-3"></span>
$$
\vec{v_{dqz}} = \begin{bmatrix} v_d \\ v_q \\ v_z \end{bmatrix} = \sqrt{\frac{2}{3}} \begin{bmatrix} \cos\theta & \cos\left(\theta - \frac{2\pi}{3}\right) & \cos\left(\theta + \frac{2\pi}{3}\right) \\ -\sin\theta & -\sin\left(\theta - \frac{2\pi}{3}\right) & -\sin\left(\theta + \frac{2\pi}{3}\right) \\ \frac{1}{\sqrt{2}} & \frac{1}{\sqrt{2}} & \frac{1}{\sqrt{2}} \end{bmatrix} \begin{bmatrix} v_a \\ v_b \\ v_c \end{bmatrix}
$$
(9)

Desse modo, aplicando a transformação [\(9\)](#page-18-2) na modelagem da máquina (equações [\(1\)](#page-17-1) a [\(5\)](#page-17-2)), resulta em:

$$
v_{sd} = R_s i_{sd} + \frac{d}{dt} \lambda_{sd} - \omega_e \lambda_{sq}
$$
\n(10)

$$
v_{sq} = R_s i_{sq} + \frac{d}{dt} \lambda_{sq} + \omega_e \lambda_{sd} \tag{11}
$$

<span id="page-19-2"></span>
$$
v'_{rd} = R'_{rd}v'_{rd} + \frac{d}{dt}\lambda'_{rd} - (\omega_e - \omega_r)\lambda'_{rq}
$$
\n(12)

<span id="page-19-3"></span>
$$
v'_{rq} = R'_{r} i'_{rq} + \frac{d}{dt} \lambda'_{rq} + (\omega_e - \omega_r) \lambda'_{rd}
$$
\n(13)

$$
\lambda_{sd} = L_s i_{sd} + L_m i'_{rd} \tag{14}
$$

$$
\lambda_{sq} = L_s i_{sq} + L_m i'_{rq} \tag{15}
$$

$$
\lambda'_{rd} = L'_{rd}^i + L_m i_{sd} \tag{16}
$$

$$
\lambda'_{rq} = L'_{r} i'_{rq} + L_{m} i_{sq} \tag{17}
$$

<span id="page-19-4"></span><span id="page-19-1"></span><span id="page-19-0"></span>para o modelo elétrico e

<span id="page-19-7"></span>
$$
T_e = \frac{3}{2} \frac{P}{2} L_m(-i_{sd}i'_{rq} + i_{sq}i'_{rd})
$$
\n(18)

$$
\frac{2J}{P}\frac{d\omega_r}{dt} = T_e - T_{mec} - b\omega_r
$$
\n(19)

para o modelo eletromecânico.

O conversor do lado da máquina realiza o controle das grandezas do rotor da máquina. As grandezas medidas são as correntes do rotor e a posição do eixo do rotor, enquanto o conversor gera as tensões aplicadas ao rotor. Com isso, a planta da máquina para o controle do conversor é dada através do controle elétrico para a malha interna e do controle eletromecânico para a malha externa. Já o conversor do lado da rede realiza o controle da potência injetada na rede. As grandezas medidas são as correntes do conversor, as tensões da rede e a tensão do barramento, enquanto o conversor gera as tensões para fornecer a potência à rede. A Figura [5](#page-20-0) apresenta os pontos e grandezas medidas pelo sistema.

<span id="page-19-5"></span>A planta da malha elétrica pode ser obtida através da manipulação das equações [\(10\)](#page-18-3) a [\(17\)](#page-19-0). Substituindo [\(16\)](#page-19-1) e [\(17\)](#page-19-0) em [\(12\)](#page-19-2), obtem-se:

$$
v'_{rd} = R'_{r}i'_{rd} + \frac{d}{dt}\Big(L'_{r}i'_{rd} + L_{m}i_{sd}\Big) - (\omega_e - \omega_r)\Big(L'_{r}i'_{rq} + L_{m}i_{sq}\Big) \tag{20}
$$

<span id="page-19-6"></span>Substituindo [\(14\)](#page-19-3) e [\(15\)](#page-19-4) em [\(20\)](#page-19-5):

$$
v'_{rd} = R'_{r}i'_{rd} + \frac{d}{dt} \left( L'_{r}i'_{rd} + \frac{L_m}{L_s} \left( \lambda_{sd} - L_m i'_{rd} \right) \right) - (\omega_e - \omega_r) \left( L'_{r}i'_{rq} + \frac{L_m}{L_s} \left( \lambda_{sq} - L_m i'_{rq} \right) \right)
$$
(21)

<span id="page-20-0"></span>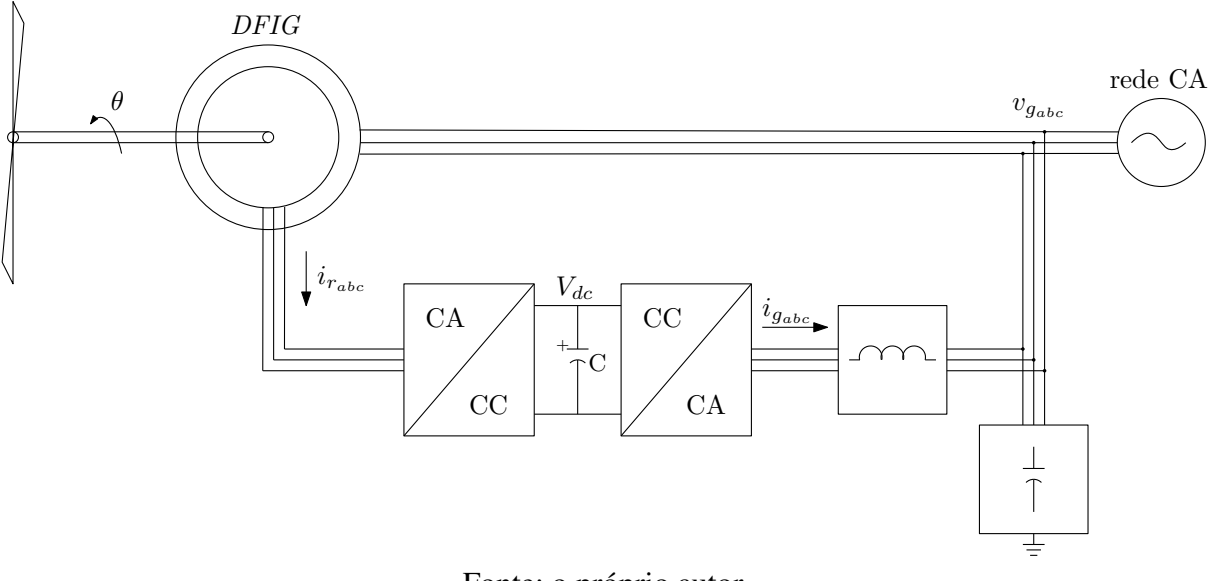

Figura 5 – Grandezas medidas pelo sistema.

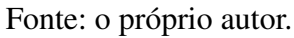

<span id="page-20-2"></span>Reorganizando [\(21\)](#page-19-6):

$$
v'_{rd} = R'_{r}i'_{rd} + \frac{d}{dt}\left(L'_{r}\left(1 - \frac{L_m^2}{L_sL_r}\right)i'_{rd}\right) + \frac{d}{dt}\left(\frac{L_m}{L_s}\lambda_{sd}\right) -(\omega_e - \omega_r)\left(L'_{r}\left(1 - \frac{L_m^2}{L_sL_r}\right)i'_{rq}\right) - (\omega_e - \omega_r)\frac{L_m}{L_s}\lambda_{sq}
$$
(22)

<span id="page-20-1"></span>Substituindo [\(14\)](#page-19-3) em [\(10\)](#page-18-3):

$$
v_{sd} = R_s \frac{1}{L_s} \left( \lambda_{sd} - L_m i'_{rd} \right) + \frac{d}{dt} \lambda_{sd} - \omega_e \lambda_{sq}
$$
 (23)

<span id="page-20-3"></span>Por fim, substituindo [\(23\)](#page-20-1) em [\(22\)](#page-20-2):

$$
v'_{rd} = R'_{r}i'_{rd} + \frac{d}{dt}\left(L'_{r}\left(1 - \frac{L_m^2}{L_sL_r}\right)i'_{rd}\right) + \frac{L_m}{L_s}\left(v_{sd} - R_s\frac{1}{L_s}\left(\lambda_{sd} - L_m i'_{rd}\right) + \omega_e\lambda_{sq}\right) - (\omega_e - \omega_r)\left(L'_{r}\left(1 - \frac{L_m^2}{L_sL_r}\right)i'_{rq}\right) - (\omega_e - \omega_r)\frac{L_m}{L_s}\lambda_{sq}
$$
(24)

<span id="page-20-4"></span>Reorganizando [\(24\)](#page-20-3) resulta em:

$$
v'_{rd} = \left( R'_{r} + R_{s} \frac{L_{m}^{2}}{L_{s}^{2}} \right) i'_{rd} + \frac{d}{dt} \left( L'_{r} \left( 1 - \frac{L_{m}^{2}}{L_{s}L_{r}} \right) i'_{rd} \right) + \frac{L_{m}}{L_{s}} v_{sd} - \frac{R_{s}L_{m}}{L_{s}^{2}} \lambda_{sd} - (\omega_{e} - \omega_{r}) \left( L'_{r} \left( 1 - \frac{L_{m}^{2}}{L_{s}L_{r}} \right) i'_{rq} \right) + \frac{L_{m}}{L_{s}} \omega_{r} \lambda_{sq}
$$
\n(25)

De [\(24\)](#page-20-3), pode se observar que:

- Os termos  $(\omega_e \omega_r) \left( L'_r \left( 1 \frac{L_m^2}{L_c L_r} \right) \right)$  $L_sL_r$  $\bigg\rangle i^{'}_{rq} \bigg\rangle, \frac{L_m}{L_s}$  $\frac{L_m}{L_s}v_{sd}$  e  $\frac{R_sL_m}{L_s{}^2}$  $\frac{l_s L_m}{L_s^2} \lambda_{sd}$  são perturbações, mas podem ser compensados;
- Em referencial orientado pelo fluxo do estator, o termo  $\frac{L_m}{L_s} \omega_r \lambda_{sq}$  é nulo.

Definindo:

$$
\sigma = 1 - \frac{L_m^2}{L_s L_r} \tag{26}
$$

$$
v_{comp_d} = \frac{L_m}{L_s} v_{sd} - \frac{R_s L_m}{L_s^2} \lambda_{sd} - (\omega_e - \omega_r) \left( L'_r \left( 1 - \frac{L_m^2}{L_s L_r} \right) i'_{rq} \right)
$$
(27)

$$
R_{mod} = R'_{r} + R_{s} \frac{L_{m}^{2}}{L_{s}^{2}}
$$
 (28)

obtem-se em [\(25\)](#page-20-4):

$$
v'_{rd} = R_{mod}i'_{rd} + \frac{d}{dt} \left( \sigma L'_{rd}i'_{rd} \right) + v_{comp_d}
$$
\n(29)

<span id="page-21-0"></span>Com isso, realizando o procedimento de forma análoga para o eixo em quadratura, obtem-se a planta da máquina conforme a Figura [6.](#page-21-0)

Figura 6 – Representação da planta elétrica do sistema.

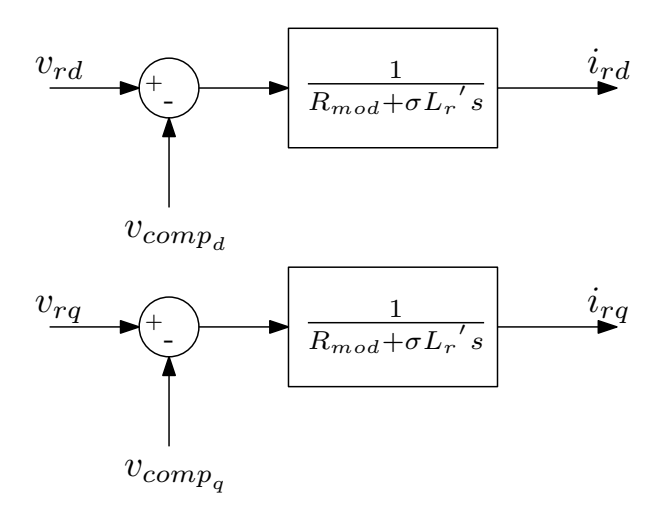

Fonte: o próprio autor.

<span id="page-21-1"></span>A planta da malha eletromecânica pode ser obtida através da manipulação das equações [\(14\)](#page-19-3) a [\(32\)](#page-22-3). Substituindo [\(14\)](#page-19-3) e [\(15\)](#page-19-4) em [\(18\)](#page-19-7), obtem-se:

$$
T_e = \frac{3}{2} \frac{P}{2} L_m \left( -\left(\frac{1}{Ls} \left(\lambda_{sd} - L_m i'_{rd}\right)\right) i'_{rq} + \left(\frac{1}{Ls} \left(\lambda_{sq} - L_m i'_{rq}\right)\right) i'_{rd} \right) \tag{30}
$$

Permanecendo com o referencial do estator, a equação [\(30\)](#page-21-1) se torna:

$$
T_e = -\frac{3}{2} \frac{P}{2} \frac{L_m}{L_s} \lambda_{sd} i_{rq}
$$
\n(31)

<span id="page-22-3"></span>Substituindo [\(30\)](#page-21-1) em [\(32\)](#page-22-3):

$$
\frac{2J}{P}\frac{d\omega_r}{dt} = -\frac{3}{2}\frac{P}{2}\frac{L_m}{L_s}\lambda_{sd}i_{rq} - T_{mec} - b\omega_r
$$
\n(32)

<span id="page-22-0"></span>Com isso, sabendo que o conjugado mecânico  $T_{mec}$  é uma perturbação, obtem-se a planta da máquina conforme a Figura [7.](#page-22-0)

Figura 7 – Representação da planta eletromecânica do sistema.

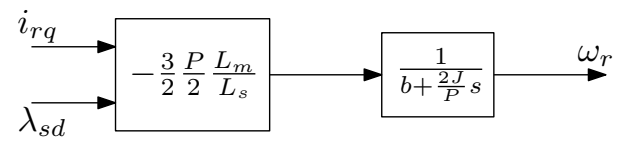

Fonte: o próprio autor.

### <span id="page-22-1"></span>2.2 Controle Tradicional

O controle tradicional do *DFIG* se caracteriza da seguinte forma: como o estator é conectado diretamente à rede, as tensões do estator são as tensões da rede no *PCC*, o que resulta que o fluxo do estator é conhecido e será dependente da rede, de acordo com [\(1\)](#page-17-1). Os conversores *back-to-back* fazem o controle das correntes do rotor, da tensão do barramento e da potência injetada na rede, em que cada conversor tem o seu papel, conforme os itens a seguir.

#### <span id="page-22-2"></span>2.2.1 Conversor do Lado da Rede

O controle do Conversor do Lado da Rede é realizado através das potências ativa e reativa a serem injetadas na rede. Assim, para realiza-lo, faz-se necessário transformação de coordenadas. Considerando que o conversor do lado da rede é conectado à rede apenas pelos condutores de fase (sistema a três fios), a componente homopolar pode ser considerada nula, e em um referencial dq de Park, a transformação dos tensões e correntes do sistema trifásico para o referencial girante dq são:

$$
\vec{v_{dq}} = \begin{bmatrix} v_d \\ v_q \end{bmatrix} = \sqrt{\frac{2}{3}} \begin{bmatrix} \cos \theta & \cos \left(\theta - \frac{2\pi}{3}\right) & \cos \left(\theta + \frac{2\pi}{3}\right) \\ -\sin \theta & -\sin \left(\theta - \frac{2\pi}{3}\right) & -\sin \left(\theta + \frac{2\pi}{3}\right) \end{bmatrix} \begin{bmatrix} v_a \\ v_b \\ v_c \end{bmatrix} \tag{33}
$$

$$
\vec{i_{dq}} = \begin{bmatrix} i_d \\ i_q \end{bmatrix} = \sqrt{\frac{2}{3}} \begin{bmatrix} \cos \theta & \cos \left(\theta - \frac{2\pi}{3}\right) & \cos \left(\theta + \frac{2\pi}{3}\right) \\ -\sin \theta & -\sin \left(\theta - \frac{2\pi}{3}\right) & -\sin \left(\theta + \frac{2\pi}{3}\right) \end{bmatrix} \begin{bmatrix} i_a \\ i_b \\ i_c \end{bmatrix}
$$
(34)

em que  $v_{abc}$  e  $i_{abc}$  são, respectivamente, as tensões e correntes no sistema trifásico, enquanto  $v_{dq}$ e  $i_{dq}$  são, respectivamente, as tensões e correntes no referencial girante, em que  $\theta$  é a posição do eixo d. O fator  $\sqrt{\frac{2}{3}}$  $\frac{2}{3}$  é utilizado para a transformação invariante em potência.

Por conveniência, considerando o referencial girante em sincronismo com o vetor tensão da rede  $\vec{v}_g$ , ou seja,  $\vec{v}_g = \vec{v}_{dq}$ , como na Figura [8,](#page-23-0) percebe-se que a posição do eixo direto é a posição do vetor tensão, de forma que a componente da tensão da rede em quadratura é nula. Para a obtenção do referencial orientado pelo vetor tensão da rede, um PLL (do inglês, *Phase Locked Loop*) é necessário para garantir a injeção de potência a partir de correntes de sequência positiva e frequência fundamental, já que a tensão da rede pode conter componentes distintas da fundamental. O PLL utilizado foi baseado na transformada de Fourier de vetores espaciais - SVFT (do inglês, *Space Vector Fourier Transform*) apresentado em [Neves et al.](#page-79-2) [\(2010\)](#page-79-2) e [Neves](#page-79-3) [et al.](#page-79-3) [\(2012\)](#page-79-3).

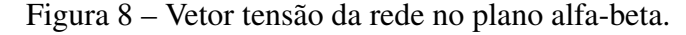

<span id="page-23-0"></span>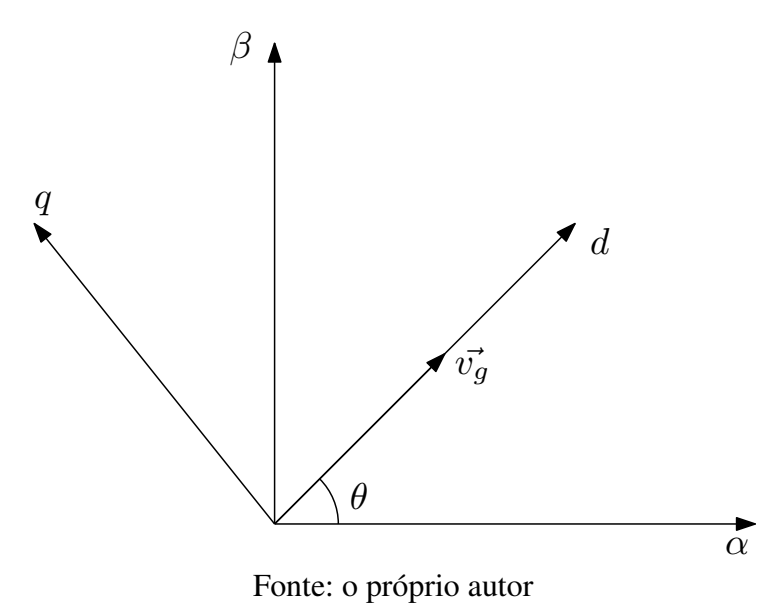

Assim:

$$
\vec{v_{g_{dq}}} = \vec{v_d d}
$$
 (35)

e

A corrente injetada na rede possui as duas componentes:

$$
\vec{i_{g_{dq}}} = i_d \vec{d} + i_q \vec{q} \tag{36}
$$

Com uma breve revisão sobre a teoria de potência [\(ARCANJO,](#page-78-9) [2013\)](#page-78-9), encontra-se que a potência instantânea de um sistema trifásico é obtida através de:

$$
P_{3\phi} = \vec{v} \bullet \vec{i} = (v_d \vec{d}) \cdot (i_d \vec{d} + i_q \vec{q}) = v_d i_d \tag{37}
$$

e a potência imaginária instantânea

$$
q_{total} = \left| \vec{v} \times \vec{i} \right| = -v_d i_q \tag{38}
$$

Dessa forma, percebe-se que a potência ativa é proporcional à corrente de eixo direto, enquanto a potência reativa é proporcional à corrente de eixo em quadratura. Assim, conforme a Figura [9,](#page-24-0) a partir de uma tensão do barramento CC de referência, calcula-se o erro de tensão do barramento o qual é aplicado em um controlador PI com ação anti *wind-up* para se obter a corrente de eixo direto de referência. Como essa componente é responsável pela injeção da potência ativa, a lógica parte do princípio de manter o barramento em um valor constante. Assim, toda a potência recebida pelo barramento é fornecida para a rede. Para injeção com fator de potência unitário, a potência reativa de referência aplicada deve ser zero, resultando em que a componente da corrente em quadratura deve ser nula.

<span id="page-24-0"></span>Figura 9 – Controle de Tensão no Barramento para o Conversor do Lado da Rede.

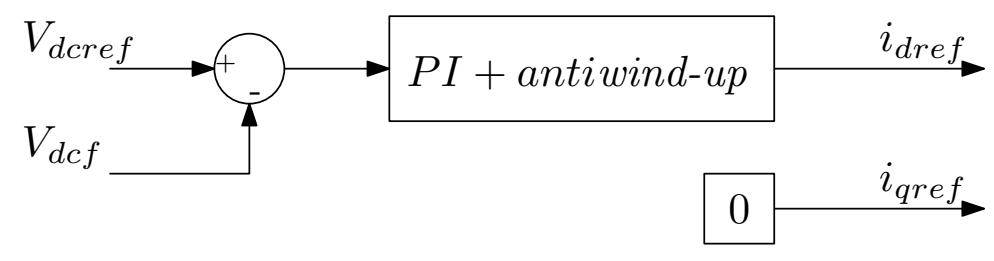

Fonte: o próprio autor

O controle de corrente é realizado em dq com o uso de controladores PI, conforme a Figura [10.](#page-25-0) Dessa forma, obtem-se as tensões de referência a serem aplicadas pelo conversor. No entanto, como o módulo máximo da tensão a ser aplicada está limitado pela do barramento, deve-se passar as tensões por um saturador baseado na Figura [11,](#page-25-1) que consiste em manter o ângulo do vetor de referência, mas reduzir sua amplitude até a máxima possível de ser aplicada pelo conversor.

<span id="page-25-0"></span>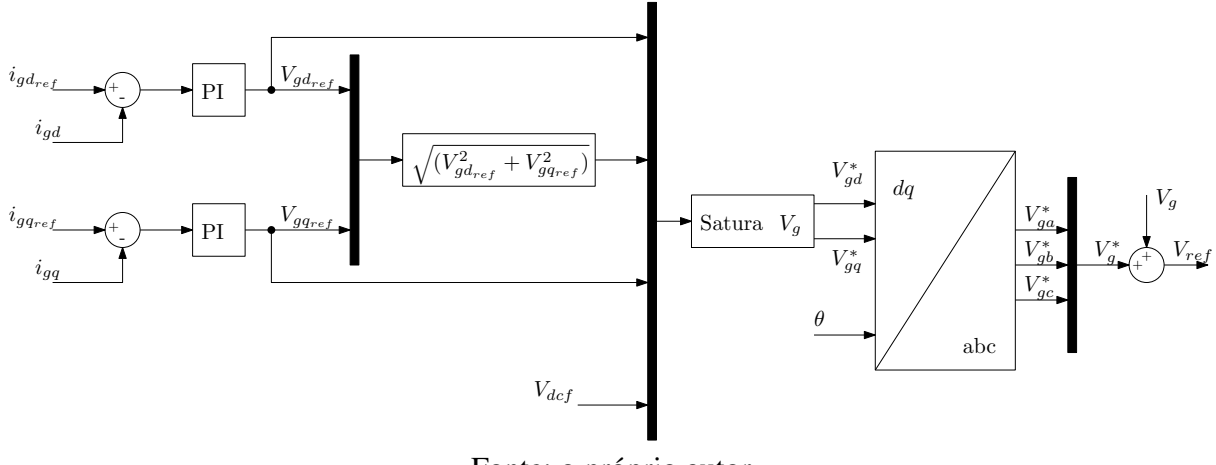

Figura 10 – Controle de Corrente para o Conversor do Lado da Rede.

Fonte: o próprio autor

<span id="page-25-1"></span>Figura 11 – Limite da tensão possível de ser aplicada pela tensão do barramento.

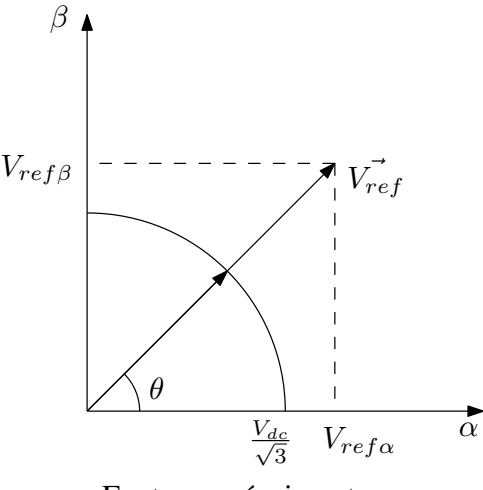

Fonte: o próprio autor

#### <span id="page-25-2"></span>2.2.2 Conversor do Lado da Máquina

O controle do conversor do lado da máquina parte do princípio de controlar o conjugado eletromecânico aplicado, a partir de uma determinada velocidade de referência. Como a velocidade do vento não é constante e possui variações em curtos períodos de tempo, existe a necessidade de aplicação de um controle de MPPT (do inglês, *Maximum Power Point Tracker*) capaz de realizar ajustes físicos e cálculos para obtenção do Cp máximo para cada situação. No entanto, por esse trabalho ter o enfoque relacionado à montagem experimental para a base de ensaios elétricos, em que os fenômenos possuem períodos de tempo menores que as oscilações causadas pelo vento, a velocidade do vento foi considerada constante resultando em um conjugado primário constante no gerador. A velocidade de referência usada para o sistema foi calculada em decorrência do Cp máximo obtido.

Para o esquema de controle utilizado [\(GUIMARAES et al.,](#page-78-10) [2004\)](#page-78-10), a topologia com o estator conectado diretamente na rede implica em perdas desprezíveis no estator e um fluxo de estator aproximadamente constante, imposta pela tensão da rede constante. Sabendo que as equações de potência para a máquina são:

$$
P = \frac{3}{2} Re{\{\vec{v}i}^{\vec{r}}\} = \frac{3}{2} (v_d i_d + v_q i_q)
$$
 (39)

$$
Q = \frac{3}{2}Im\{\vec{v}\vec{i}^*\} = \frac{3}{2}(v_q i_d - v_d i_q)
$$
\n(40)

<span id="page-26-1"></span><span id="page-26-0"></span>e utilizando o referencial girante orientado pelo fluxo do estator, obtem-se, a partir de [\(5\)](#page-17-2):

$$
T_e = -\frac{3}{2} \frac{P}{2} \frac{L_m}{L_s} \lambda_{sd} i_{rq}
$$
\n
$$
\tag{41}
$$

e, substituindo as equações [\(1\)](#page-17-1) a [\(4\)](#page-17-3) na equação [\(40\)](#page-26-0), obtem-se:

$$
Q = Q_s + Q_r = \frac{3}{2} Im\{\vec{v_s}i_s^{\vec{r}}\} + \frac{3}{2} Im\{\vec{v_r}i_r^{\vec{r}}i_r^{\vec{r}}\}
$$
(42)

em que

$$
Q_s = \frac{3}{2} \frac{\omega}{L_s} \left( \left| \vec{\lambda_s} \right|^2 - L_m Re\{\vec{\lambda_s} \vec{i_r}^* \} \right)
$$
 (43)

e

$$
Q_r = (\omega - \omega_r)(\frac{3}{2}\sigma L_r \left|\vec{i_r}\right|^2 + \frac{3}{2}\frac{L_m}{L_s}Re\{\vec{\lambda_s}i_r^*\})
$$
(44)

onde  $\sigma = 1 - \frac{L_m^2}{L_L L}$  $\frac{L_m^-}{L_sL_r}.$ 

<span id="page-26-2"></span>Como o fluxo do estator é aproximadamente constante e o fluxo de potência reativa do rotor é proporcional a  $(\omega - \omega_r)$ ,  $Q_r$  tende ser a muito menor que o fluxo de potência reativa do estator e, dessa forma, pelo referencial orientado por  $\lambda_s$ , a potência reativa é aproximadamente:

$$
Q = \frac{3}{2} \frac{\omega}{L_s} \left( \left| \vec{\lambda_s} \right|^2 - L_m \lambda_{sd} i_{rd} \right)
$$
\n(45)

Baseado nas equações [\(41\)](#page-26-1) e [\(45\)](#page-26-2), observa-se que, no referencial orientado pelo fluxo do estator, as componentes das correntes controlam o conjugado e o fluxo de potência reativa de forma independente, em que o conjugado é proporcional à componente em quadratura, enquanto a potência reativa depende da componente de eixo direto. Ademais, um fator simplificador do controle é no caso de geração com fator potência unitário. Dessa forma,  $Q = 0$  e, da equação [\(45\)](#page-26-2), encontra-se que:

$$
\lambda_{sd} = L_m i_{rd} \tag{46}
$$

Assim, conforme o diagrama de blocos da Figura [12](#page-27-0) a seguir, o controle de conjugado se baseou no uso de um PI com saturação a partir do erro entre a velocidade de referência e a velocidade medida. Como o *encoder* fornece a posição, foi necessário calcular a velocidade como a derivada da posição, e filtrar o resultado com o auxílio de um filtro passa baixa.

Para a obtenção das correntes de referência, necessita-se da aplicação das equações [\(41\)](#page-26-1) e [\(45\)](#page-26-2). Antes, no entanto, necessita-se do fluxo do estator, o qual é obtido através de um estimador baseado nas medições das tensões do estator e da corrente do rotor. Substituindo a equação [\(3\)](#page-17-4) na equação [\(1\)](#page-17-1), obtem-se:

$$
\vec{v_s} = R_s \left(\frac{1}{L_s} \vec{\lambda_s} - \frac{L_m}{L_s} \vec{i'_r}\right) + \frac{d}{dt} \vec{\lambda_s} + j\omega_e \vec{\lambda_s}
$$
(47)

<span id="page-27-1"></span>No referencial estacionário, o terceiro termo da expressão é nulo. Assim, isolar os termos do fluxo do estator resulta em:

$$
\frac{R_s}{L_s}\vec{\lambda_s} + \frac{d}{dt}\vec{\lambda_s} = \vec{v_s} + L_m \frac{R_s}{L_s}\vec{i_r}
$$
\n(48)

Com isso, o fluxo do estator pode ser obtido através da transformada de Laplace da equação [\(48\)](#page-27-1) da seguinte forma:

$$
\vec{\lambda_s} = \left(\frac{1}{1 + \frac{s}{\tau_s}}\right) \left(\frac{1}{\tau_s} \vec{v_s} + L_m \vec{i_r}\right) \tag{49}
$$

em que  $\tau_s = \frac{L_s}{R_s}$  $\frac{L_s}{R_s}$ .

<span id="page-27-0"></span>Figura 12 – Controle do Conjugado e obtenção das correntes de referência para o Conversor do Lado da Máquina.

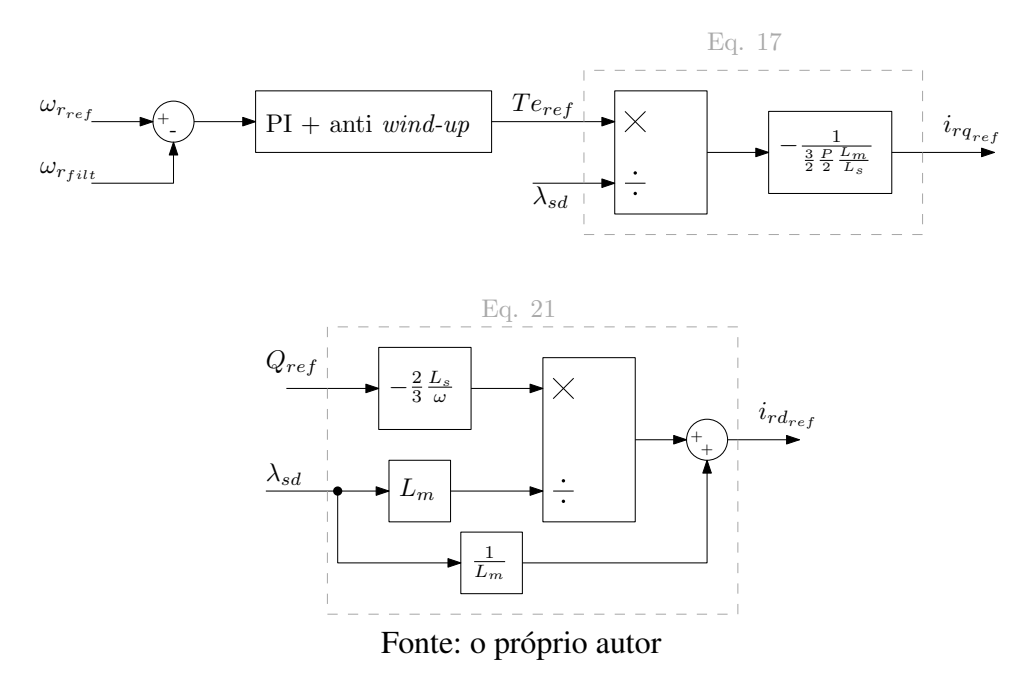

O estimador obtem as componentes do fluxo do estator no referencial  $\alpha\beta$ . No entanto, deve-se proceder a transformação de cordenadas para o referencial do próprio fluxo, o que resulta em:

$$
\vec{\lambda_{s_{dq}}} = \lambda_{sd} \vec{d} \tag{50}
$$

Como as correntes do rotor são medidas, faz-se necessário realizar a transformação de coordenadas para o referencial do fluxo do estator, para então aplicar o controle PI de corrente, que resulta nas tensões a serem aplicadas pelo conversor, conforme Figura [13.](#page-28-0) Novamente, como o módulo máximo da tensão a ser aplicada está limitado pela do barramento, deve-se passar as tensões por um saturador baseado na Figura [11,](#page-25-1) que consiste em manter o ângulo do vetor de referência, mas reduzir sua amplitude até a máxima possível de ser aplicada pelo conversor.

Para transformar as tensões a serem aplicadas pelo PWM, deve-se atentar para a saída de um referencial (fluxo do estator) para o referencial do rotor  $(\theta_r)$ .

Figura 13 – Controle de Corrente para o Conversor do Lado da Máquina.

<span id="page-28-0"></span>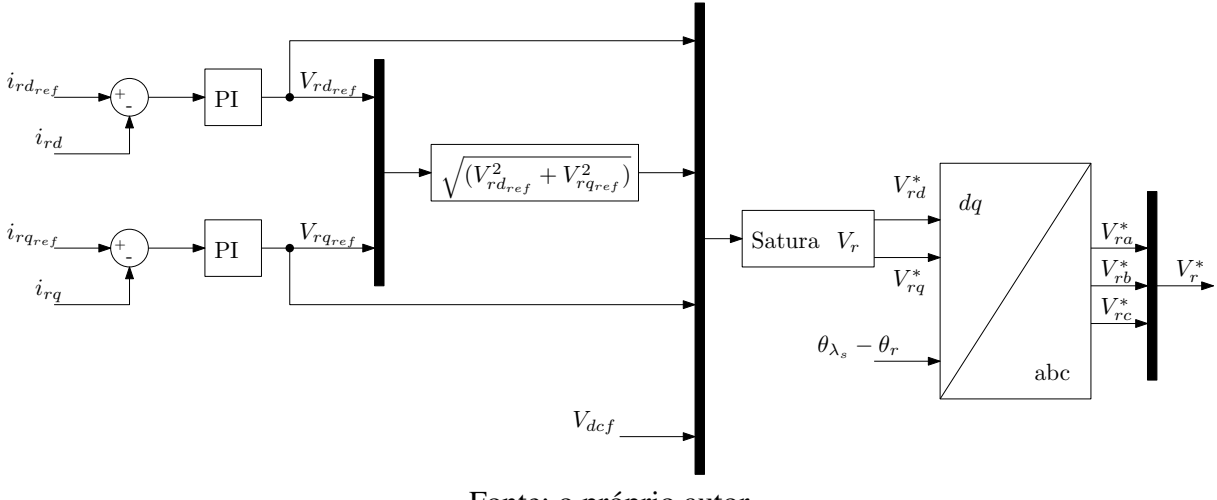

Fonte: o próprio autor

#### <span id="page-28-1"></span>2.2.3 Modulação por Largura de Pulso

Um conversor, seja ele trifásico ou monofásico, é regulável em uma variável (tensão ou corrente) qualquer por meio da variação das sequências temporais das chaves que o compõem, permitindo o fluxo de potência entre os lados do conversor [\(TAVARES,](#page-79-1) [2014\)](#page-79-1). Por exemplo, para um inversor, com uma tensão c.c. no barramento fixa, pode se controlar o valor médio a cada período de chaveamento da grandeza (tensão/corrente) apenas variando os estados das chaves. Existem diversos modos de se realizar o controle do valor médio. No caso do uso para os conversores das seções anteriores, a grandeza regulada é a tensão.

Para o circuito da Figura [14,](#page-29-0) observa-se que, quando a chave  $S_1$  está fechada, a tensão entre os pontos *A* e *o* é  $\frac{V_{dc}}{2}$  $\frac{\bar{Z}_{dc}}{2}$  e, quando a chave  $\bar{S}_1$  está fechada, a tensão entre os pontos A e  $\rho$  é  $\frac{-V_{dc}}{2}$  $\frac{V_{dc}}{2}$ . Um curto circuito no barramento c.c. pode ocorrer, caso as duas chaves fechassem ao mesmo tempo. Por isso, esse é um estado que não pode ocorrer, de forma que o controle de sinal das chaves em um braço deve ser sempre complementar [\(MOHAN; UNDELAND;](#page-79-4) [ROBBINS,](#page-79-4) [2002\)](#page-79-4). Esse inversor é chamado de meia-ponte, uma vez que apenas metade da tensão do barramento pode ser aplicada na saída.

<span id="page-29-0"></span>Figura 14 – Arranjo das chaves para um inversor monofásico meia-ponte.

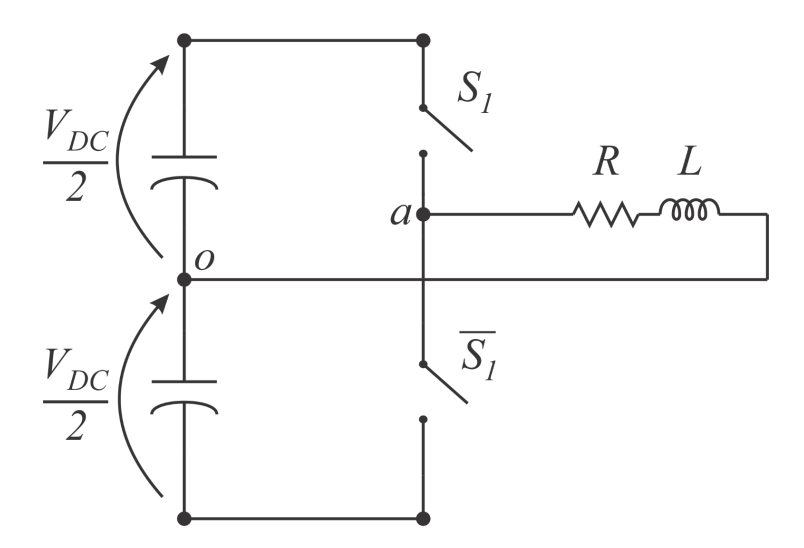

Fonte: o próprio autor

Dessa forma, instantaneamente a tensão na saída poderá ser  $\frac{V_{dc}}{2}$  ou  $\frac{-V_{dc}}{2}$ . No entanto, variando o período de aplicação de cada sinal, pode-se alterar o valor médio da tensão na saída, inclusive gerar sinais alternados. Esse processo pode ser realizado comparando um sinal de controle (por exemplo, uma senoide) com uma forma de onda triangular de frequência muito mais alta que o sinal de controle, o que resulta, em um resultado como o da Figura [15.](#page-30-0) Assim, a forma de onda desejada é obtida através da modulação da largura dos pulsos. Com um filtro analógico nesses pulsos da saída do inversor, verifica-se o sinal senoidal.

Incluindo um braço de chaves a mais no arranjo da Figura [14,](#page-29-0) obtém-se o circuito da Figura [16.](#page-30-1) Neste circuito, percebe-se que com dois braços há a possibilidade de combinação entre os braços. Todavia, visualiza-se que fechar as duas chaves de cima ou as duas de baixo não irá aplicar tensão na saída. Portanto, novamente há duas possibilidades de aplicação de tensão, sempre com uma chave de cima e uma de baixo fechada, resultando nas possibilidades da tensão instantânea aplicada na saída ser  $V_{dc}$  ou  $-V_{dc}$ , com uma saída da forma da Figura [17.](#page-31-0)

Assim, para cada intervalo de tempo, a tensão média aplicada na saída pode ser um valor

<span id="page-30-0"></span>Figura 15 – Modulação por largura de pulso. Em (a) encontra-se a tensão de referência, em (b) o estado da chave, em (c) a tensão instantânea e em (d) a tensão média em cada período de chaveamento.

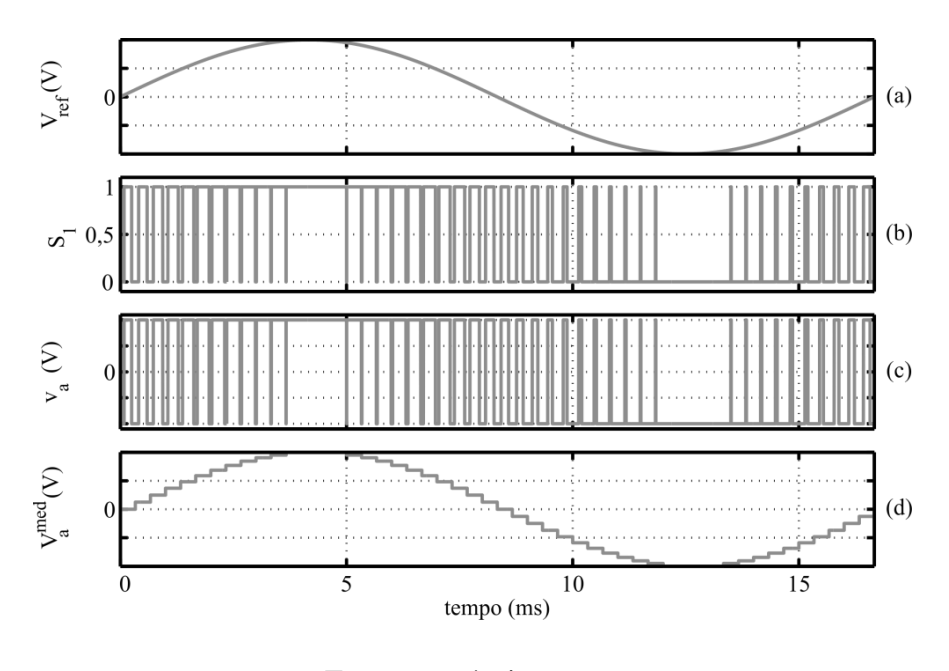

Fonte: o próprio autor

<span id="page-30-1"></span>Figura 16 – Inversor monofásico em ponte completa modelado com chaves ideais.

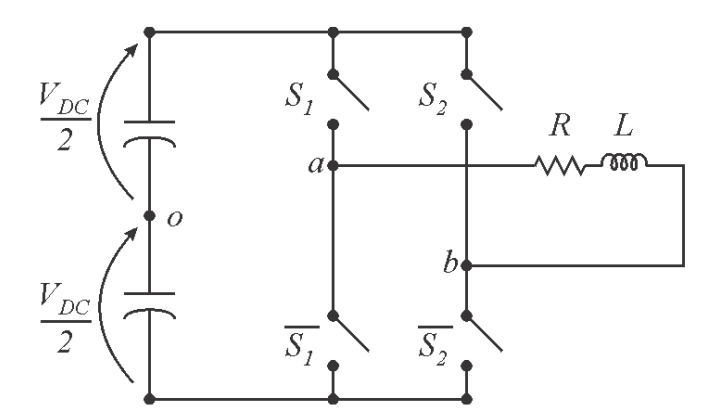

Fonte: o próprio autor

<span id="page-30-2"></span>intermediário entre esses extremos. Com isso, a tensão média pode ser descrita como:

$$
\bar{v_{ab}} = \frac{V_{dc} \times t_{on} - V_{dc} \times (T - t_{on})}{T} = V_{dc} \frac{(2t_{on} - T)}{T} = V_{dc} \left( 2\frac{t_{on}}{T} - 1 \right)
$$
(51)

Sendo ciclo de trabalho  $D$  o tempo em que a chave  $S_1$  permaneceu ligada em relação ao

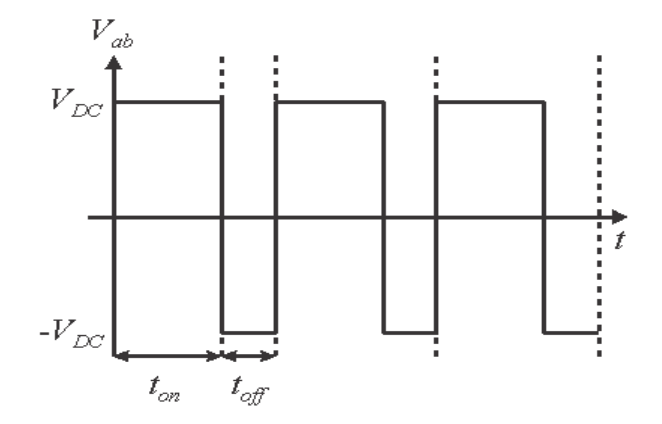

<span id="page-31-0"></span>Figura 17 – Chaveamento típico de inversor monofásico.

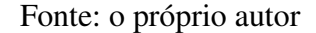

tempo total,  $D = \frac{t_{on}}{T}$  $\frac{on}{T}$ , a equação [\(51\)](#page-30-2) se torna:

$$
\bar{v_{ab}} = V_{dc}(2D - 1) \tag{52}
$$

<span id="page-31-1"></span>Para obter um conversor trifásico, basta incluir mais um braço de chaves, conforme Figura [18](#page-31-1) totalizando três braços (e seis chaves). O procedimento de obtenção da tensão média é análogo e resulta em:

Figura 18 – Inversor trifásico modelado com chaves ideais.

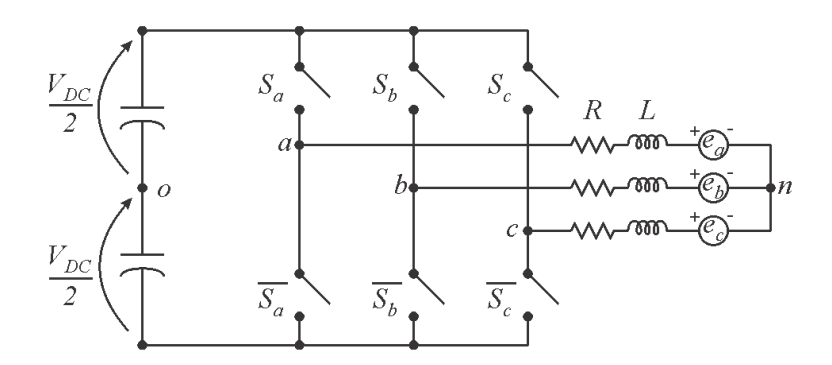

Fonte: o próprio autor

$$
\begin{bmatrix}\nv_{ao} \\
v_{bo} \\
v_{co}\n\end{bmatrix} = \frac{V_{dc}}{2} \begin{bmatrix}\n2D_a - 1 \\
2D_b - 1 \\
2D_c - 1\n\end{bmatrix}
$$
\n(53)

<span id="page-32-3"></span><span id="page-32-0"></span>Além disso, tem-se que a tensão entre o ponto central do barramento e o neutro da saída é obtido através de:

$$
\begin{bmatrix} v_{an} \\ v_{bn} \\ v_{cn} \end{bmatrix} = \begin{bmatrix} v_{ao} + v_{on} \\ v_{bo} + v_{on} \\ v_{co} + v_{on} \end{bmatrix}
$$
 (54)

<span id="page-32-1"></span>que resulta em:

$$
v_{on} = -\frac{(v_{ao} + v_{bo} + v_{co})}{3} \tag{55}
$$

<span id="page-32-2"></span>Assim, aplicando [\(53\)](#page-32-0) em [\(55\)](#page-32-1):

$$
v_{on} = -\frac{V_{dc}}{3} \left( D_a + D_b + D_c - \frac{3}{2} \right)
$$
 (56)

<span id="page-32-4"></span>Substituindo [\(53\)](#page-32-0) e [\(56\)](#page-32-2) em [\(54\)](#page-32-3), obtém-se:

$$
\begin{bmatrix} v_{an} \\ v_{bn} \\ v_{cn} \end{bmatrix} = \frac{V_{dc}}{3} \begin{bmatrix} 2 & -1 & -1 \\ -1 & 2 & -1 \\ -1 & -1 & 2 \end{bmatrix} \begin{bmatrix} D_a \\ D_b \\ D_c \end{bmatrix}
$$
 (57)

As tensões obtidas através de [\(57\)](#page-32-4) são expressas em função das razões cíclicas de cada conjunto de chaves e resulta em um número limitado de oito possibilidades, conforme a Tabela [1.](#page-33-1) Dado que a matriz de coeficientes não é unicamente definida, existem diversos métodos de trabalho para obter os ciclos de trabalho necessários para alcançar as tensões desejadas [\(BRADASCHIA,](#page-78-11) [2012\)](#page-78-11).

O método de modulação utilizado nesse trabalho foi o denominado PWM Regular Trifásico Simétrico [\(SEIXAS,](#page-79-5) [1988\)](#page-79-5). Levando em consideração que a tensão desejada é o valor médio, existem duas possibilidades de aplicação de um vetor nulo para obter a tensão desejada de acordo com os valores médios. Determinando que o tempo de aplicação de ambos os vetores é igual, o sistema passa a ter uma solução única. Assim, sendo  $v<sub>m</sub>in$ ,  $v<sub>m</sub>in$  e  $v<sub>m</sub>in$  as três tensões desejadas, a Figura [19](#page-33-0) mostra os estados das chaves correspondentes, sendo os tempos de aplicação dos vetores  $V_0$  e  $V_7$  iguais. Percebe-se que o tempo mínimo é o tempo de aplicação do  $V_7$ . Assim:

$$
T_{V_7} = T_{min} \tag{58}
$$

| Vetor | $\mathcal{S}_a$ | $S_b$ | $S_c$ | $v_{an}$                | $v_{bn}$       | $v_{cn}$            |
|-------|-----------------|-------|-------|-------------------------|----------------|---------------------|
| $V_0$ |                 |       |       |                         |                |                     |
|       |                 | 0     |       | $2V_{dc}$               | $V_{dc}$<br>3  | $V_{dc}$            |
| $V_2$ |                 |       |       | d c                     | $V_{dc}$       | $2V_{dc}$           |
| $V_3$ |                 |       |       | $\mathscr{C}_{dc}$      | $2V_{dc}$      | $^{'dc}$<br>3       |
| $V_4$ |                 |       |       | $2V_{dc}$               | $V_{dc}$       | $V_{dc}$            |
| $V_5$ |                 | 0     |       | $\mathscr{C}_{dc}$<br>3 | $V_{dc}$       | $2V_{dc}$           |
| $V_6$ |                 |       |       | $rac{d}{c}$<br>3        | $2V_{dc}$<br>3 | $\frac{3}{dc}$<br>3 |
|       |                 |       |       |                         |                |                     |

<span id="page-33-1"></span>Tabela 1 – Possíveis combinações das chaves no inversor trifásico.

Fonte: o próprio autor

Figura 19 – PWM Regular Trifásico Simétrico.

<span id="page-33-0"></span>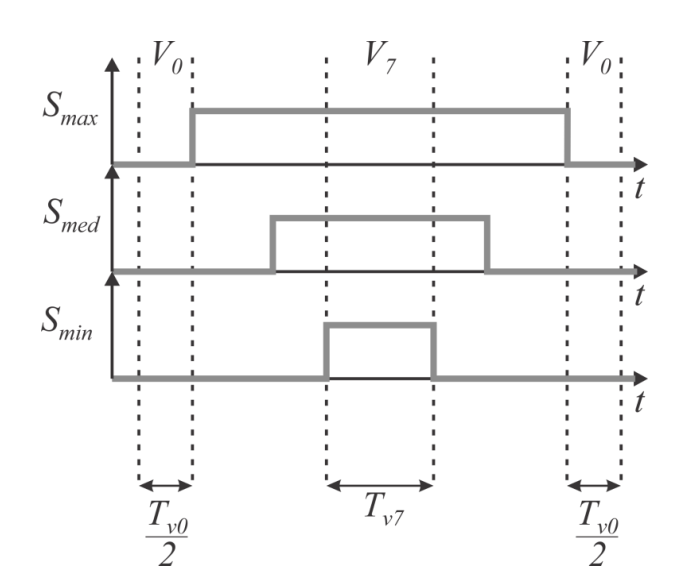

Fonte: o próprio autor

e

$$
D_{min} = \frac{T_{V_7}}{T} \tag{59}
$$

Já o tempo máximo deverá ser o tempo total menos o tempo de aplicação do vetor  $V_0$ . Como o tempo de aplicação de  $V_0$  é igual ao de  $V_7$ :

$$
T_{max} = T - T_{V_0} = T - T_{V_7}
$$
\n(60)

<span id="page-34-0"></span>e

$$
D_{max} = 1 - D_{min} \tag{61}
$$

<span id="page-34-1"></span>De [\(57\)](#page-32-4):

$$
v_{min} = \frac{V_{dc}}{3}(2D_{min} - D_{med} - D_{max})\tag{62}
$$

$$
v_{med} = \frac{V_{dc}}{3} (2D_{med} - D_{min} - D_{max})
$$
\n(63)

$$
v_{max} = \frac{V_{dc}}{3} (2D_{max} - D_{med} - D_{min})
$$
 (64)

Substituindo 
$$
(61)
$$
 em  $(63)$ :

$$
v_{med} = \frac{V_{dc}}{3}(2D_{med} - D_{min} - 1 + D_{min}) = \frac{V_{dc}}{3}(2D_{med} - 1)
$$
 (65)

e

$$
D_{med} = \frac{3v_{med}}{2V_{dc}} + \frac{1}{2} = \frac{v_{med}}{V_{dc}} + \frac{v_{med}}{2V_{dc}} + \frac{1}{2}
$$
(66)

Analogamente para  $D_{min}$  e  $D_{max}$ :

$$
D_{min} = \frac{v_{min}}{V_{dc}} + \frac{v_{med}}{2V_{dc}} + \frac{1}{2}
$$
\n
$$
(67)
$$

e

$$
D_{max} = \frac{v_{max}}{V_{dc}} + \frac{v_{med}}{2V_{dc}} + \frac{1}{2}
$$
 (68)

Assim, o processo de obtenção dos ciclos de trabalho a partir das tensões de referência leva em consideração a verificação de qual tensão é a máxima, média e mínima, e, em seguida, os ciclos são calculados:

$$
D_a = \frac{v_a}{V_{dc}} + \mu \tag{69}
$$

$$
D_b = \frac{v_b}{V_{dc}} + \mu \tag{70}
$$

$$
D_c = \frac{v_c}{V_{dc}} + \mu \tag{71}
$$

onde

$$
\mu = \frac{v_{med}}{2V_{dc}} + \frac{1}{2} \tag{72}
$$

### <span id="page-35-0"></span>2.3 Conclusões

Neste capítulo, foi visto a modelagem da máquina e o equacionamento necessário para realizar os controles dos conversores conectados em *back-to-back*. Apresentou-se a importância da realização das transformações de coordenadas para se obter, para ambos os conversores, controles em referencial orientado que apresentaram o benefício de desacoplar equações e apresentar a independência entre as grandezas controladas.
# <span id="page-36-0"></span>3 Simulação do funcionamento do DFIG com o controle tradicional

Neste capítulo são apresentados os resultados de simulação do *DFIG* utilizando os procedimentos de controle apresentados no capítulo [2.](#page-16-0) Através do uso dos parâmetros reais da máquina, cujos ensaios serão detalhados no capítulo [4,](#page-62-0) o capítulo será dividido em duas seções, em que na primeira será apresentada a obtenção dos parâmetros dos controladores, embasada nos diagramas de Bode para garantia de estabilidade, verificada através da margem de fase, e na segunda serão apresentados os resultados da Simulação. A simulação foi realizada através do Matlab, com a ferramenta do Simulink, a qual permite a construção do programa em diagrama de blocos. O algoritmo de controle será carregado no dSpace,, hardware que permite o uso de programas construídos no Simulink serem aplicados para acionar o sistema físico real.

## 3.1 Obtenção dos parâmetros dos controladores

Os parâmetros do *DFIG* obtidos através de ensaios são:

$$
R_s = R'_r = 0,7(\Omega) \tag{1}
$$

$$
X_s = X'_r = 0, 5(\Omega) \tag{2}
$$

$$
R_{\phi} = 108, 9(\Omega) \tag{3}
$$

$$
X_{\phi} = 27,8(\Omega) \tag{4}
$$

$$
\frac{N_s}{N_r} = 2,86 (adimensional)
$$
\n(5)

$$
b = 0,0027 (adimensional)
$$
 (6)

$$
J = 0,0610(kg.m^2)
$$
 (7)

onde,  $R_s$  é a resistência do estator,  $R'_{r}$  é a resistência do rotor referida ao estator,  $X_s$  é a reatância do estator,  $X^{'}{}_{r}$  é a reatância do rotor referida ao estator,  $R_{\phi}$  é a resistência do ramo de magnetização,  $X_\phi$  é a reatância do ramo de magnetização,  $\frac{N_s}{N_r}$  é a relação do número de espiras entre o estator e o rotor, b é o coeficiente de atrito e J é o momento de inércia da máquina. Com o número de espiras, as grandezas do rotor podem ter seus valores reais obtidos. No entanto, conforme apresentado no capítulo [2,](#page-16-0) as grandezas são utilizadas dessa forma no controle.

Além disso, também foram medidos os parâmetros do filtro LC de conexão do Conversor do Lado da Rede à Rede:

$$
R_g = 0, 7(\Omega) \tag{8}
$$

$$
L_g = 2,7(mH) \tag{9}
$$

$$
C_g = 2, 0(\mu F) \tag{10}
$$

Baseado nas plantas apresentadas anteriormente, os Diagramas de Bode são obtidos através da curva da função de transferência de todo o sistema - controlador, inversor e planta do sistema. Dessa forma, obtêm-se os Diagramas para cada uma das variáveis controladas.

#### 3.1.1 Conversor do Lado da Rede

As variáveis controladas para o Conversor do Lado da Rede são as correntes em referencial dq orientado pelo vetor tensão no ponto de conexão à rede, e a tensão no barramento c.c. O diagrama de blocos do sistema que controla as correntes é conforme a Figura [24.](#page-39-0)

Figura 20 – Diagrama de Blocos do controle de corrente.

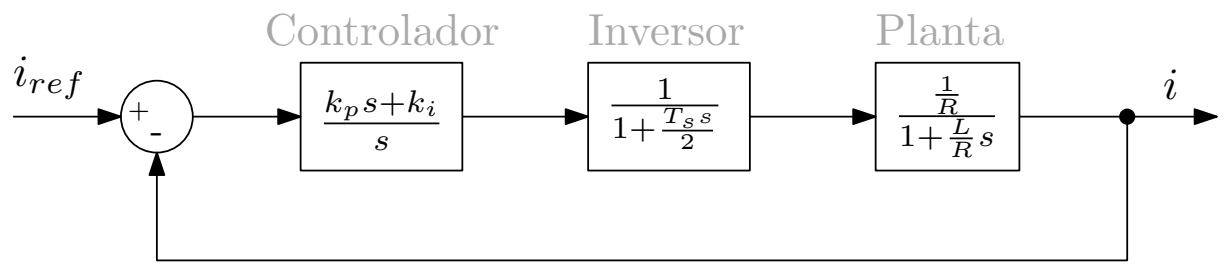

Fonte: o próprio autor

Assim, através da função de geração de Diagrama de Bode do Matlab, obtém-se como resultado, para os parâmetros  $k_p = 10$  e  $k_i = 100$ , uma margem de fase de 88 graus.

Para o barramento c.c. se tem:

Assim, através da função de geração de Diagrama de Bode do Matlab, obtém-se como resultado, para os parâmetros  $k_p = 4$  e  $k_i = 8$ , uma margem de fase de 90 graus.

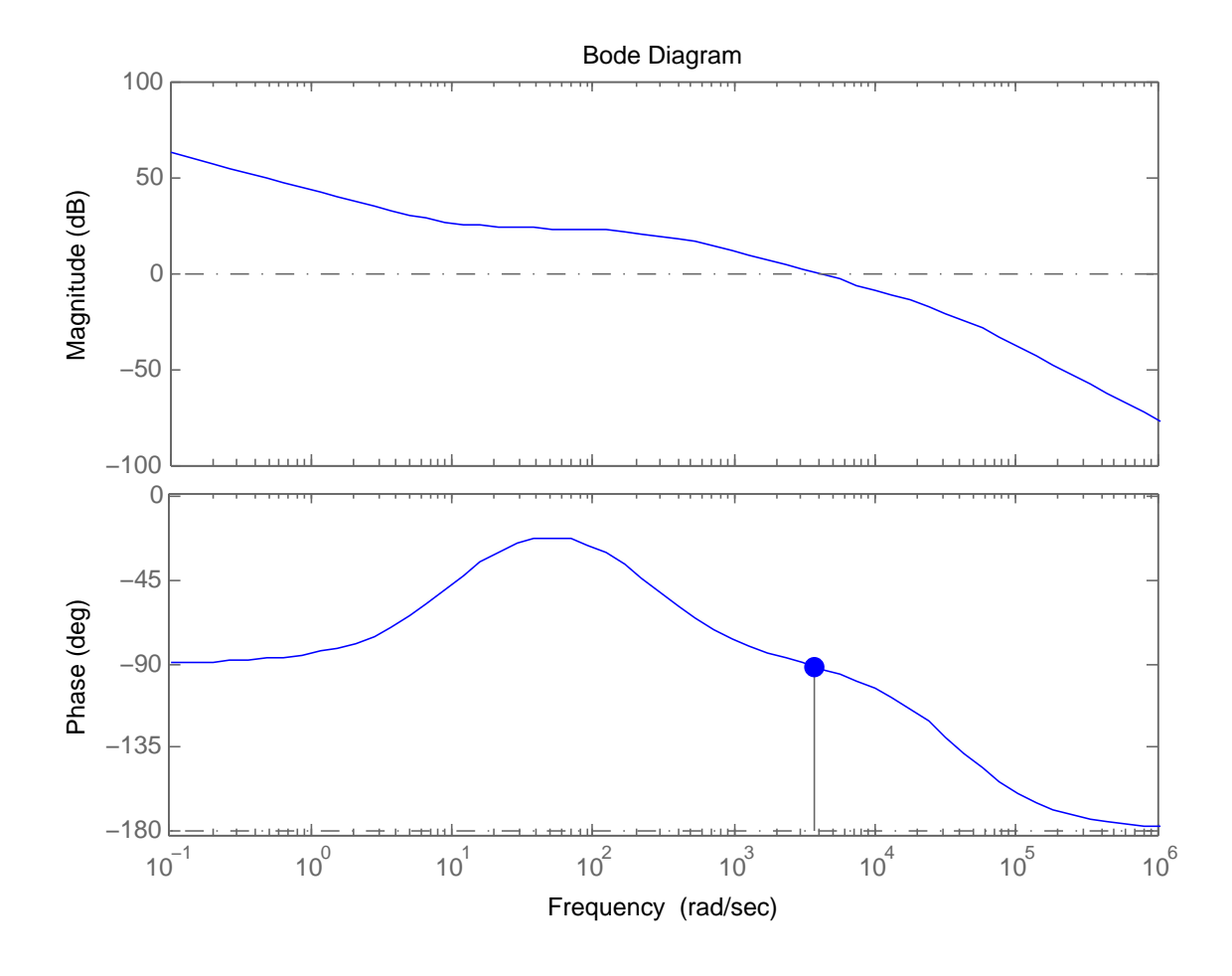

Figura 21 – Diagrama de Bode do controle de corrente.

Fonte: o próprio autor

Figura 22 – Diagrama de Blocos do controle da tensão do barramento.

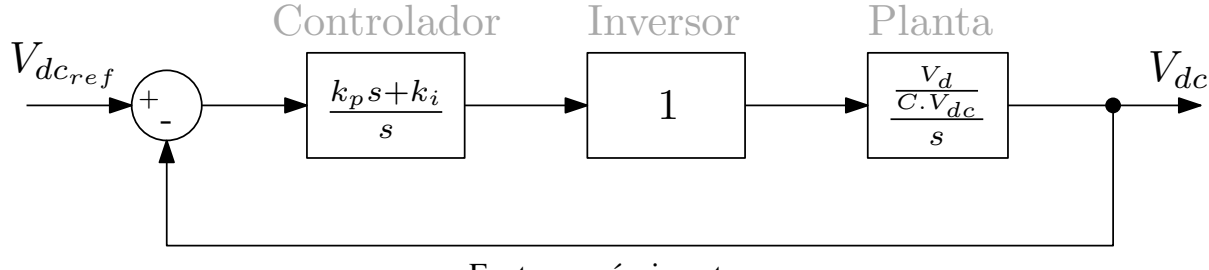

Fonte: o próprio autor

### 3.1.2 Conversor do Lado da Máquina

As variáveis controladas para o Conversor do Lado da Máquina são as correntes em referencial orientado dq e a velocidade do rotor. O diagrama de blocos do sistema que controla as correntes é conforme a Figura [24.](#page-39-0)

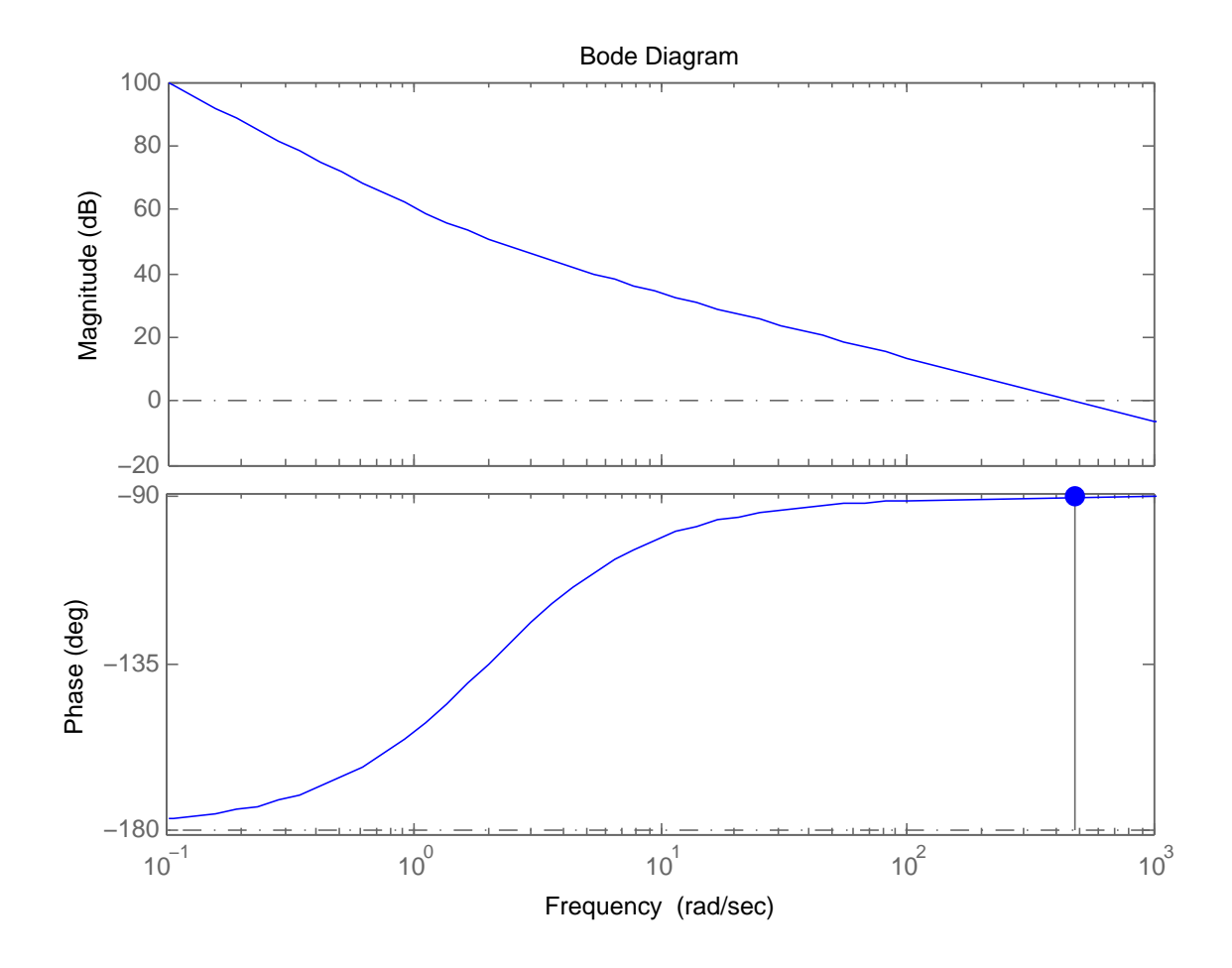

Figura 23 – Diagrama de Bode do controle da tensão do barramento.

Fonte: o próprio autor

Figura 24 – Diagrama de Blocos do controle de corrente.

<span id="page-39-0"></span>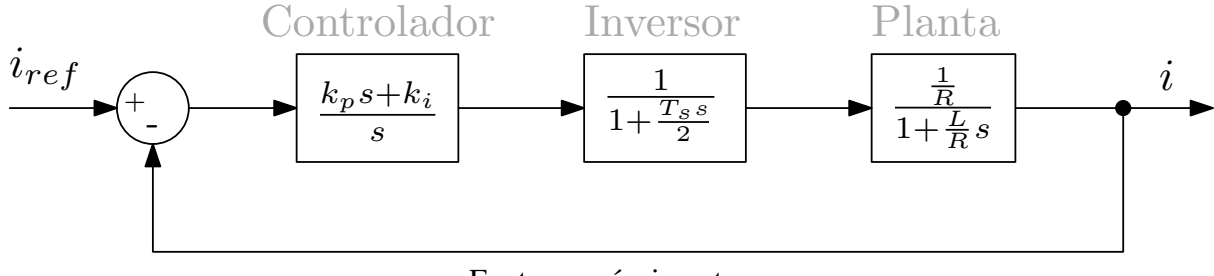

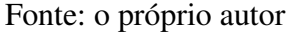

Assim, através da função de geração de Diagrama de Bode do Matlab, obtém-se como resultado, para os parâmetros  $k_p = 75$  e  $k_i = 150000$ , uma margem de fase de 42 graus.

Para o velocidade do rotor se tem o seguinte sistema:

Assim, através da função de geração de Diagrama de Bode do Matlab, obtém-se como

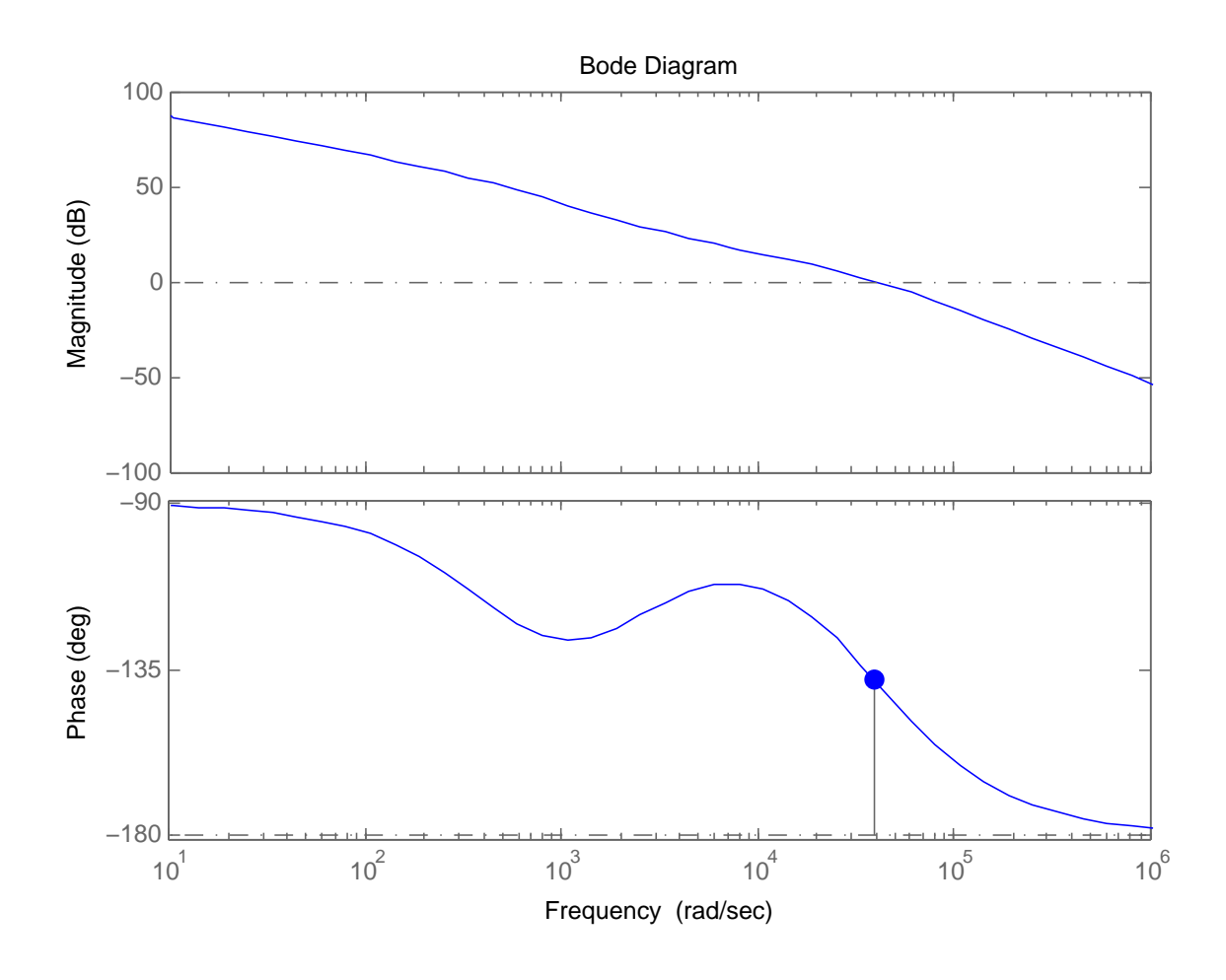

Figura 25 – Diagrama de Bode do controle de corrente.

Fonte: o próprio autor

Figura 26 – Diagrama de Blocos do controle da velocidade do rotor.

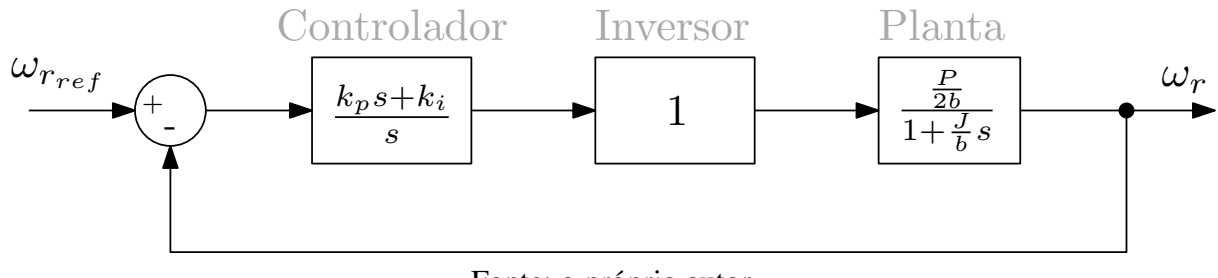

Fonte: o próprio autor

resultado, para os parâmetros  $k_p = 1$  e  $k_i = 10$ , uma margem de fase de 90 graus.

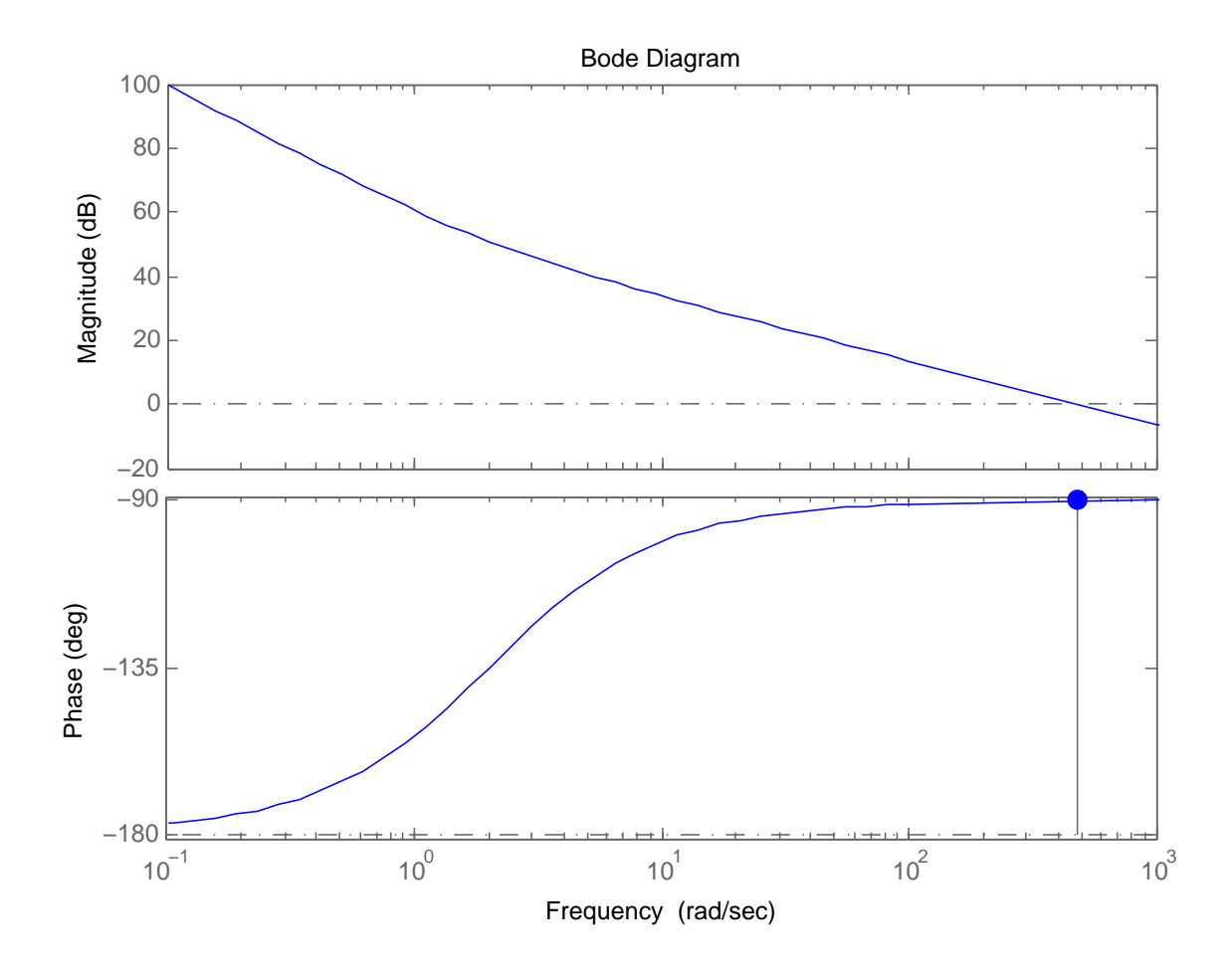

Figura 27 – Diagrama de Bode do controle da velocidade do rotor.

Fonte: o próprio autor

## 3.2 Resultados da Simulação

A primeira situação utilizada para a simulação foi com a turbina funcionando em um ambiente com um vento de velocidade mediana e constante. O controle apenas é habilitado com o tempo de 0,1 segundo de simulação. Com isso, os seguintes resultados foram obtidos:

Para uma variação abrupta na velocidade de referência, no caso a velocidade do vento, os seguintes resultados foram obtidos:

Para um pequeno afundamento de tensão (15 %), os seguintes resultados foram obtidos:

Para um grande afundamento de tensão (50 %), os seguintes resultados foram obtidos:

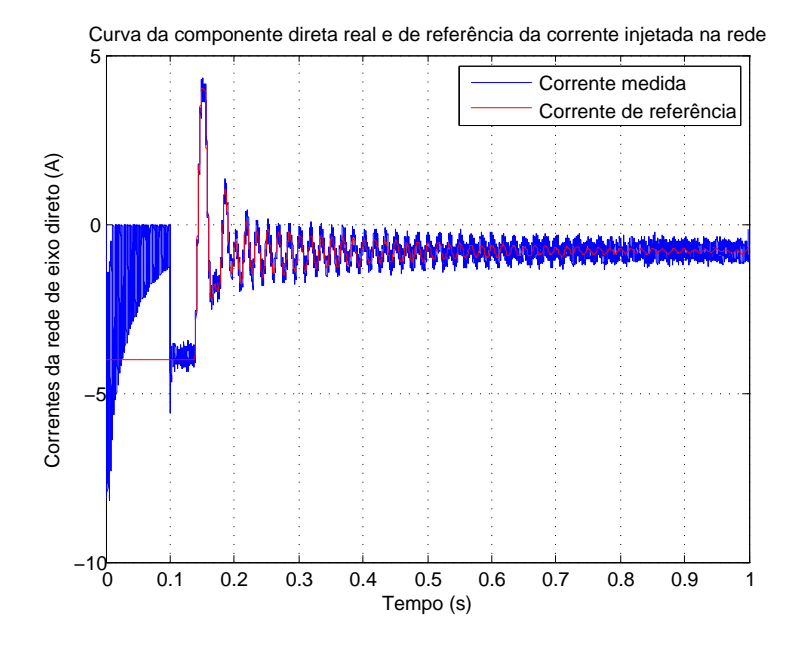

Figura 28 – Gráfico da corrente Id da rede pelo tempo.

Fonte: o próprio autor

Figura 29 – Gráfico da corrente Iq da rede pelo tempo.

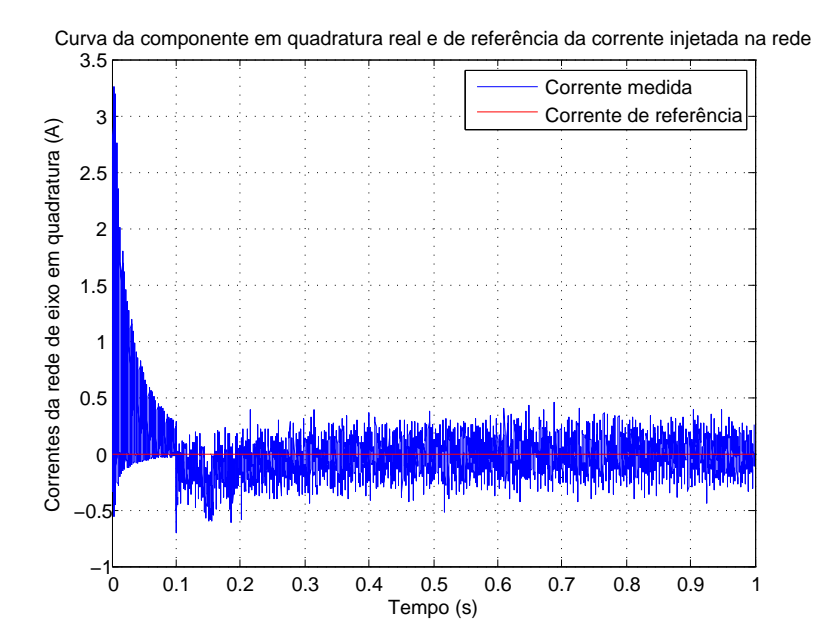

Fonte: o próprio autor

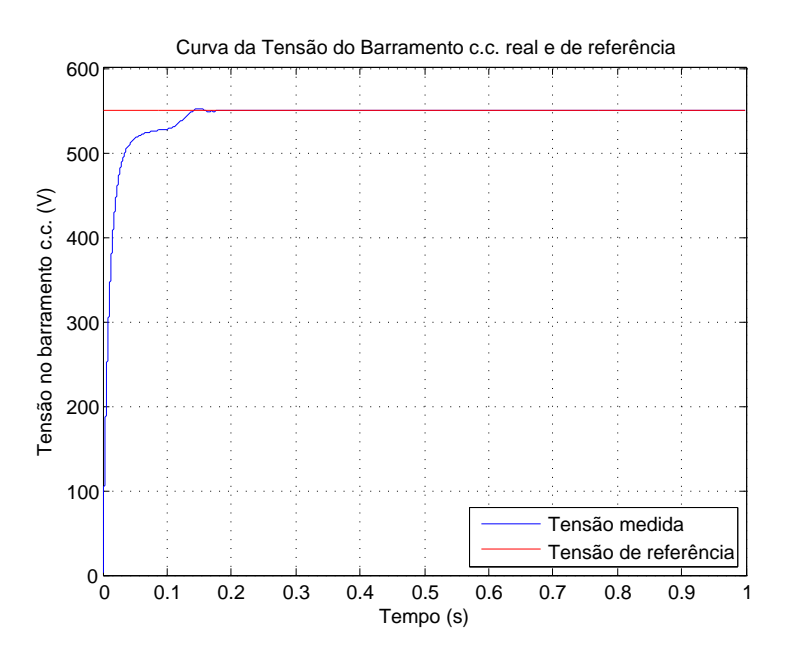

Figura 30 – Gráfico da tensão do barramento c.c. pelo tempo.

Fonte: o próprio autor

Figura 31 – Gráfico da corrente Id do rotor pelo tempo.

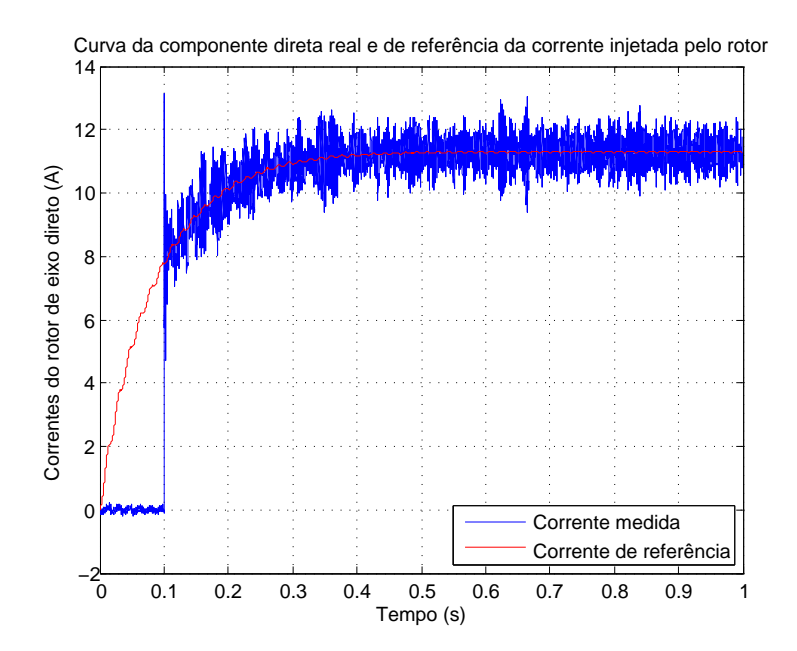

Fonte: o próprio autor

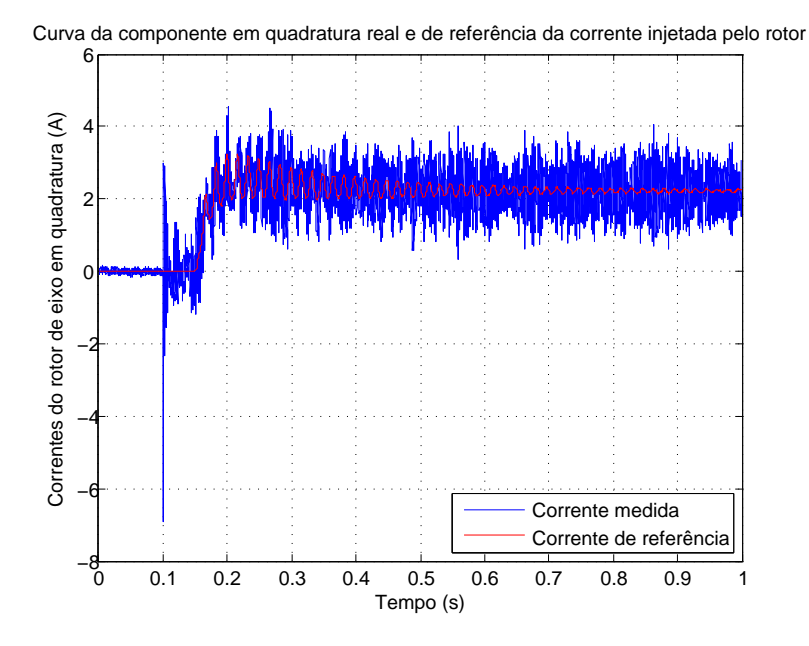

Figura 32 – Gráfico da corrente Iq do rotor pelo tempo.

Fonte: o próprio autor

Figura 33 – Gráfico da velocidade do rotor pelo tempo.

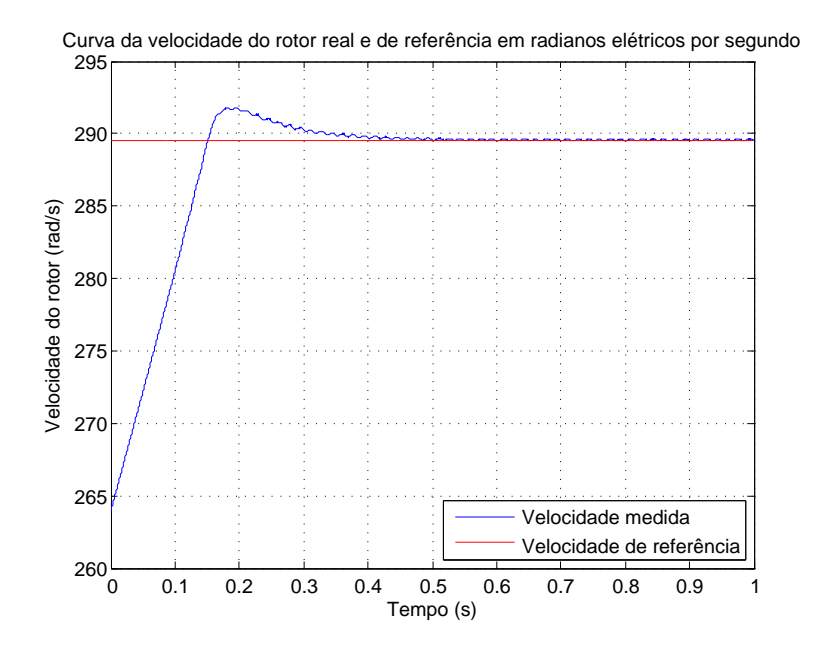

Fonte: o próprio autor

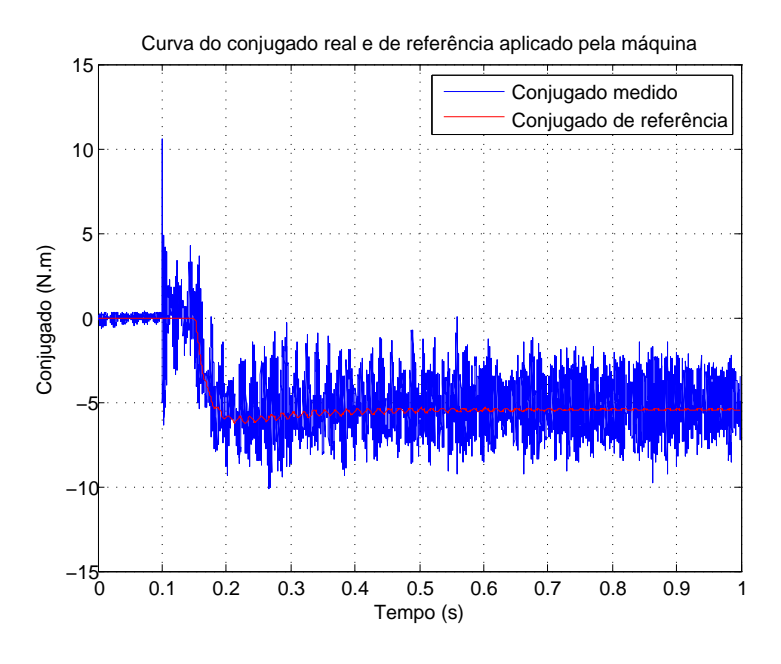

Figura 34 – Gráfico do conjugado da máquina pelo tempo.

Fonte: o próprio autor

Figura 35 – Gráfico das potências ativa e reativa pelo tempo.

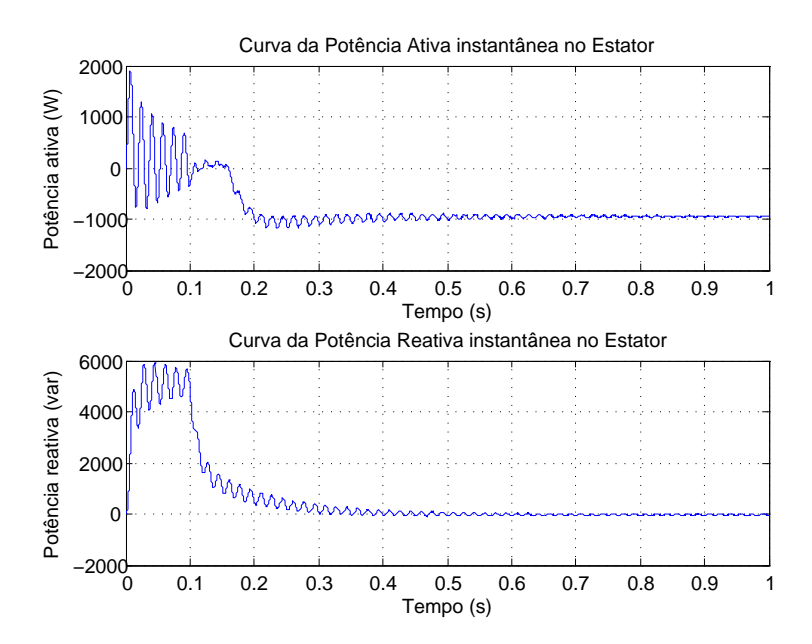

Fonte: o próprio autor

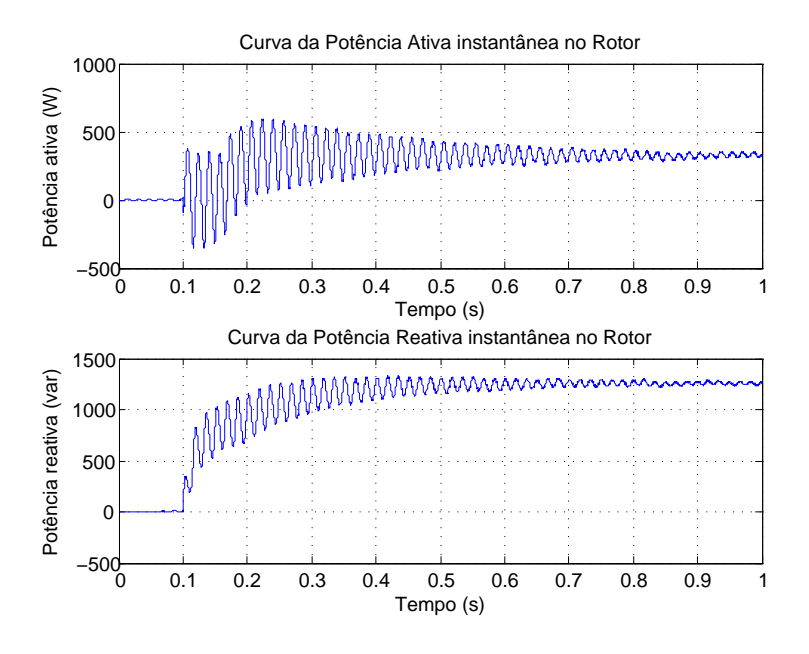

Figura 36 – Gráfico das potências ativa e reativa pelo tempo.

Fonte: o próprio autor

Figura 37 – Gráfico das potências ativa e reativa pelo tempo.

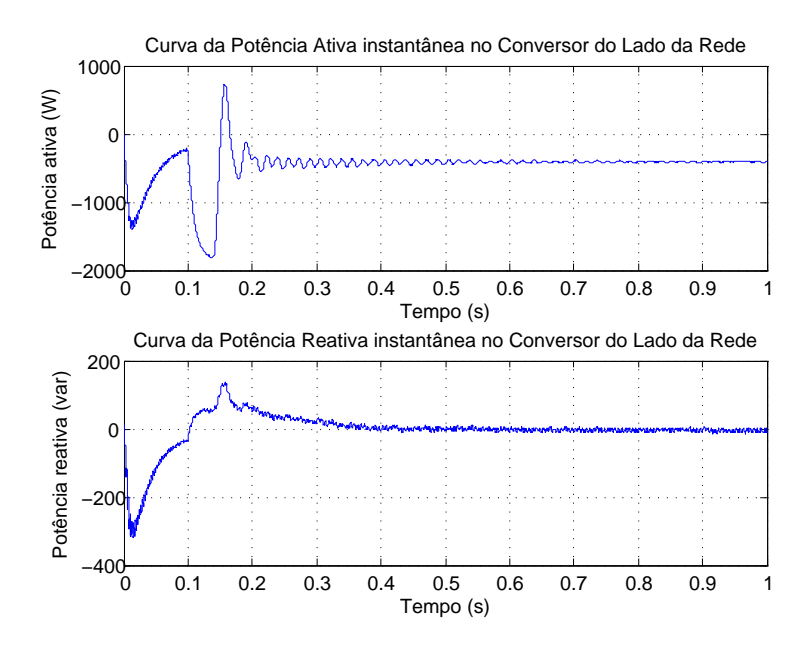

Fonte: o próprio autor

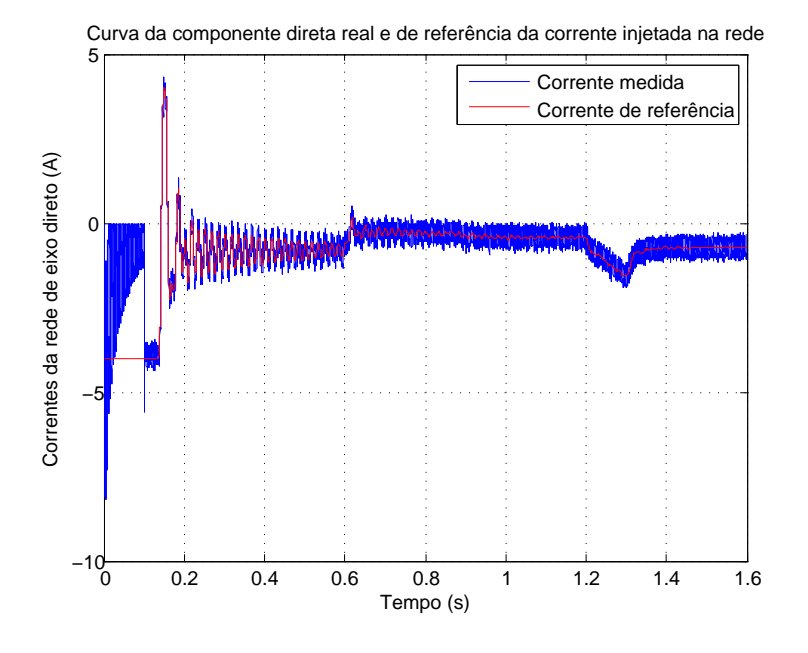

Figura 38 – Gráfico da corrente Id da rede pelo tempo.

Fonte: o próprio autor

Figura 39 – Gráfico da corrente Iq da rede pelo tempo.

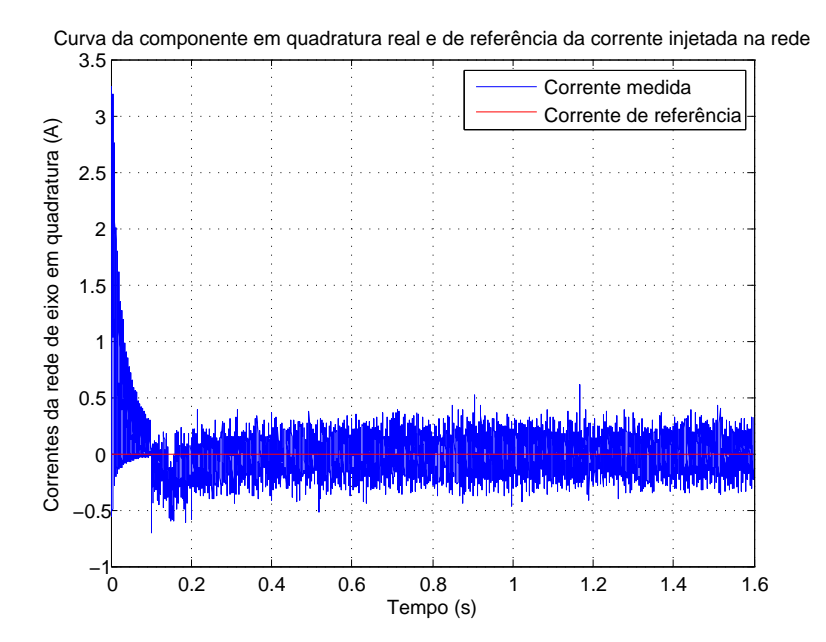

Fonte: o próprio autor

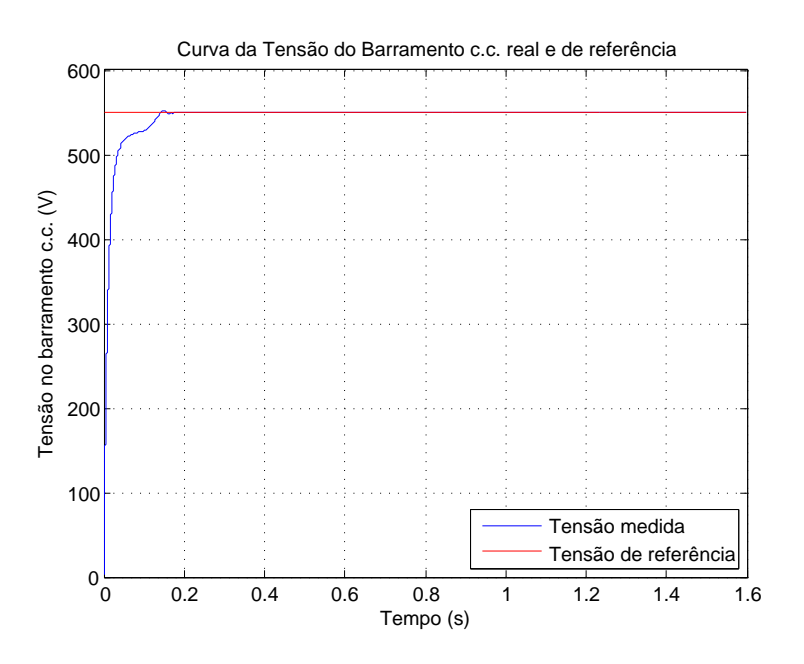

Figura 40 – Gráfico da tensão do barramento c.c. pelo tempo.

Fonte: o próprio autor

Figura 41 – Gráfico da corrente Id do rotor pelo tempo.

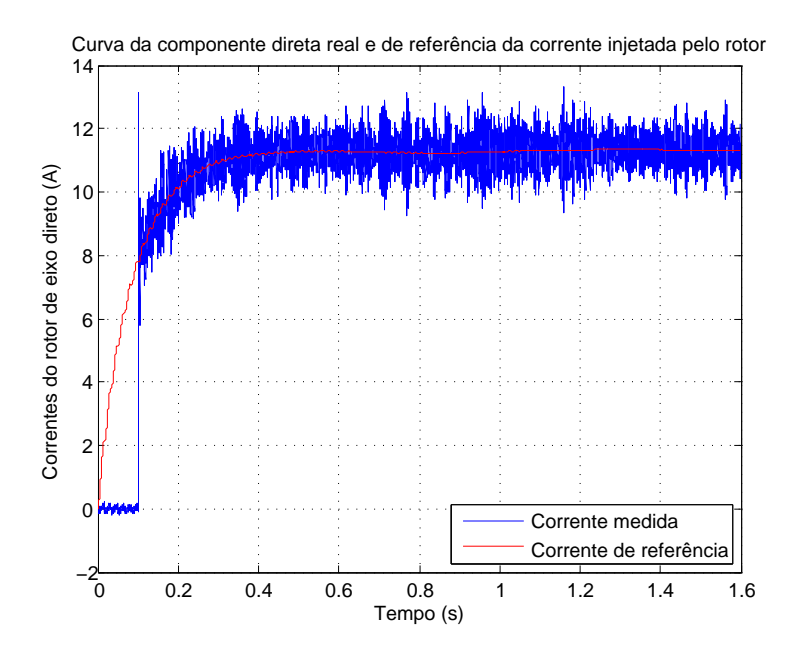

Fonte: o próprio autor

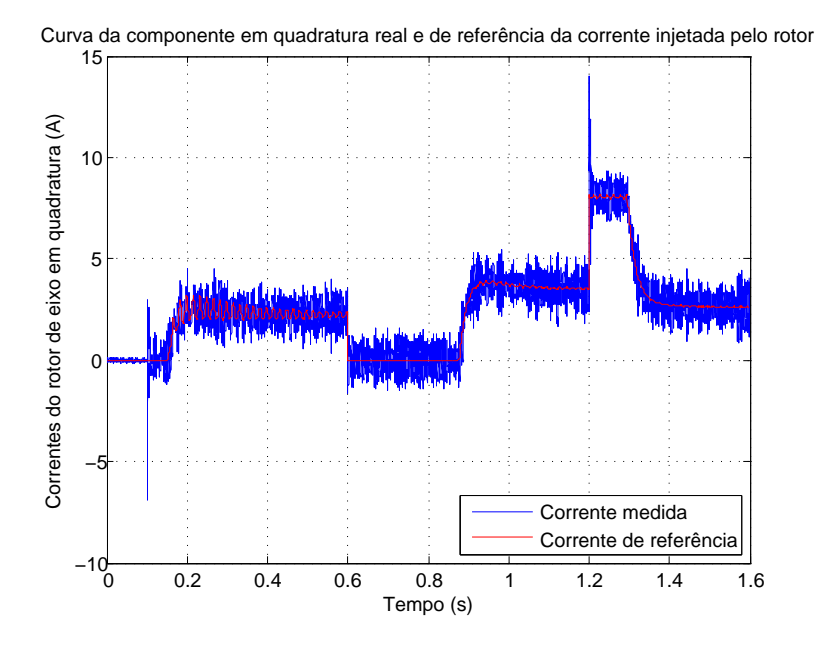

Figura 42 – Gráfico da corrente Iq do rotor pelo tempo.

Fonte: o próprio autor

Figura 43 – Gráfico da velocidade do rotor pelo tempo.

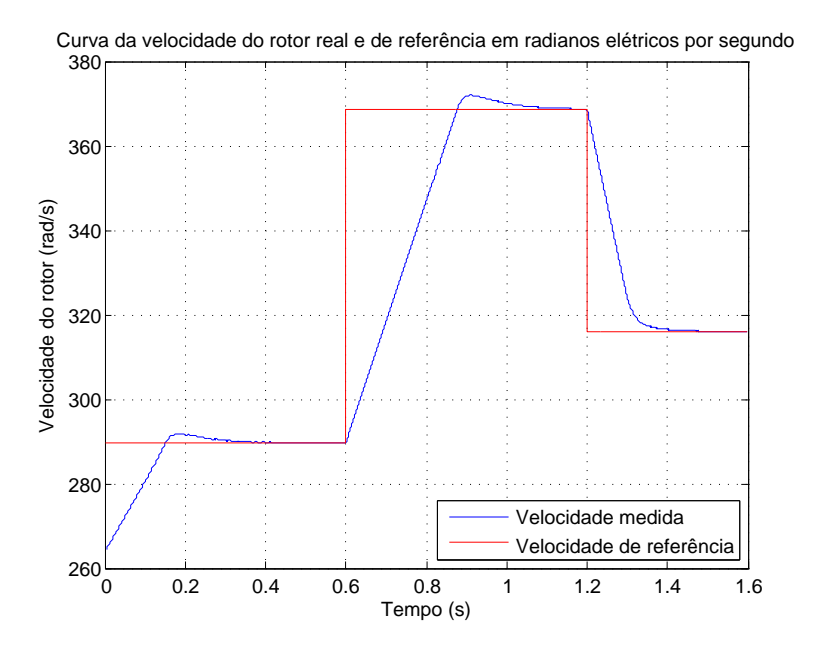

Fonte: o próprio autor

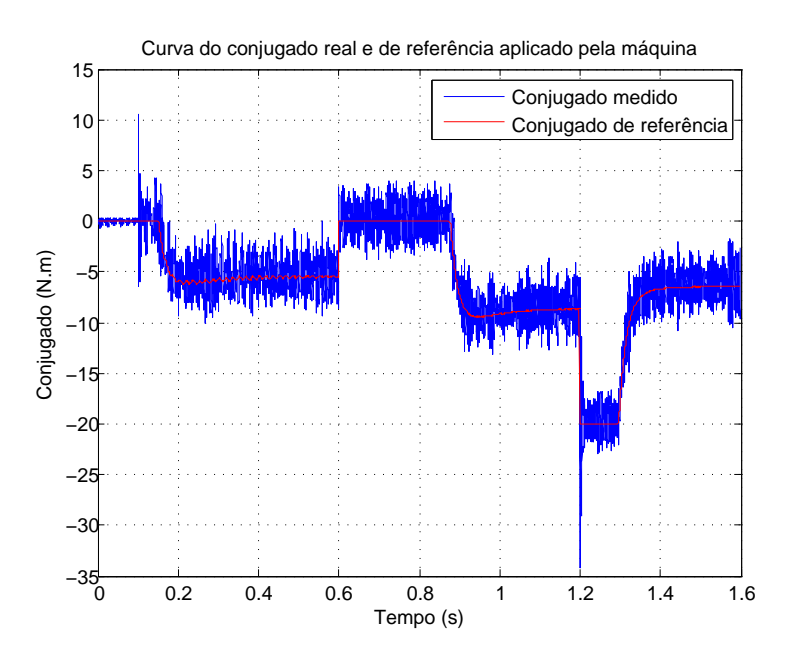

Figura 44 – Gráfico do conjugado da máquina pelo tempo.

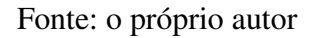

Figura 45 – Gráfico das potências ativa e reativa pelo tempo.

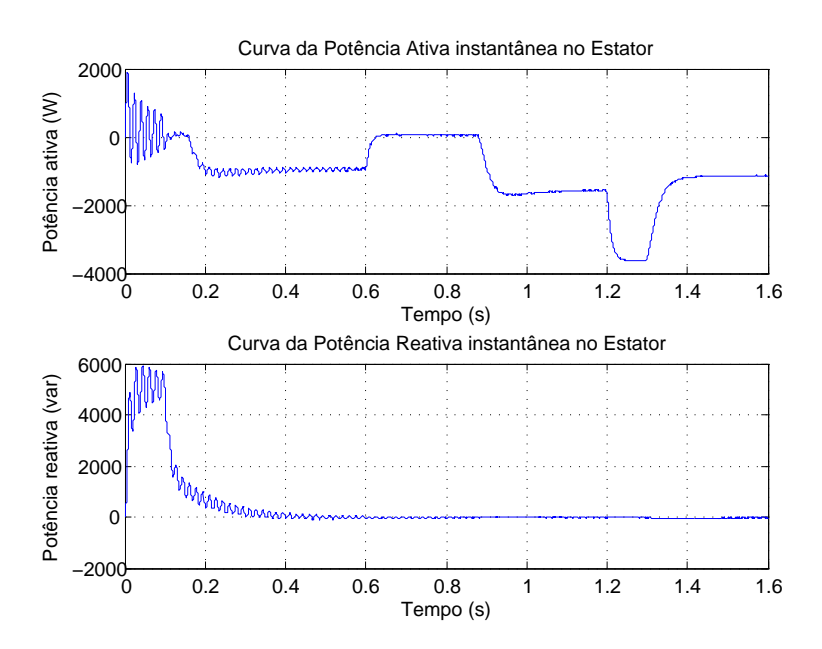

Fonte: o próprio autor

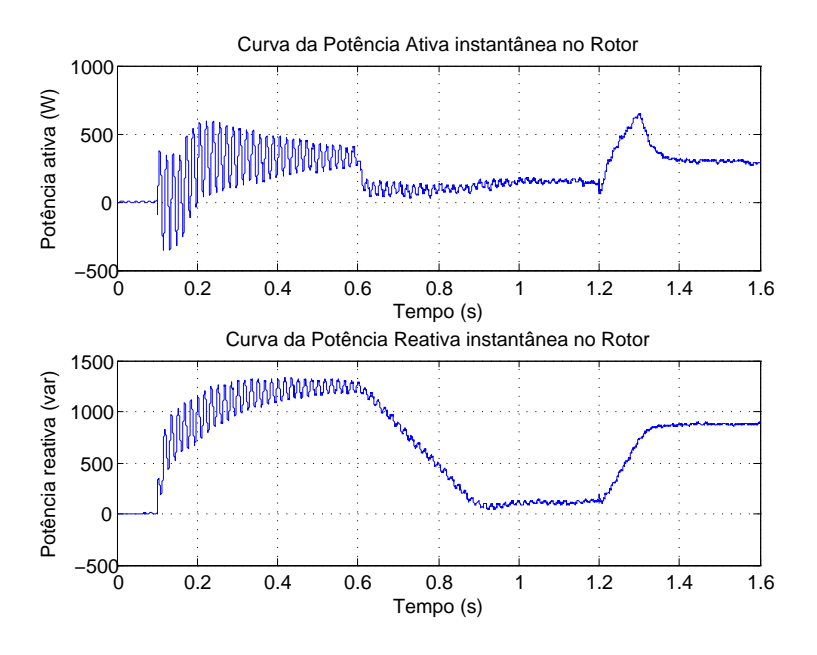

Figura 46 – Gráfico das potências ativa e reativa pelo tempo.

Fonte: o próprio autor

Figura 47 – Gráfico das potências ativa e reativa pelo tempo.

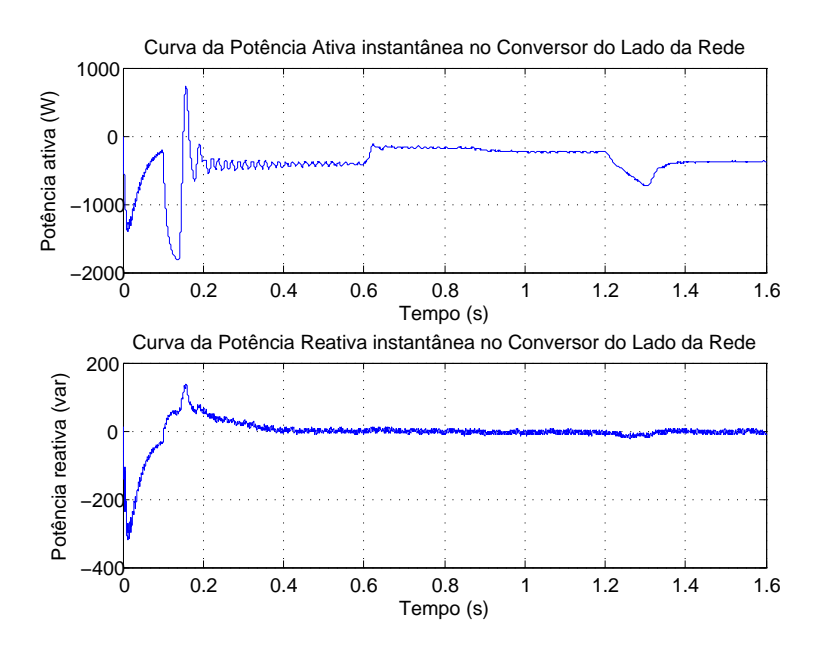

Fonte: o próprio autor

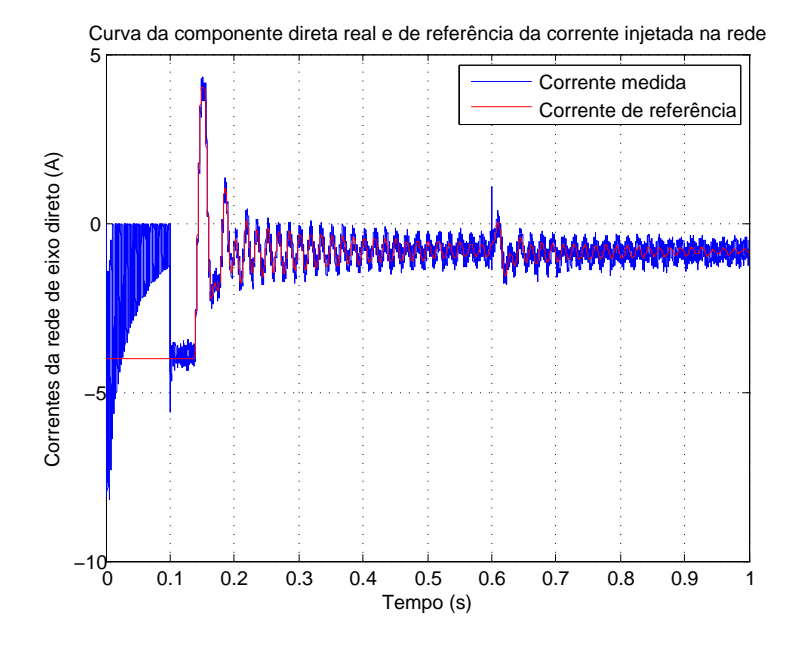

Figura 48 – Gráfico da corrente Id da rede pelo tempo.

Fonte: o próprio autor

Figura 49 – Gráfico da corrente Iq da rede pelo tempo.

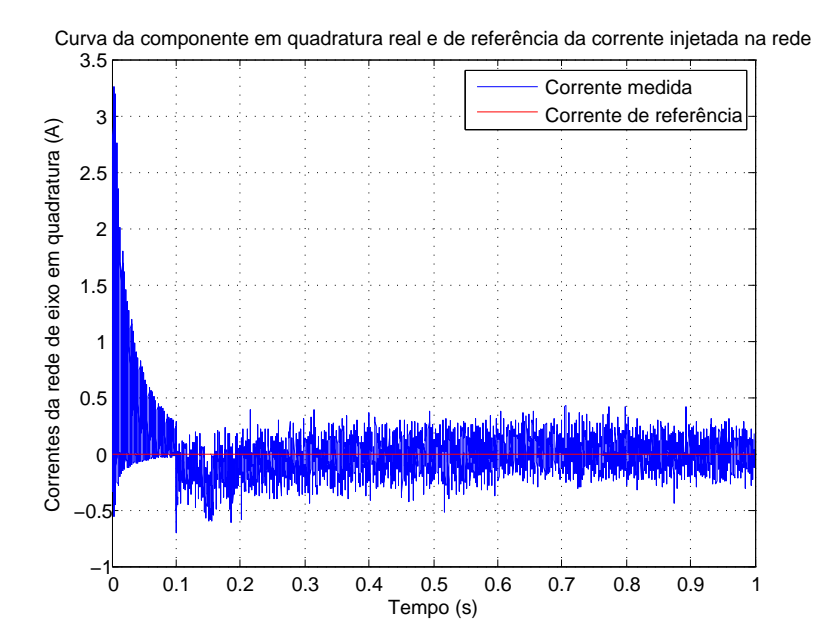

Fonte: o próprio autor

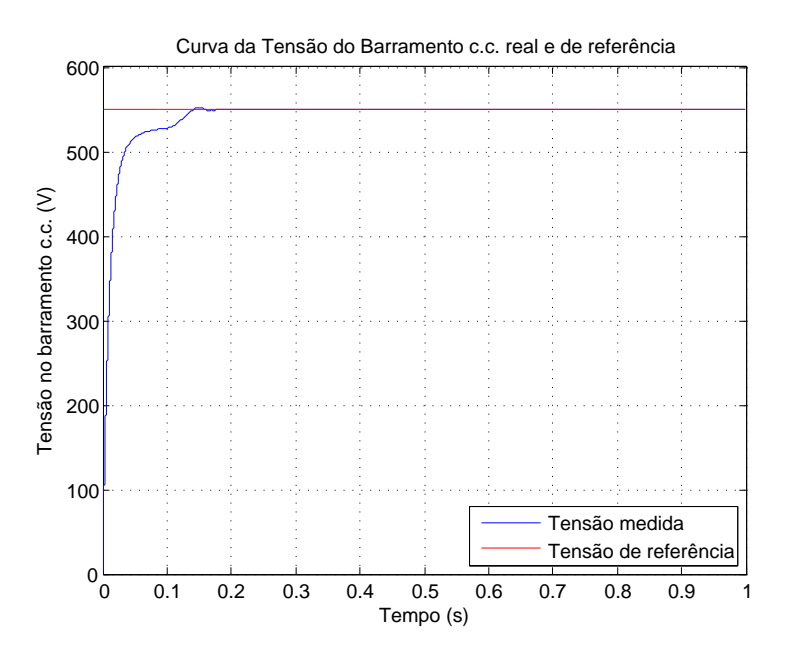

Figura 50 – Gráfico da tensão do barramento c.c. pelo tempo.

Fonte: o próprio autor

Figura 51 – Gráfico da corrente Id do rotor pelo tempo.

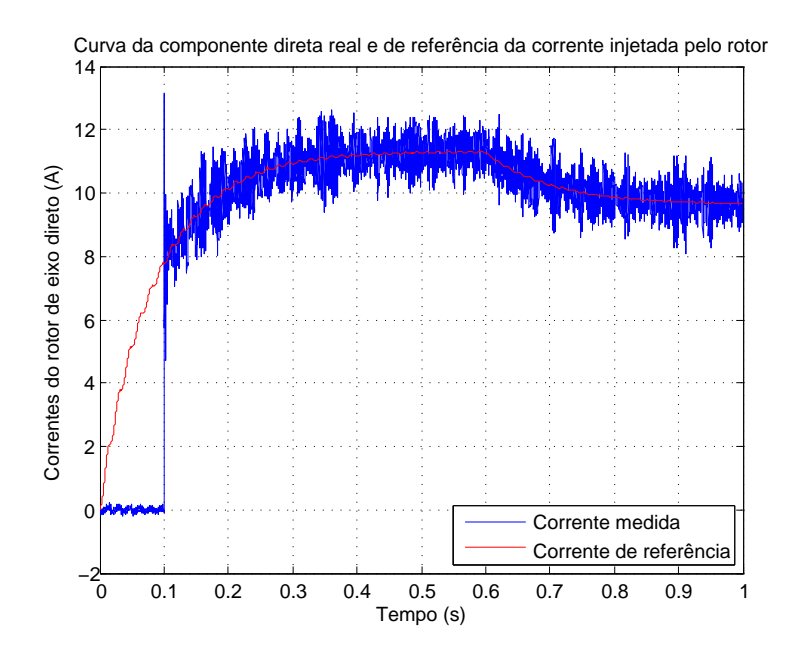

Fonte: o próprio autor

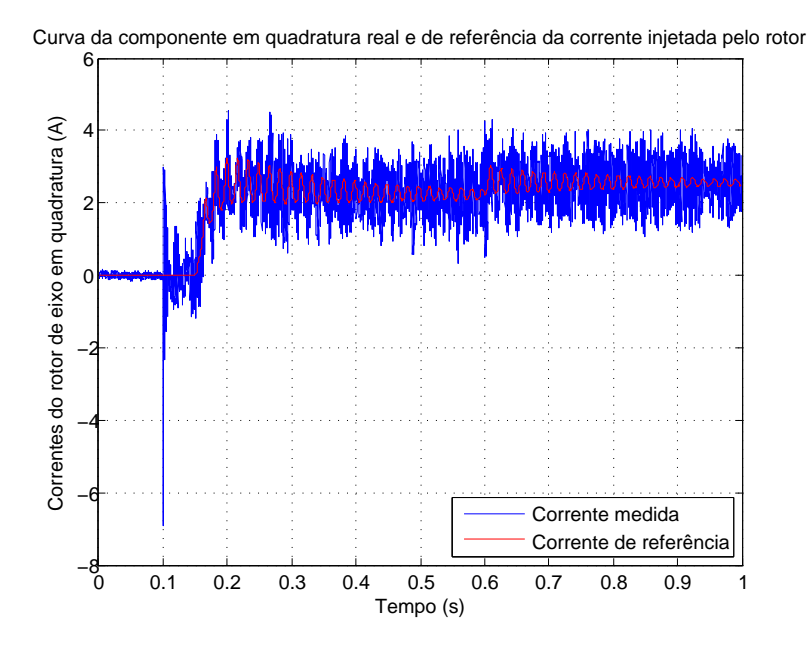

Figura 52 – Gráfico da corrente Iq do rotor pelo tempo.

Fonte: o próprio autor

Figura 53 – Gráfico da velocidade do rotor pelo tempo.

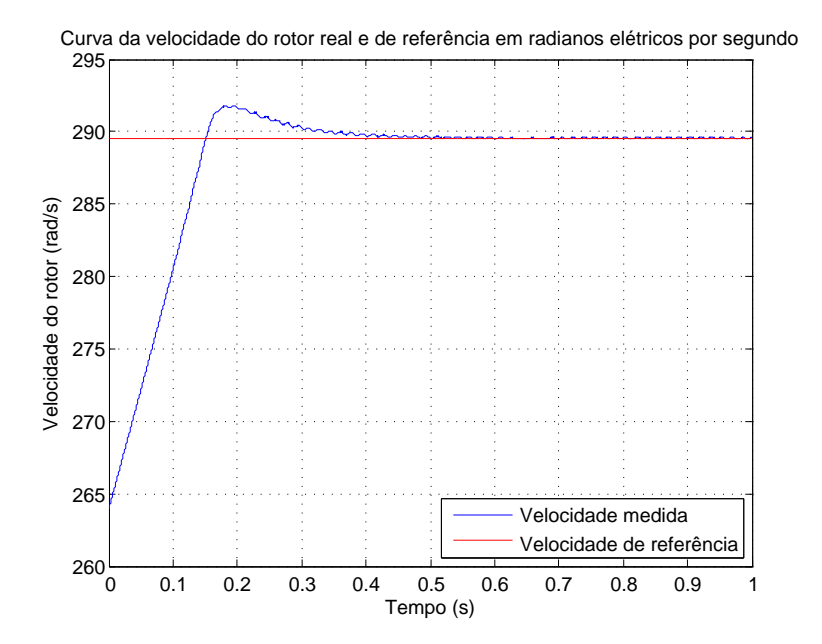

Fonte: o próprio autor

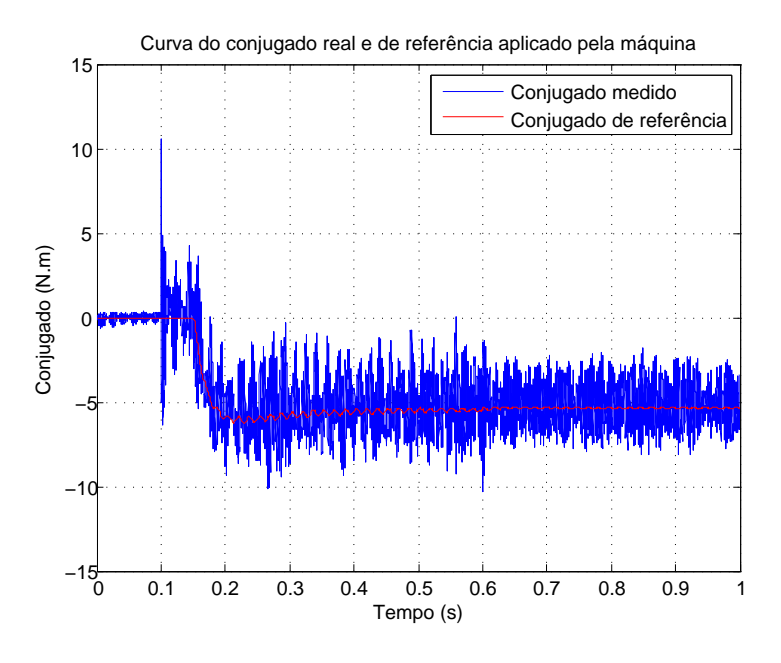

Figura 54 – Gráfico do conjugado da máquina pelo tempo.

Fonte: o próprio autor

Figura 55 – Gráfico das potências ativa e reativa pelo tempo.

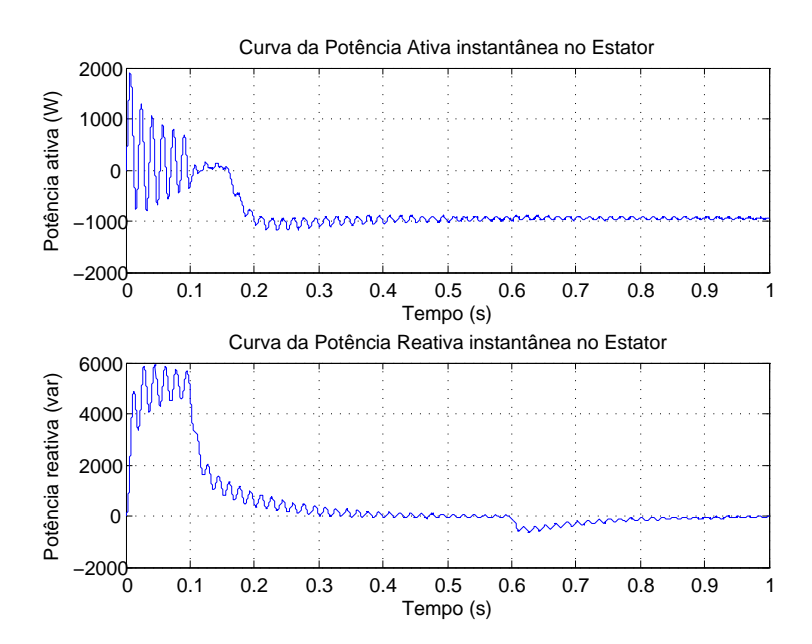

Fonte: o próprio autor

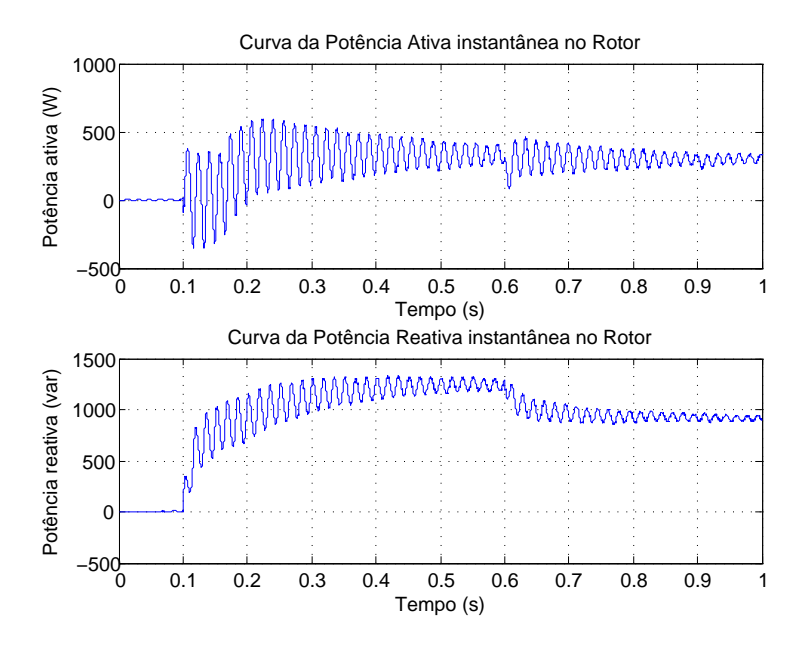

Figura 56 – Gráfico das potências ativa e reativa pelo tempo.

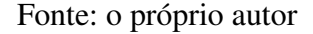

Figura 57 – Gráfico das potências ativa e reativa pelo tempo.

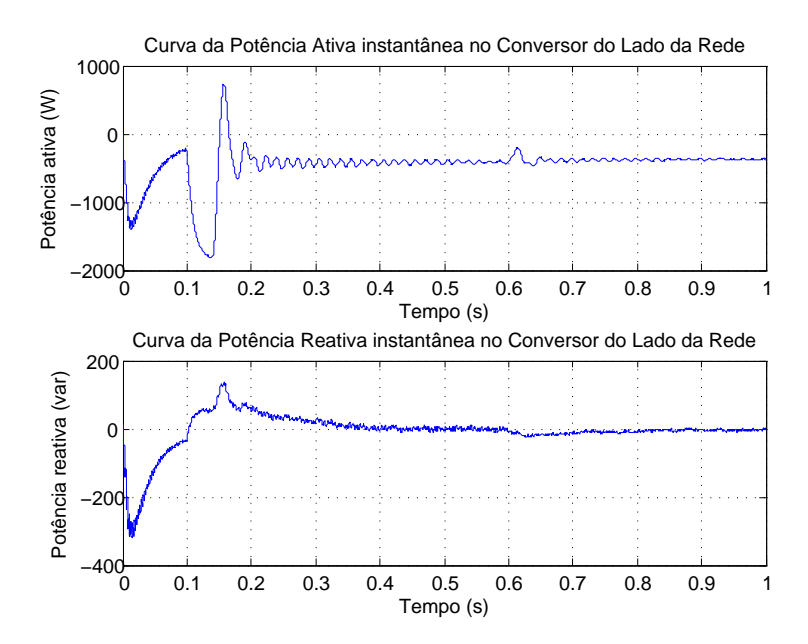

Fonte: o próprio autor

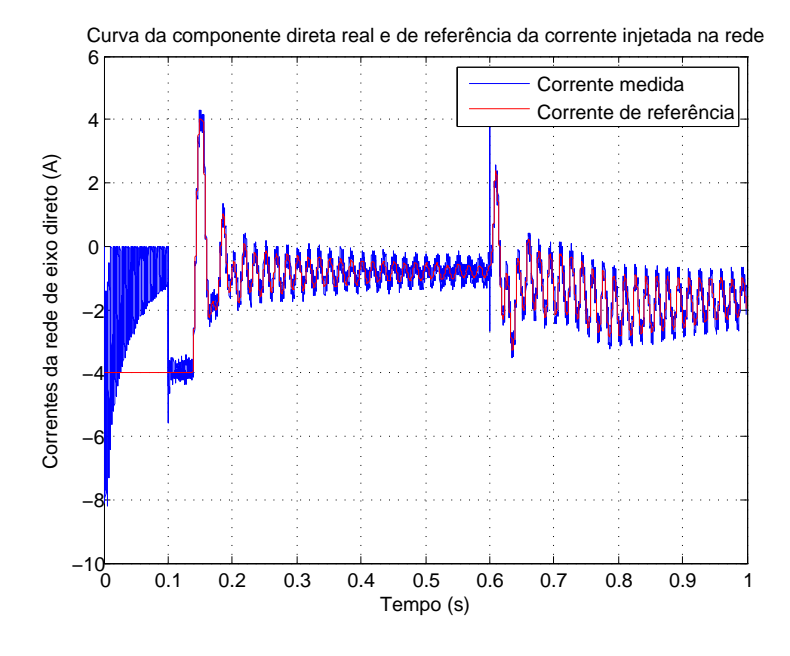

Figura 58 – Gráfico da corrente Id da rede pelo tempo.

Fonte: o próprio autor

Figura 59 – Gráfico da corrente Iq da rede pelo tempo.

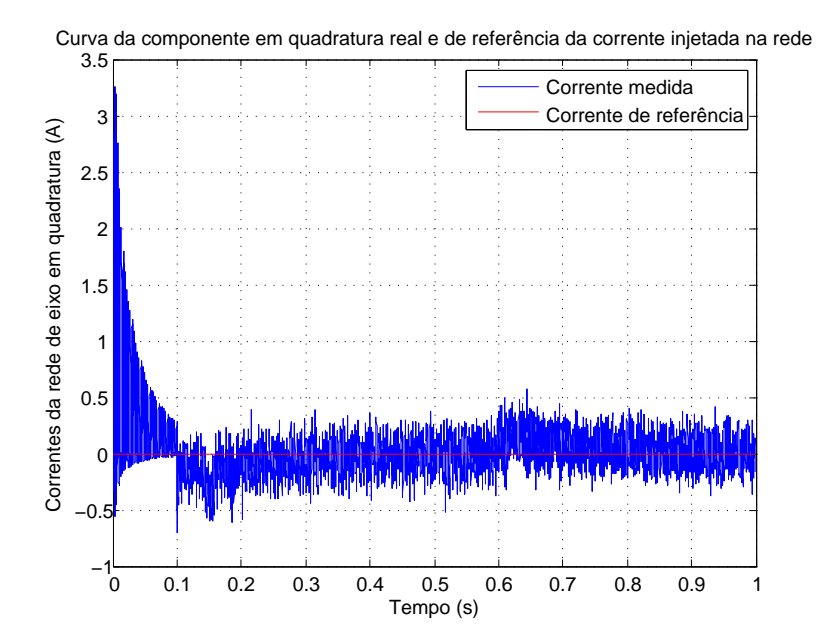

Fonte: o próprio autor

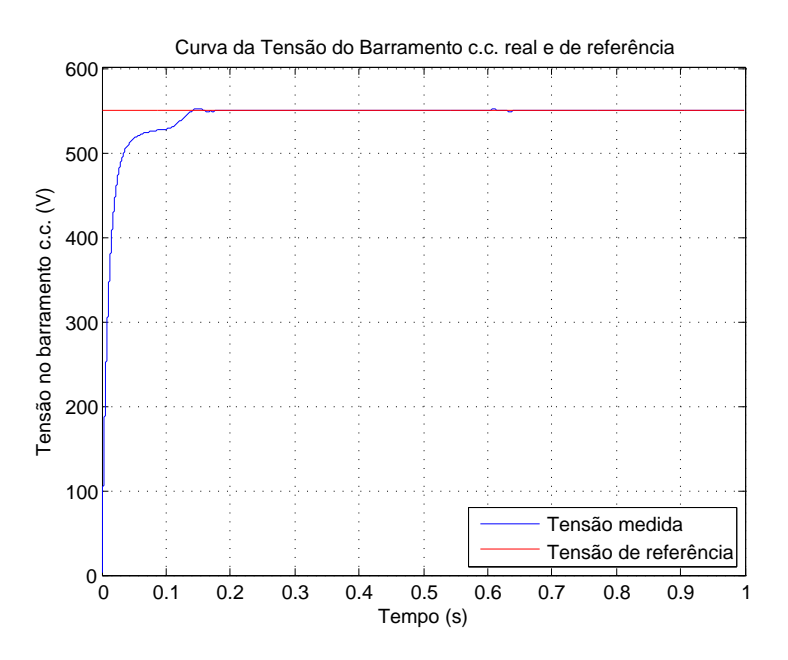

Figura 60 – Gráfico da tensão do barramento c.c. pelo tempo.

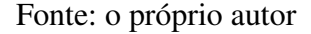

Figura 61 – Gráfico da corrente Id do rotor pelo tempo.

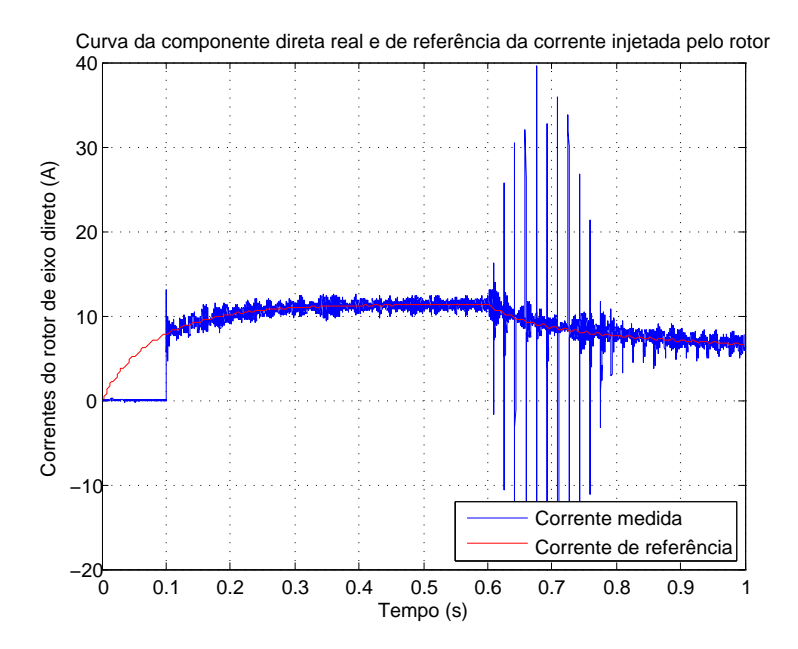

Fonte: o próprio autor

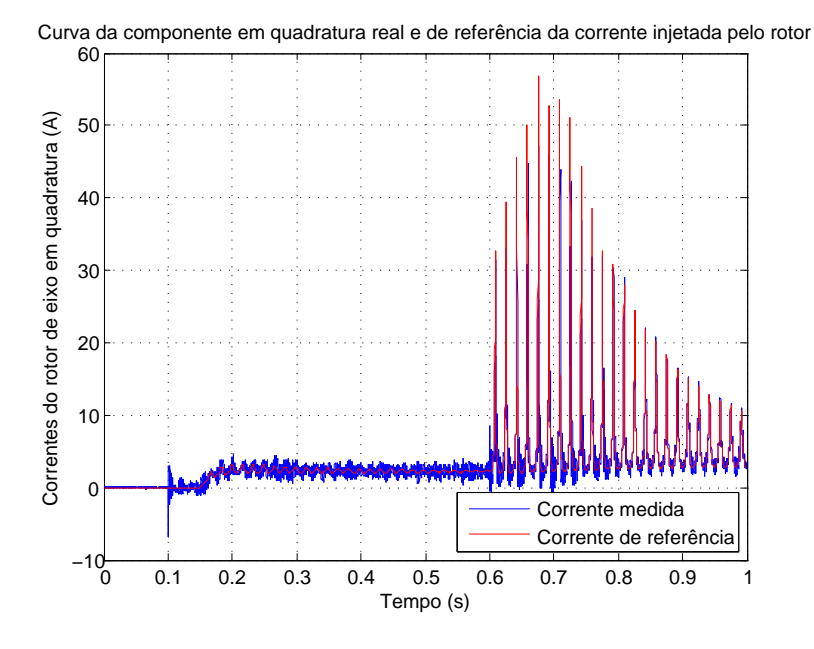

Figura 62 – Gráfico da corrente Iq do rotor pelo tempo.

Fonte: o próprio autor

Figura 63 – Gráfico da velocidade do rotor pelo tempo.

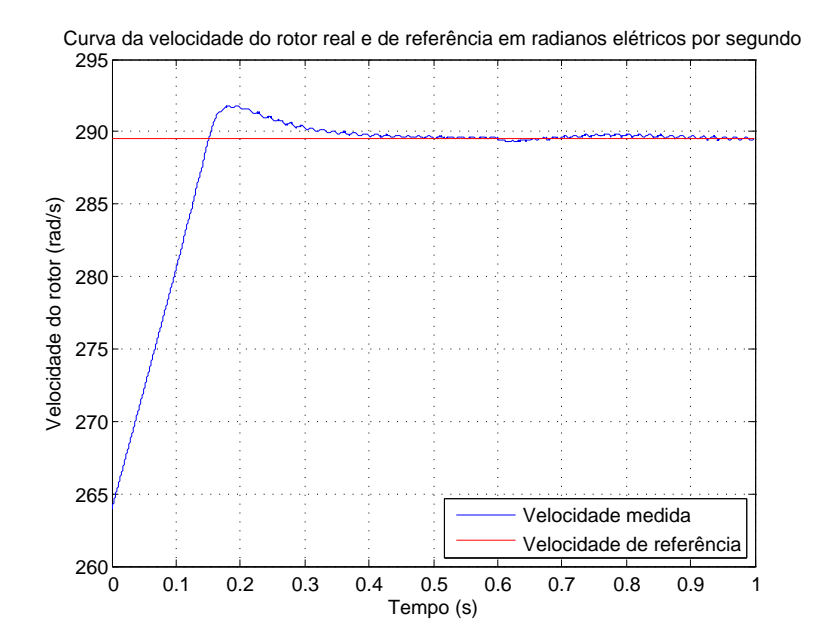

Fonte: o próprio autor

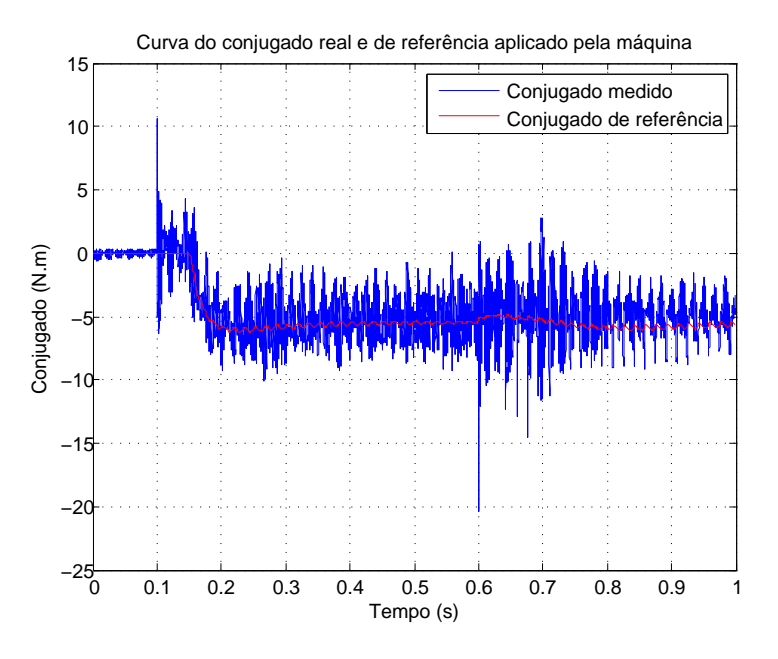

Figura 64 – Gráfico do conjugado da máquina pelo tempo.

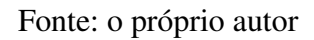

Figura 65 – Gráfico das potências ativa e reativa pelo tempo.

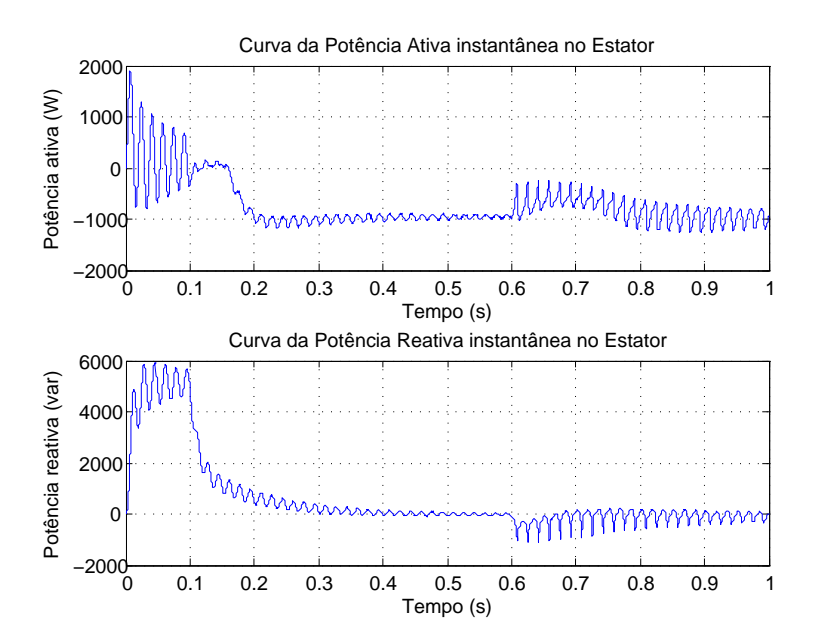

Fonte: o próprio autor

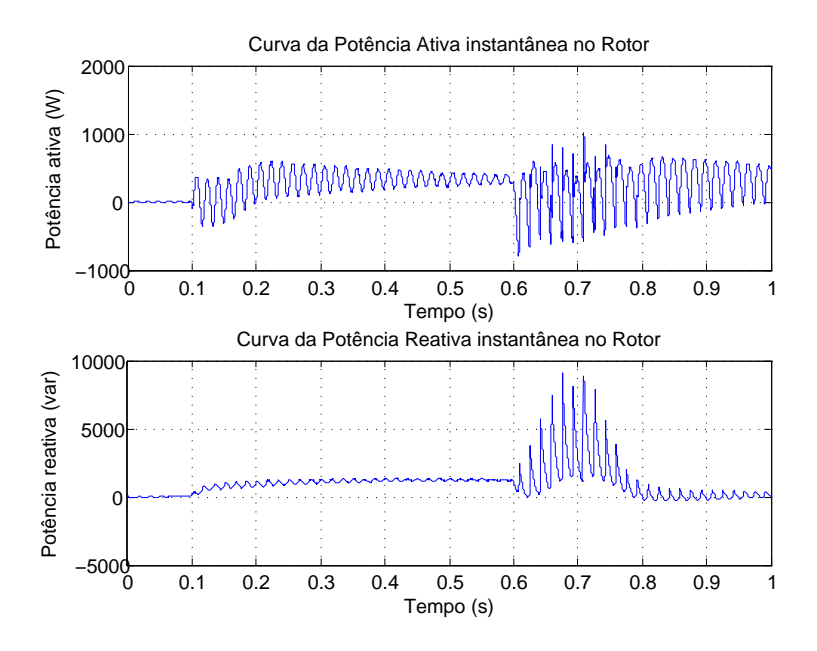

Figura 66 – Gráfico das potências ativa e reativa pelo tempo.

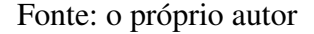

Figura 67 – Gráfico das potências ativa e reativa pelo tempo.

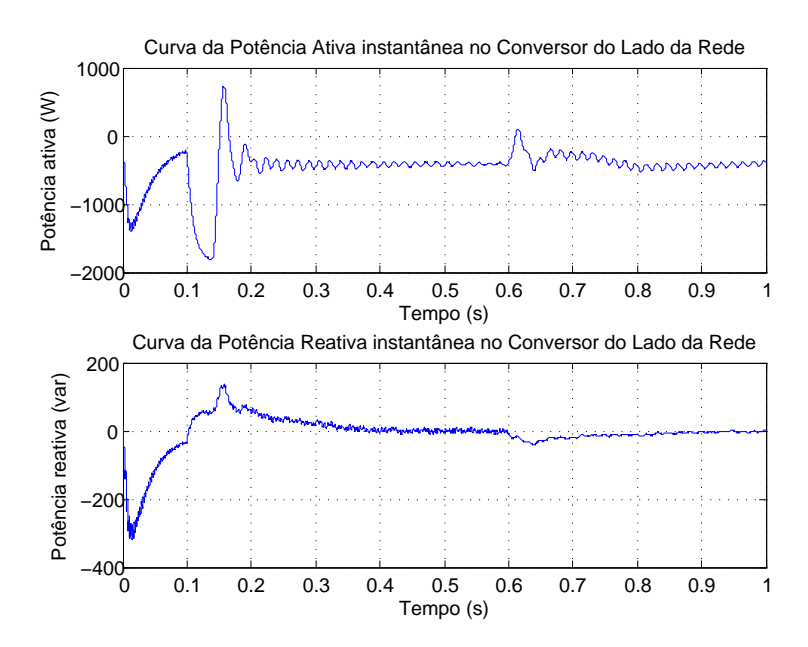

Fonte: o próprio autor

# <span id="page-62-0"></span>4 Realização experimental do uso do DFIG como gerador eólico

Neste capítulo, os equipamentos da bancada experimental é apresentada. Além disso, são apresentados os resultados da operação do gerador de indução duplamente alimentado, em que as condições de simulação (capítulo anterior) e experimento foram as mesmas, utilizando os parâmetros da máquina disponível no laboratório, de modo a possibilitar a comparação dos resultados.

### 4.1 Apresentação da bancada experimental

A montagem da bancada para a realização do experimento foi realizada através de equipamentos já disponíveis no laboratório, de uma forma que permite que a configuração experimental seja modificada para adequar o sistema com o ensaio a ser realizado. A bancada consiste em três partes principais, as quais serão explicadas a seguir. No painel da Figura [68,](#page-63-0) contempla os conversores *back-to-back*, os filtros, as proteções e as medições das grandezas elétricas.

Os conversores estão localizados na parte superior do painel, conforme Figura [69.](#page-64-0) O conversor da esquerda é o Conversor do Lado da Rede, enquanto o da direita é o Conversor do Lado da Máquina. Os indutores do filtro LC do CLR são a ar e estão localizados na parte de baixo do painel - Figura [70](#page-64-1) - enquanto os indutores do CLM são a núcleo envolvido, mas para essa montagem foram desconectados já que a indutância do rotor da máquina permite que não haja a necessidade de conexão de um filtro de saída do conversor.

A Figura [71](#page-65-0) apresenta, para o CLR, os fusíveis de proteção, os quais estão conectados em série com os indutores do filtro, os capacitores do filtro LC e as placas de medição de tensão e corrente. Essas placas são as responsáveis, respectivamente, pela medição da tensão da rede e das correntes injetadas pelo conversor.

Para o conversor do lado da máquina, a Figura [72](#page-65-1) apresenta os capacitores do filtro LC, que também foram desconectados, os fusíveis de proteção e a placa de medição de corrente.

Por fim, a Figura [73](#page-66-0) apresenta os dispositivos de proteção existentes no painel. O disjuntor D1 e o contator K1 são utilizados para conectar o conversor do lado da rede à rede, o contator K2 é utilizado para realizar o by-pass nos resistores de pré-carga para o CLR e o disjuntor D2 e o contator K3 seriam conectados ao conversor do lado da máquina. No entanto, por simplificação para montagem, já que há fusíveis de proteção conectados entre o CLM e a máquina, esses dispositivos foram desconectados. Dessa forma, o diagrama que representa os elementos do

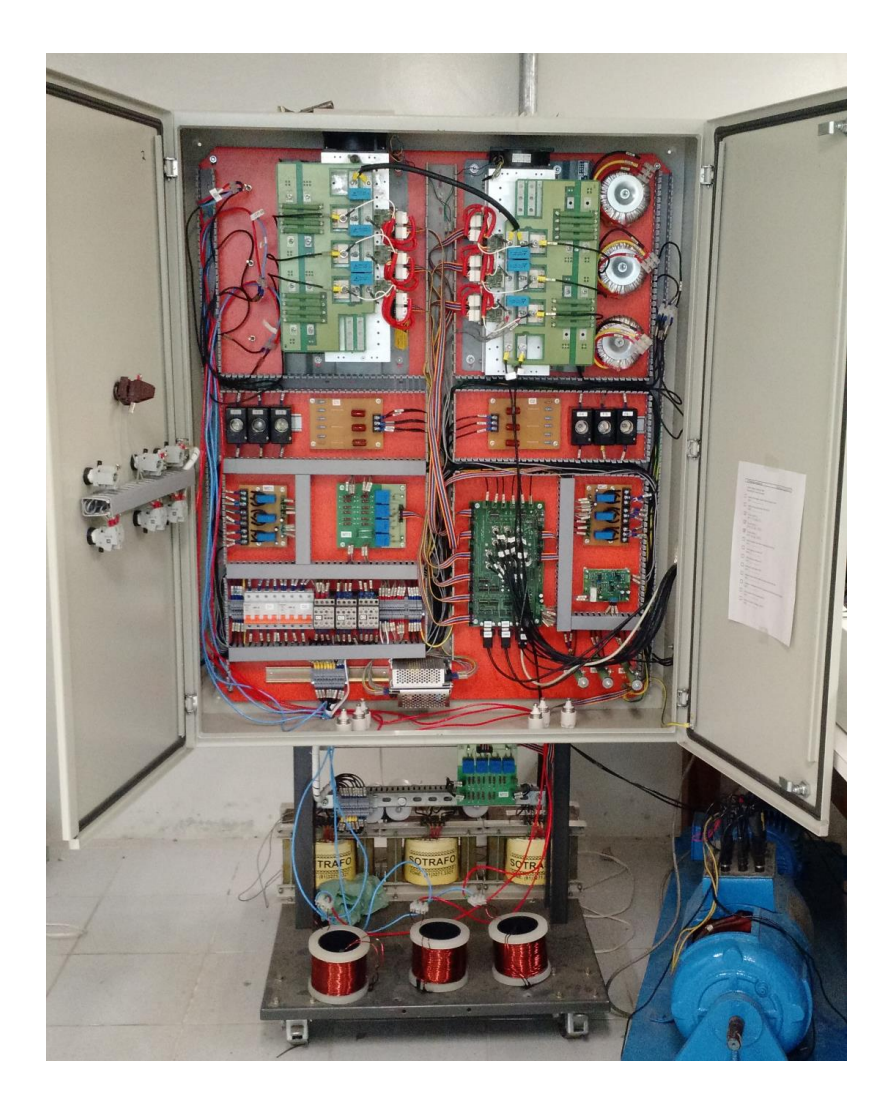

<span id="page-63-0"></span>Figura 68 – Painel contendo os conversores, filtros e placas de proteção e medição.

Fonte: o próprio autor

painel utilizados para a montagem está na Figura [74.](#page-66-1) O condicionamento dos sinais de controle e de medição entre o painel e os equipamentos de acionamento e controle do sistema são realizados através da placa da Figura [75.](#page-67-0)

O *DFIG* utilizado para a montagem estava disponível no laboratório em uma bancada acoplado a uma máquina de indução gaiola de esquilo, conforme Figura [76.](#page-67-1) O *DFIG* utilizado é uma máquina construída para o uso em laboratório, com diversas opções de ligação dos enrolamentos do estator, para atingir a tensão nominal de referência numa faixa entre 220V e 760V. O fato da máquina primária ser um motor de indução gera um fator dificultador para seu acionamento controlado, o qual será discutido na apresentação dos resultados dos experimentos.

Por fim, na Figura [77,](#page-68-0) apresenta-se o computador, na parte (a), e o dSpace, na parte(b), utilizados para a aplicação do controle e acompanhamento em tempo real do acionamento do

<span id="page-64-0"></span>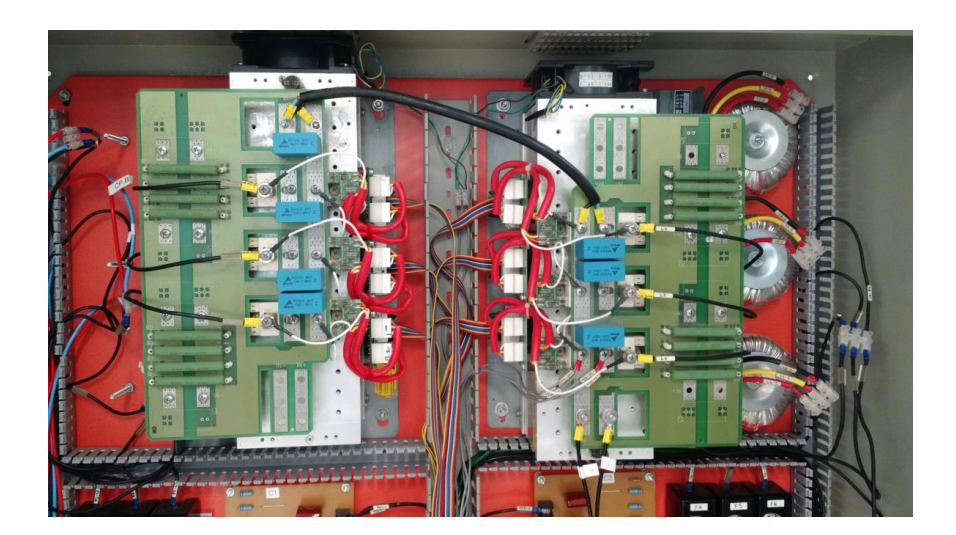

Figura 69 – Conversores conectados em *back-to-back*.

Fonte: o próprio autor

<span id="page-64-1"></span>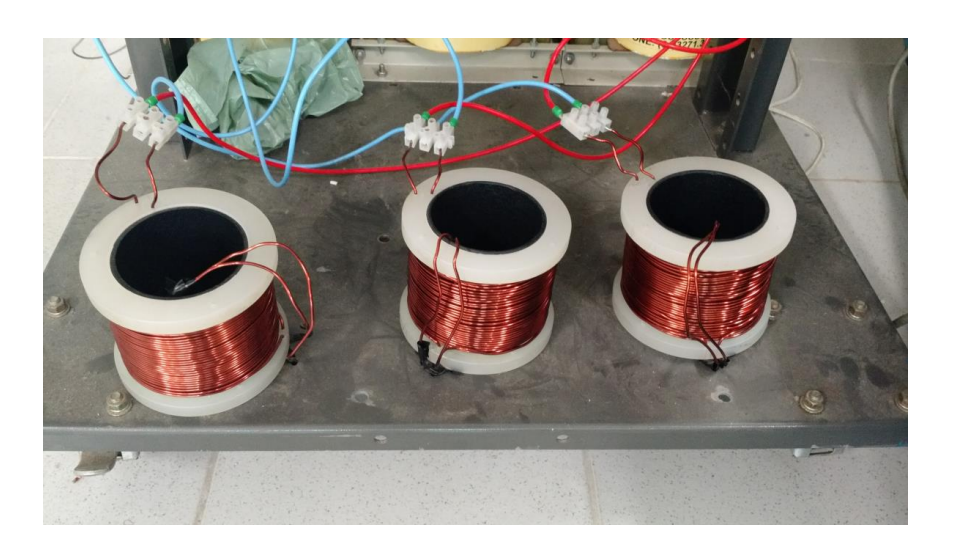

Figura 70 – Indutores a ar do filtro LC do Conversor do Lado da Rede.

Fonte: o próprio autor

*DFIG*. O programa utilizado para o acionamento da máquina é escrito no computador, que carrega no dSpace, o qual é o responsável pelas conversões de sinal analógico-digital e digitalanalógico para encaminhar os sinais de controle para o sistema e receber as informações das medições executadas. Os módulos estão representados em (c), da Figura [77,](#page-68-0) de forma que a parte de cima apresenta a recepção de sinal da medição da posição pelo encoder, enquanto na parte de baixo está o módulo de recepção dos sinais de tensão e corrente.

<span id="page-65-0"></span>Figura 71 – Fusíveis de proteção, capacitores do filtro LC e placas de medição do Conversor do Lado da Rede.

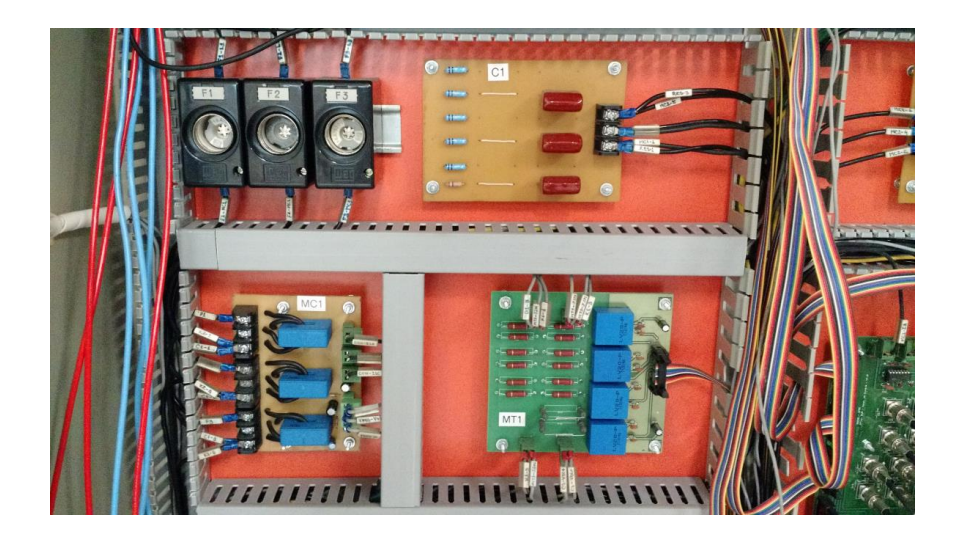

Fonte: o próprio autor

<span id="page-65-1"></span>Figura 72 – Fusíveis de proteção, capacitores do filtro LC e placas de medição do Conversor do Lado da Máquina.

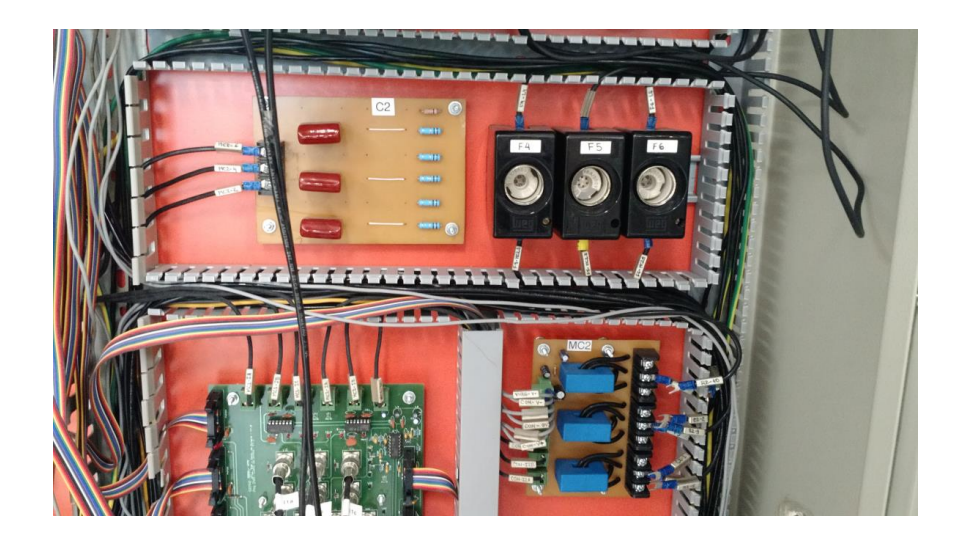

Fonte: o próprio autor

## 4.2 Cálculo dos parâmetros da bancada experimental

Conforme apresentado no Capítulo [2,](#page-16-0) conhecer os parâmetros da máquina e do sistema são importantes para o bom desempenho do controle da máquina. Dessa forma, para obter os parâmetros do gerador, foi-se necessária a realização dos seguintes ensaios:

<span id="page-66-0"></span>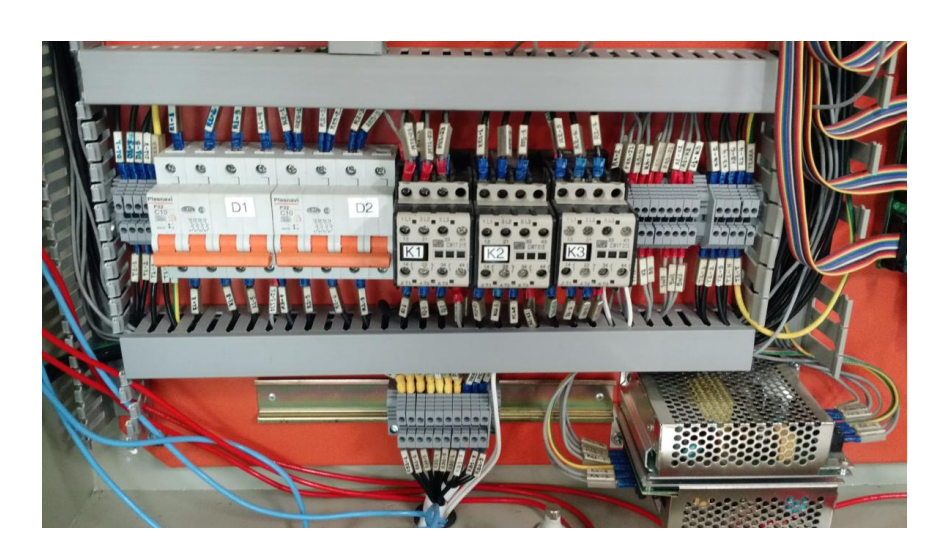

Figura 73 – Dispositivos de proteção existentes no painel.

Fonte: o próprio autor

<span id="page-66-1"></span>Figura 74 – Diagrama representativo dos elementos do painel utilizados na montagem.

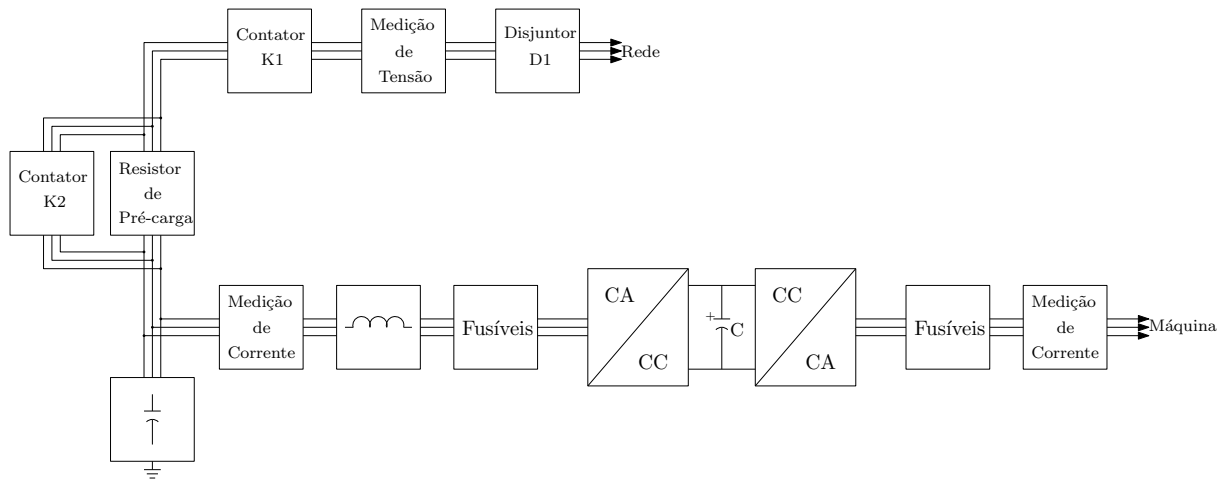

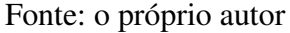

- A vazio: o ensaio foi utilizado para obter os parâmetros do ramo de magnetização. O ensaio consiste em, com o rotor em curto circuito, acionar o estator da máquina com tensão nominal e sem carga mecânica no eixo [\(FITZGERALD; JR.; UMANS,](#page-78-0) [2006\)](#page-78-0);
- Rotor Bloqueado: o ensaio foi utilizado para obter os parâmetros das perdas nos enrolamentos. O ensaio consiste em alimentar o estator, com o rotor em curto circuito, enquanto o rotor está bloqueado. A tensão de alimentação deve ser baixa, uma vez que as correntes serão altas [\(FITZGERALD; JR.; UMANS,](#page-78-0) [2006\)](#page-78-0);
- Número de Espiras: o ensaio foi utilizado para obter a relação entre as grandezas de

<span id="page-67-0"></span>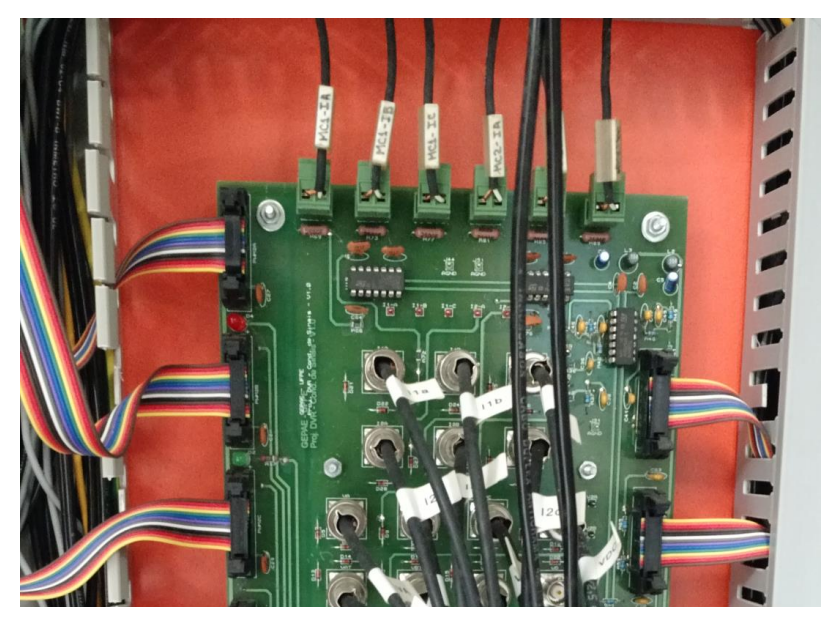

Figura 75 – Placa de condicionamento de sinais de medição e controle.

Fonte: o próprio autor

<span id="page-67-1"></span>Figura 76 – Máquina primária e *DFIG* acopladas.

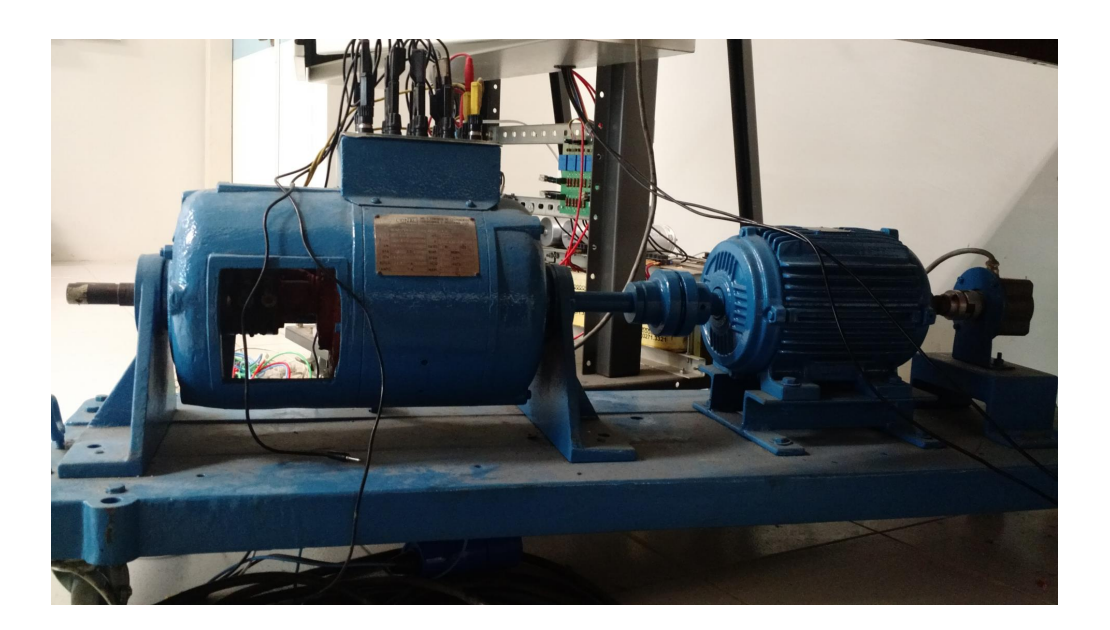

Fonte: o próprio autor

estator e de rotor e consistiu em, com o rotor aberto da *DFIG*, alimentar o estator e medir as tensões no estator e no rotor, já que dessa forma a máquina funciona como um transformador;

- (a) (b) **PACE** (c)  $\circ$  $\circ$  $\ddot{\circ}$  $\overline{Q}$  $\bullet$  $\overline{0}$  $\hat{\mathbf{C}}$  $\ddot{\circ}$  $\odot$
- <span id="page-68-0"></span>Figura 77 – Computador e dSpace que fazem a interface homem-máquina para o sistema: em (a), a bancada geral; em (b), o dSpace; e em (c) os módulos de recepção dos sinais de medição.

Fonte: o próprio autor

• Atrito e Momento de Inércia: o ensaio foi utilizado para obter as grandezas relacionadas ao funcionamento mecânico da máquina. Impondo-se na máquina uma forma de onda quadrada de conjugado, a velocidade varia em uma forma aproximadamente triangular, conforme Figura [78.](#page-69-0) Através das equações eletromecânicas da máquina apresentadas no Capítulo [2,](#page-16-0) obtém-se que a curva da velocidade para um conjugado constante será:

$$
\omega_r = \omega_r(\infty) - [\omega_r(\infty) - \omega_r(0^+)]e^{\frac{-t}{\tau_r}}
$$
\n(1)

em que  $\omega_r(\infty) = \frac{Te}{\frac{2b}{P}}$  e  $\tau_r = \frac{J}{b}$  $\frac{J}{b}$ . Assim, utilizando a média entre os resultados para um trecho linear de conjugado positivo e outro negativo, o coeficiente de atrito foi obtido através da expressão de  $\omega_r(\infty)$  e, com o valor de b, o conjugado foi obtido através do valor de  $\tau_r$ .

<span id="page-69-0"></span>Figura 78 – Gráficos do conjugado e da velocidade no ensaio para obtenção do coeficiente de atrito e momento de inércia da máquina.

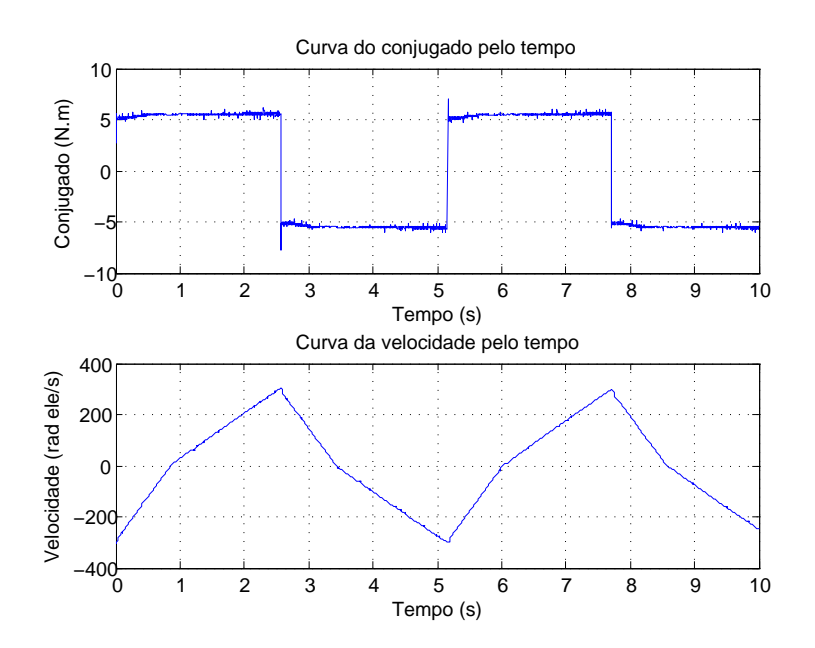

Fonte: o próprio autor

Portanto, realizando esses procedimentos, obteve-se os parâmetros do *DFIG*, já apresentados no capítulo [3:](#page-36-0)

$$
R_s = R'_r = 0,7\Omega
$$
 (2)

$$
X_s = X'_r = 0,5\Omega
$$
\n<sup>(3)</sup>

$$
R_{\phi} = 108,9\Omega
$$
 (4)

$$
X_{\phi} = 27,8\Omega\tag{5}
$$

$$
\frac{N_s}{N_r} = 2,86 (adimensional)
$$
\n(6)

$$
b = 0,0027 (adimensional)
$$
\n<sup>(7)</sup>

$$
J = 0,0610kg.m^2
$$
 (8)

## 4.3 Resultados experimentais

Os ensaios para a obtenção dos resultados experimentais foram divididos em duas partes por questão de segurança, para verificar o funcionamento dos controles adotados. A primeira parte compreendeu em acionar apenas o conversor do lado da rede para verificar seu funcionamento. A última parte consiste no ensaio do sistema completo, com os conversores conectados em *back-to-back* fazendo a conexão entre o rotor e a rede.

#### 4.3.1 Conversor do Lado da Rede

O conversor do lado da rede foi ensaiado conforme a Figura [79.](#page-70-0) Por funcionar como um conversor Boost - capaz de produzir uma tensão c.c. maior que o pico da tensão da rede - o teste foi realizado para verificar se, alimentando o conversor pela rede, é capaz de controlar a tensão do barramento no valor desejado. Para uma maior corrente absorvida pelo conversor, foi utilizado um banco de resistores de 60, 5Ω conectado diretamente no barramento c.c.

<span id="page-70-0"></span>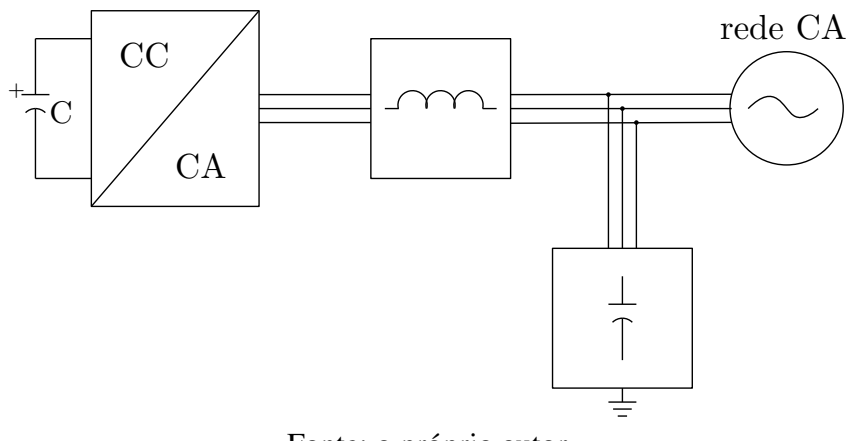

Figura 79 – Circuito para ensaio do conversor do lado da rede.

Fonte: o próprio autor

Desse modo, os resultados para a tensão no barramento, as correntes em referencial orientado - grandezas controladas - e os fluxos de potência foram obtidos levando em consideração que, até um tempo de aproximadamente 1,8 segundos o controle não estava

<span id="page-71-0"></span>habilitado, sendo o barramento carregado através dos diodos das chaves. A partir daí o controle é habilitado para controlar a tensão do barramento para um valor de  $120V_{cc}$  e fator de potência unitário de fluxo de potência. Os resultados estão nas Figuras [80](#page-71-0) a [83.](#page-73-0)

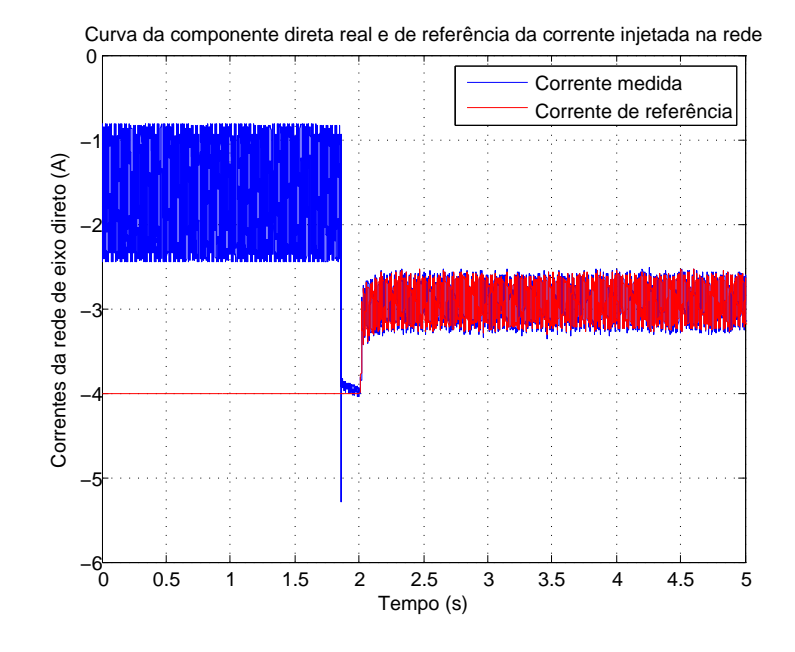

Figura 80 – Gráfico da corrente Id da rede pelo tempo.

Fonte: o próprio autor

A Figura [83](#page-73-0) apresenta bem o funcionamento do conversor. A curva da potência ativa está variando em torno de 260W. Como a carga foi de 60, 5Ω e a tensão do barramento de 120V , verifica-se que a potência da carga é de cerca de 240W e a diferença condiz com um valor razoável para as perdas do sistema. Isto representa que toda a potência ativa consumida pelo conversor está sendo para atender a carga, o que se comprova pela Figura [82,](#page-72-0) já que o barramento c.c. está constante. A curva da potência reativa representa bem o funcionamento do controle da componente em quadratura da corrente. Percebe-se que potência reativa fica oscilando aproximadamente no zero, o que resulta em um fator de potência unitário.

Assim, esse ensaio comprova na prática o bom funcionamento do conversor do lado da rede.

#### 4.3.2 Configuração completa

O ensaio completo com o uso dos dois conversores não foi realizado, uma vez que há uma dificuldade de equipamento de laboratório para realizar o acionamento da máquina primária. A máquina de indução trifásica, para atuar como uma fonte mecânica de potência primária no eixo, necessita de ser acionada por uma fonte trifásica controlada. Para a potência da máquina,
<span id="page-72-0"></span>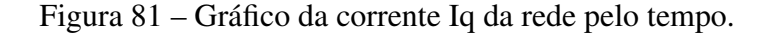

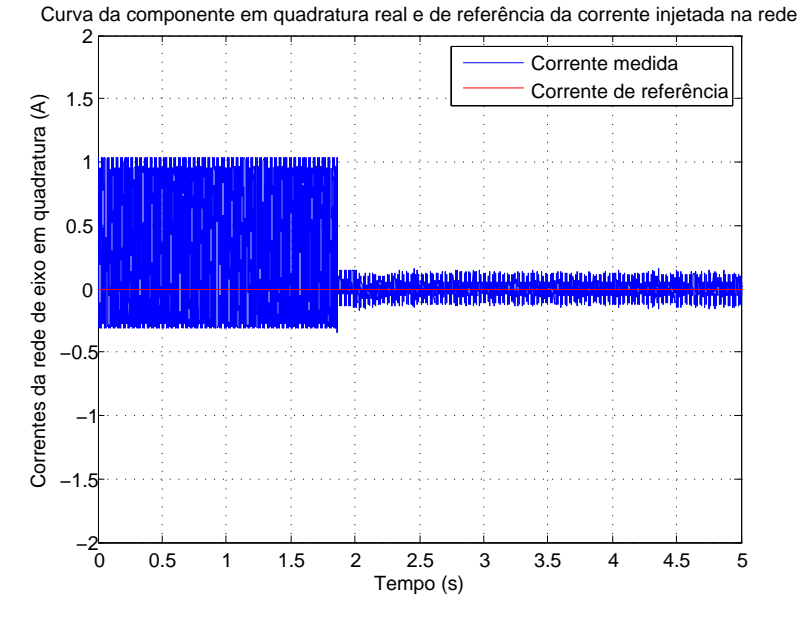

Fonte: o próprio autor

<span id="page-72-1"></span>Figura 82 – Gráfico da tensão do barramento c.c. pelo tempo.

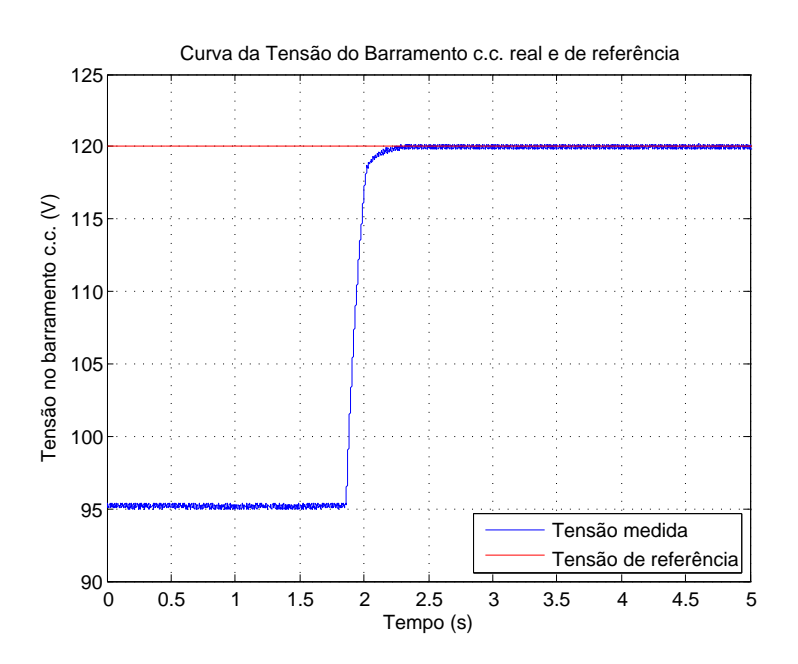

Fonte: o próprio autor

o laboratório do Grupo de Eletrônica de Potência e Acionamentos Elétricos da UFPE possui apenas, além dos conversores já em uso para o acionamento da *DFIG* duas fontes controladas,

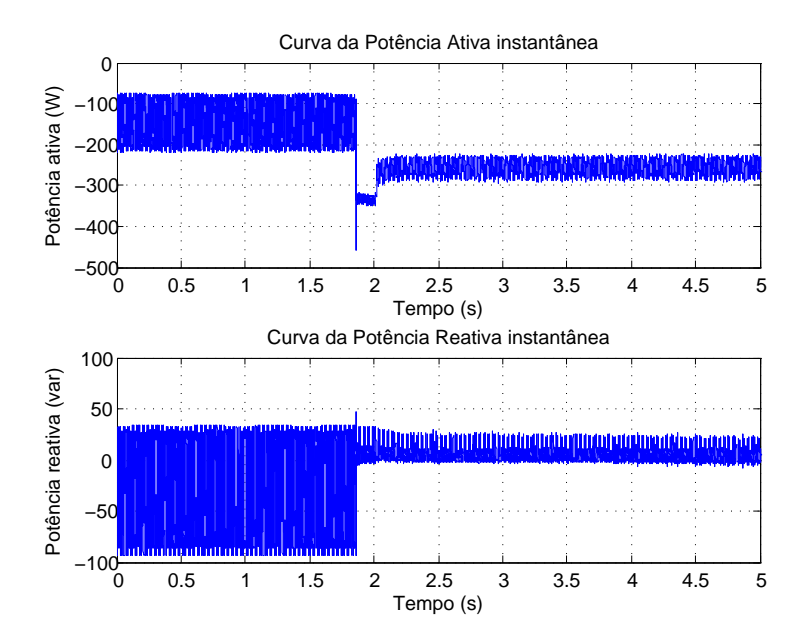

Figura 83 – Gráfico das potências ativa e reativa pelo tempo.

Fonte: o próprio autor

conforme Figuras [84](#page-74-0) e [85.](#page-75-0)

No entanto, ambas as fontes estão apresentando defeito de hardware. Em contato com a Pacific, será encaminhado um cesto de peças de razão provável da causa do problema, mas ainda sem prazo definido para o envio. A fonte da Supplier, todavia, necessita de uma investigação interna dos componentes para localizar um curto-circuito apontado pelo sistema de proteção da fonte. Essa fonte já apresentou este problema, o qual foi resolvido, inclusive com o equipamento utilizado para os ensaios a vazio e rotor bloqueado da máquina. Assim, devido à necessidade de uma fonte controlada com potência mais elevada, os resultados para o acionamento completo ainda não puderam ser obtidos.

## 4.4 Comparação entre os resultados de simulação e prática

Através dos resultados das Figuras ??, ??, ??, [80,](#page-71-0) [81](#page-72-0) e [82,](#page-72-1) percebe-se que o controle utilizado para o conversor do lado da rede foi bem adequado, possuindo uma resposta rápida e que apresentou os resultados muito similares, tanto na simulação quanto na prática.

<span id="page-74-0"></span>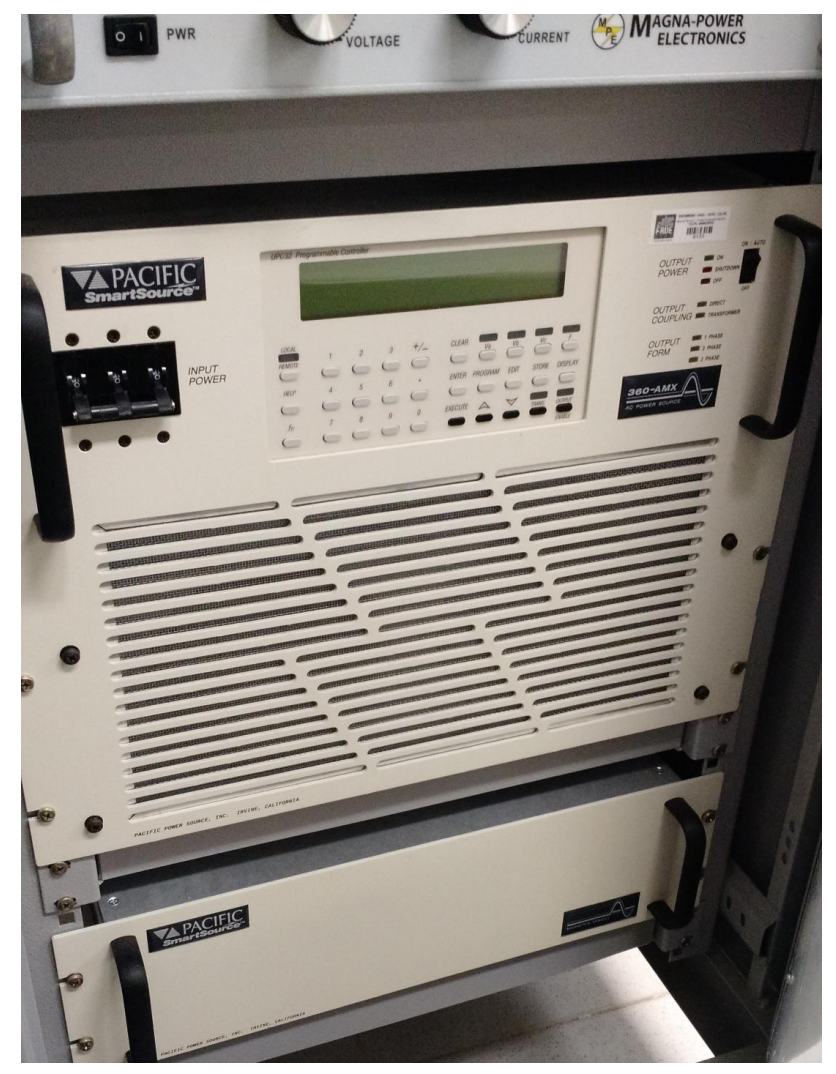

Figura 84 – Fonte controlada da fabricante Pacific.

Fonte: o próprio autor

<span id="page-75-0"></span>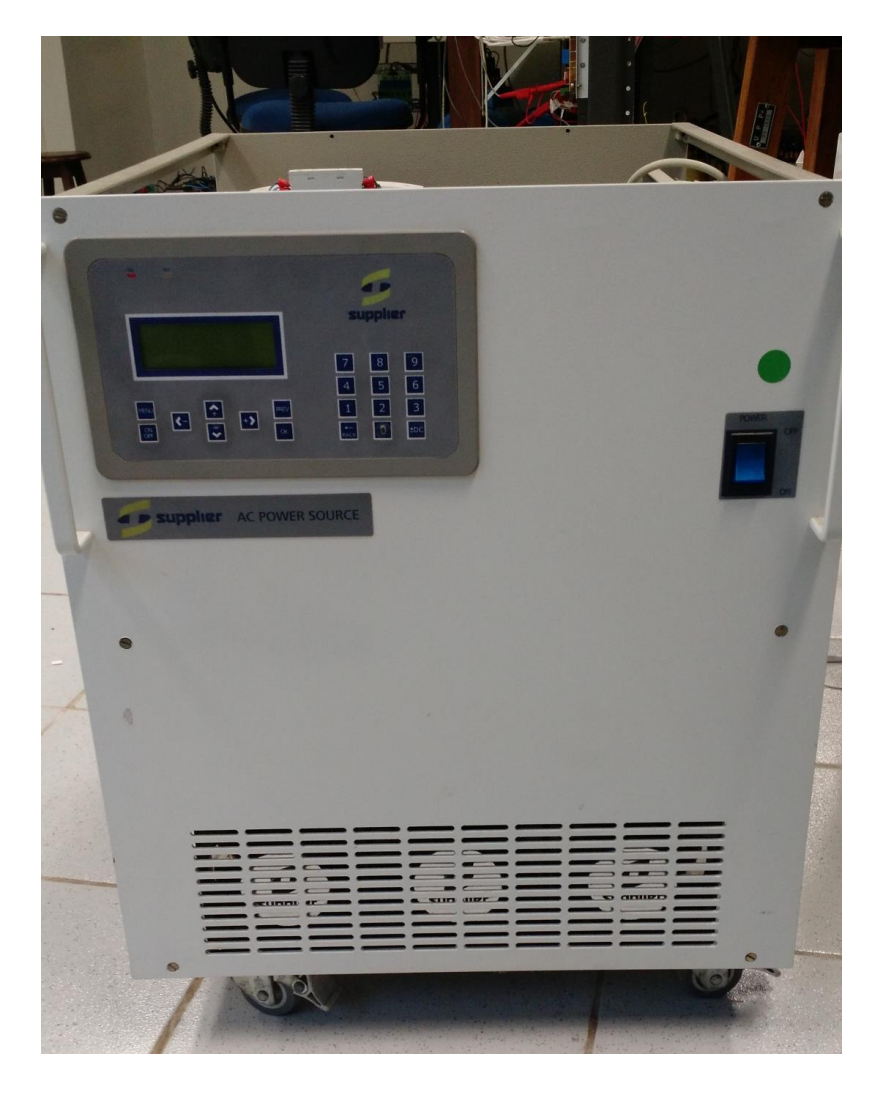

Figura 85 – Fonte controlada da fabricante Supplier.

Fonte: o próprio autor

## 5 Conclusões e Trabalhos Futuros

Este trabalho teve como objetivo a construção de uma bancada experimental capaz de realizar ensaios das diferentes técnicas existentes da aplicação do *DFIG* para geração de energia eólica, obedecendo aos critérios dos procedimentos de rede, para efeitos comparativos e investigativos. Para isso, foi escolhida uma técnica de controle dos conversores tradicional como ponto de partida.

Através dos resultados de simulação, apresentou-se que o controle adotado é robusto e foi capaz de controlar a máquina em diversas situações de operação: operação normal a velocidade constante; variação da velocidade do vento e, por consequência, da de referência; e pequenos afundamentos de tensão. Esses resultados foram importantes para apresentar que, com um controle bem estruturado, o controle do *DFIG* é eficiente. Devido aos benefícios apontados para o uso dessa máquina, como o processamento pelo rotor de cerca de 30 % do total da potência da máquina, tem-se como resultado conversores mais baratos, já que necessitam de potência máxima bem mais reduzida que a potência máxima da máquina, mas que possuem um controle de fácil implementação.

Entretanto, os procedimentos de rede exigem o funcionamento da máquina em situações anormais de operação em que o sistema deverá estar preparado para responder, como a afundamentos de tensão. A bancada experimental montada facilita o processo de análise de diversas estratégias de controle de conversores, tendo em vista ser modulada em partes que permitem a substituição de parte do sistema para análise de diferentes topologias.

Dessa forma, os objetivos estabelecidos para montar um protótipo de laboratório para os ensaios foram realizados de modo satisfatório. Portanto, através dos resultados obtidos com esse trabalho, diversos outros poderão ser realizados, com o apoio de uma bancada experimental para consistir os resultados esperados de acordo com as simulações.

## 5.1 Trabalhos Futuros

Em seguida, são enumeradas algumas sugestões de trabalhos futuros relacionadas com o tema desta dissertação:

- Análises de controles dos conversores existentes para verificar o comportamento do sistema durante afundamentos de tensão;
- Estratégias de controle para acionamento da máquina que atendam os procedimentos de rede quanto à injeção de corrente reativa;
- Análises de estratégias de *MPPT* para a obtenção do ponto ótimo para funcionamento;

• Estratégias de topologia e controle que possiblitem a redução de custos no sistema de conversão de potência.

## Referências

AGRELA, L. *Produção de energia eólica na Dinamarca excede demanda do país*. [S.l.], 2015. 1 p. Disponível em: [<http://exame.abril.com.br/tecnologia/noticias/](http://exame.abril.com.br/tecnologia/noticias/producao-de-energia-eolica-na-dinamarca-excede-demanda-do-pais) [producao-de-energia-eolica-na-dinamarca-excede-demanda-do-pais>.](http://exame.abril.com.br/tecnologia/noticias/producao-de-energia-eolica-na-dinamarca-excede-demanda-do-pais) Acesso em: 21/01/2016. Citado na página [11.](#page-10-0)

ARCANJO, M. A. de C. *Controle Discreto de Sinais Trifásicos Distorcidos e Desbalanceados Baseado na Transformada de Fourier de Vetores Espaciais*. Dissertação (Mestrado) — Universidade Federal de Pernambuco, 2013. Citado na página [25.](#page-24-0)

BORGES, A. *Usinas eólicas vão gerar 12 % da energia do País*. [S.l.], 2015. 1 p. Disponível em: [<http://exame.abril.com.br/economia/noticias/](http://exame.abril.com.br/economia/noticias/usinas-eolicas-vao-gerar-12-da-energia-do-pais) [usinas-eolicas-vao-gerar-12-da-energia-do-pais>.](http://exame.abril.com.br/economia/noticias/usinas-eolicas-vao-gerar-12-da-energia-do-pais) Acesso em: 21/01/2016. Citado na página [11.](#page-10-0)

BRADASCHIA, F. *Conversores Fonte Z para Sistemas Fotovoltaicos e Monofasicos-Trifasicos*. Tese (Doutorado) — Universidade Federal de Pernambuco, 2012. Citado na página [33.](#page-32-0)

BRASIL, P. *Em 2015, Brasil duplica sua produção de energia eólica*. [S.l.], 2015. 1 p. Disponível em: [<http://www.brasil.gov.br/infraestrutura/2015/08/](http://www.brasil.gov.br/infraestrutura/2015/08/em-2015-brasil-duplica-sua-producao-de-energia-eolica) [em-2015-brasil-duplica-sua-producao-de-energia-eolica>.](http://www.brasil.gov.br/infraestrutura/2015/08/em-2015-brasil-duplica-sua-producao-de-energia-eolica) Acesso em: 21/01/2016. Citado na página [11.](#page-10-0)

BRASIL, P. *Capacidade de geração eólica cresce 56,9 % no Brasil em 2015*. [S.l.], 2016. 1 p. Disponível em: [<http://www.brasil.gov.br/infraestrutura/2016/01/](http://www.brasil.gov.br/infraestrutura/2016/01/capacidade-de-geracao-eolica-tem-crescimento-de-56-9-em-2015) [capacidade-de-geracao-eolica-tem-crescimento-de-56-9-em-2015>.](http://www.brasil.gov.br/infraestrutura/2016/01/capacidade-de-geracao-eolica-tem-crescimento-de-56-9-em-2015) Acesso em: 09/07/2017. Citado na página [11.](#page-10-0)

EWEA. *Wind in power: 2010 European statistics*. [S.l.], 2011. 11 p. Disponível em: [<http://www.](http://www.ewea.org/fileadmin/files/library/publications/statistics/EWEA_Annual_Statistics_2010.pdf) [ewea.org/fileadmin/files/library/publications/statistics/EWEA\\_Annual\\_Statistics\\_2010.pdf>.](http://www.ewea.org/fileadmin/files/library/publications/statistics/EWEA_Annual_Statistics_2010.pdf) Acesso em: 21/01/2016. Citado na página [11.](#page-10-0)

EWEA. *Wind in power: 2014 European statistics*. [S.l.], 2015. 12 p. Disponível em: [<http://www.](http://www.ewea.org/fileadmin/files/library/publications/statistics/EWEA-Annual-Statistics-2014.pdf) [ewea.org/fileadmin/files/library/publications/statistics/EWEA-Annual-Statistics-2014.pdf>.](http://www.ewea.org/fileadmin/files/library/publications/statistics/EWEA-Annual-Statistics-2014.pdf) Acesso em: 21/01/2016. Citado na página [11.](#page-10-0)

FITZGERALD, A. E.; JR., C. K.; UMANS, S. D. *Máquinas Elétricas com introdução à Eletrônica de Potência*. 6ed. ed. [S.l.]: Bookman, 2006. Citado na página [67.](#page-66-0)

GUIMARAES, A. C. S. L. et al. Doubly fed induction generators active and reactive power control. *11TH International Power Electronics and Motion Control Conference - EPE/PEMC*, v. 1, n. 6, 2004. Citado na página [27.](#page-26-0)

GWEC. *Global Wind Statistics 2014*. [S.l.], 2015. 4 p. Disponível em: [<http://www.gwec.net/](http://www.gwec.net/wp-content/uploads/2015/02/GWEC_GlobalWindStats2014_FINAL_10.2.2015.pdf) [wp-content/uploads/2015/02/GWEC\\_GlobalWindStats2014\\_FINAL\\_10.2.2015.pdf>.](http://www.gwec.net/wp-content/uploads/2015/02/GWEC_GlobalWindStats2014_FINAL_10.2.2015.pdf) Acesso em: 21/01/2016. Citado 2 vezes nas páginas [11](#page-10-0) e [12.](#page-11-0)

MME. *Energia Eólica no Brasil e Mundo*. [S.l.], 2016. 8 p. Disponível em: [<http://www.mme.gov.br/documents/10584/3894319/Energia+E%C3%B3lica+-+ano+](http://www.mme.gov.br/documents/10584/3894319/Energia+E%C3%B3lica+-+ano+ref++2015+%283%29.pdf/f5ca897d-bc63-400c-9389-582cd4f00ea2) [ref++2015+%283%29.pdf/f5ca897d-bc63-400c-9389-582cd4f00ea2>.](http://www.mme.gov.br/documents/10584/3894319/Energia+E%C3%B3lica+-+ano+ref++2015+%283%29.pdf/f5ca897d-bc63-400c-9389-582cd4f00ea2) Acesso em: 27/06/2017. Citado na página [13.](#page-12-0)

MOHAN, N.; UNDELAND, T. M.; ROBBINS, W. P. *Power Electronics: Converters, Applications, and Design*. 3ed. ed. [S.l.]: Wiley, 2002. Citado na página [30.](#page-29-0)

NEVES, F. A. S. et al. A space-vector discrete fourier transform for unbalanced and distorted three-phase signals. *IEEE Transactions on Industrial Electronics*, v. 57, n. 8, p. 2858–2867, 2010. Citado na página [24.](#page-23-0)

NEVES, F. A. S. et al. Digital filters for fast harmonic sequence component separation of unbalanced and distorted three-phase signals. *IEEE Transactions on Industrial Electronics*, v. 59, n. 10, p. 3847–3859, 2012. Citado na página [24.](#page-23-0)

NOVOTNY, D. W.; LIPO, T. A. *Vector Control and Dynamics of AC Drives*. 1ed. ed. [S.l.]: Clarendon Press, 1996. Citado 2 vezes nas páginas [17](#page-16-0) e [18.](#page-17-0)

SEIXAS, P. F. *Commande Numérique d'une Machine Synchrone Autopilotée*. Tese (Doutorado) — Ecole Nationale Supérieure d'Electrotechnique, d'Electronique, d'lnformatique, d'Hydraulique et des Télécommunications de Toulouse, 1988. Citado na página [33.](#page-32-0)

TAVARES, M. M. *Controle Vetorial para Acionamento de Máquinas Síncronas a Ímã Permanente*. [S.l.], 2014. Citado 2 vezes nas páginas [19](#page-18-0) e [29.](#page-28-0)